T.C. FIRAT ÜNİVERSİTESİ FEN BİLİMLERİ ENSTİTÜSÜ

# **İNTEGRAL DENKLEM METODU (IEM) KULLANILARAK MMIC DEVRELERİN ANALİZİ**

Zülfü GENÇ

Tez Yöneticisi Yrd. Doç. Dr. Hasan Hüseyin BALIK

DOKTORA TEZİ ELEKTRİK-ELEKTRONİK MÜHENDİSLİĞİ ANABİLİM DALI

ELAZIĞ, 2006

# T.C. FIRAT ÜNİVERSİTESİ FEN BİLİMLERİ ENSTİTÜSÜ

# **İNTEGRAL DENKLEM METODU (IEM) KULLANILARAK MMIC DEVRELERİN ANALİZİ**

Zülfü GENÇ

## Doktora Tezi Elektrik-Elektronik Mühendisliği Anabilim Dalı

Bu tez, 11/08/2006 tarihinde aşağıda belirtilen jüri tarafından oybirliği /oyçokluğu ile başarılı / başarısız olarak değerlendirilmiştir.

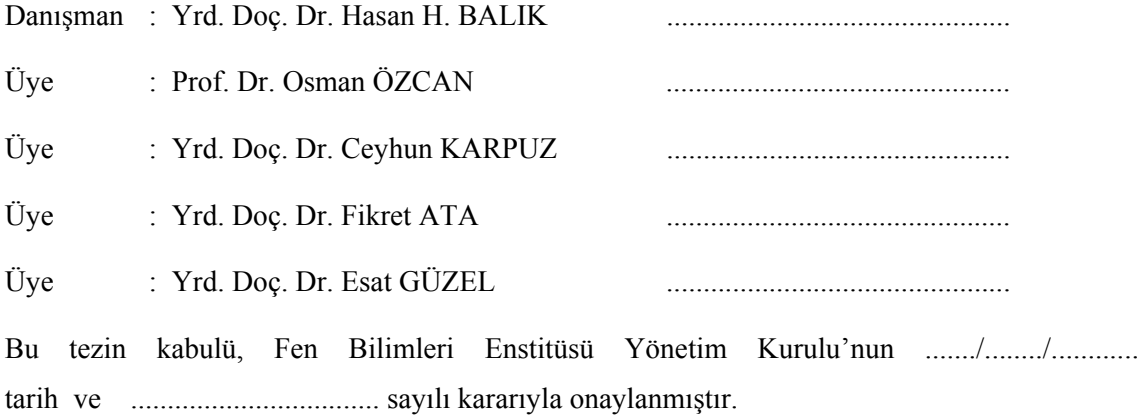

### **TEŞEKKÜR**

 Öncelikle eğitim ve öğretim hayatım boyunca bana maddi ve manevi desteklerini hiçbir zaman eksik etmeyen sevgili aileme sonsuz şükranlarımı sunuyorum.

 Bu tezin yürütülmesinde bilimsel desteğini aldığım ve tezin danışmanlığını yürüten Sayın Yrd. Doç. Dr. Hasan Hüseyin Balık'a teşekkür ederim.

 Yüksek lisans tez çalışmamı yürüten ve Niğde Üniversitesi Elektrik-Elektronik Mühendisliği Bölümü Mikrodalga Araştırma Grubu Başkanı Sayın Prof. Dr. Adnan Görür'e ve ekibine bilimsel katkılarından dolayı teşekkür ederim.

 Tezin başlangıç sürecinde, Koç Üniversitesi'nde sağladığı imkânlarla iki ay araştırma yapmamı sağlayan ve benimle engin bilimsel deneyimini paylaşan Sayın Prof. Dr. Mehmet İrşadu Aksun'a teşekkür ederim.

 Kendisini 2000 yılında Boğaziçi Üniversitesi Elektrik-Elektronik Mühendisliği Bölümü öğrencisi iken tanıdığım sevgili arkadaşım Özsun Serkan Sönmez'e tez sürecindeki fikirlerinden dolayı teşekkür ederim.

# **İÇİNDEKİLER**

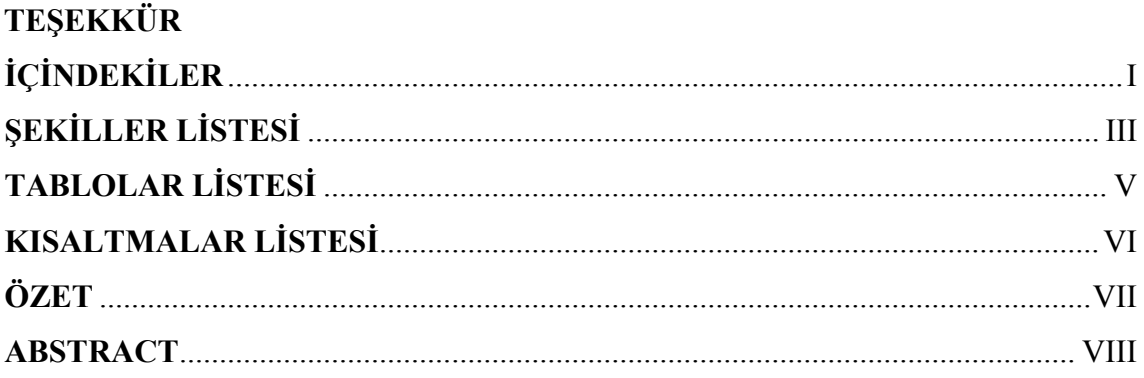

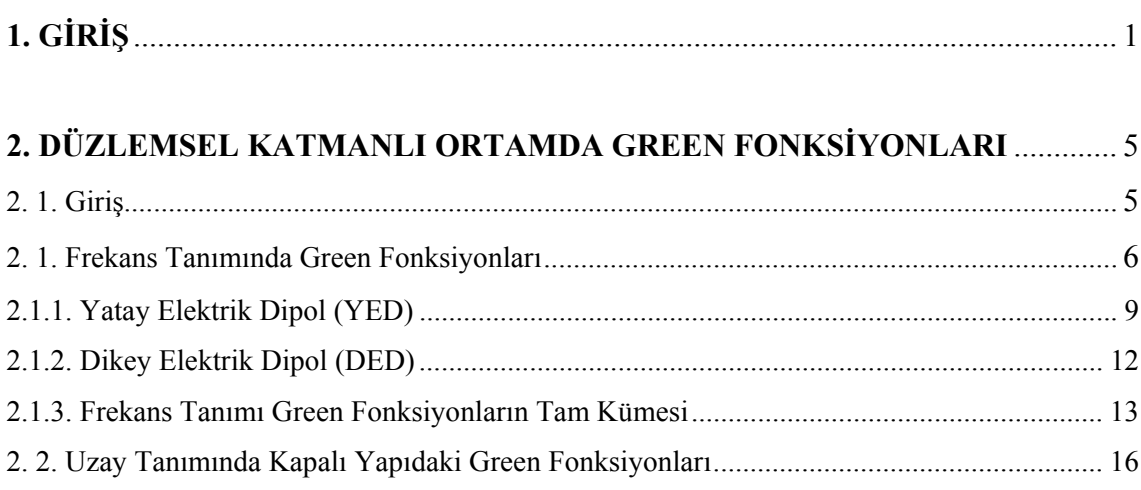

# 3.KARMA POTANSİYEL İNTEGRAL DENKLEMİ (MPIE) YAKLAŞIMI KULLANILARAK DÜZLEMSEL KATMANLI ORTAMDA ALAN ANALIZI 21

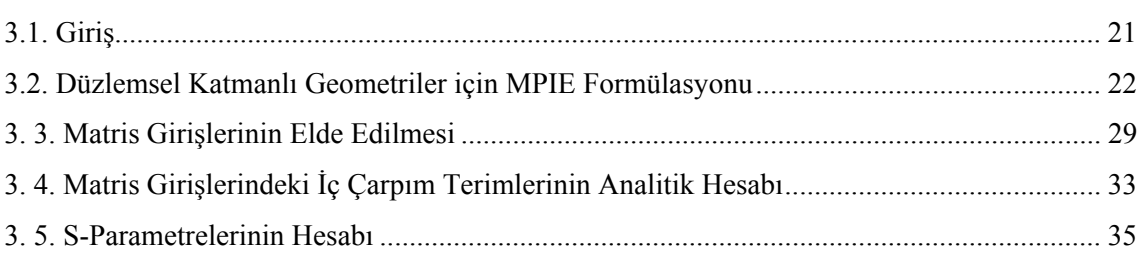

# 4.DÜZLEMSEL KATMANLI ORTAMDAKİ MİKRODALGA DEVRELERİN

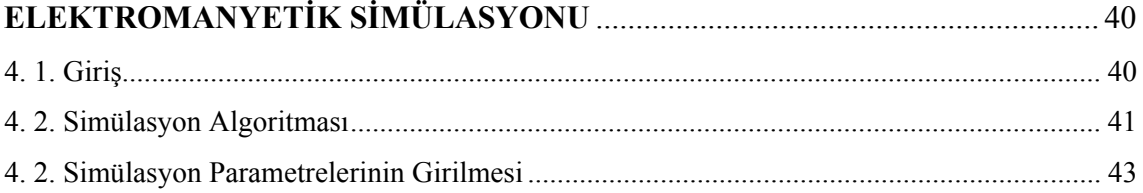

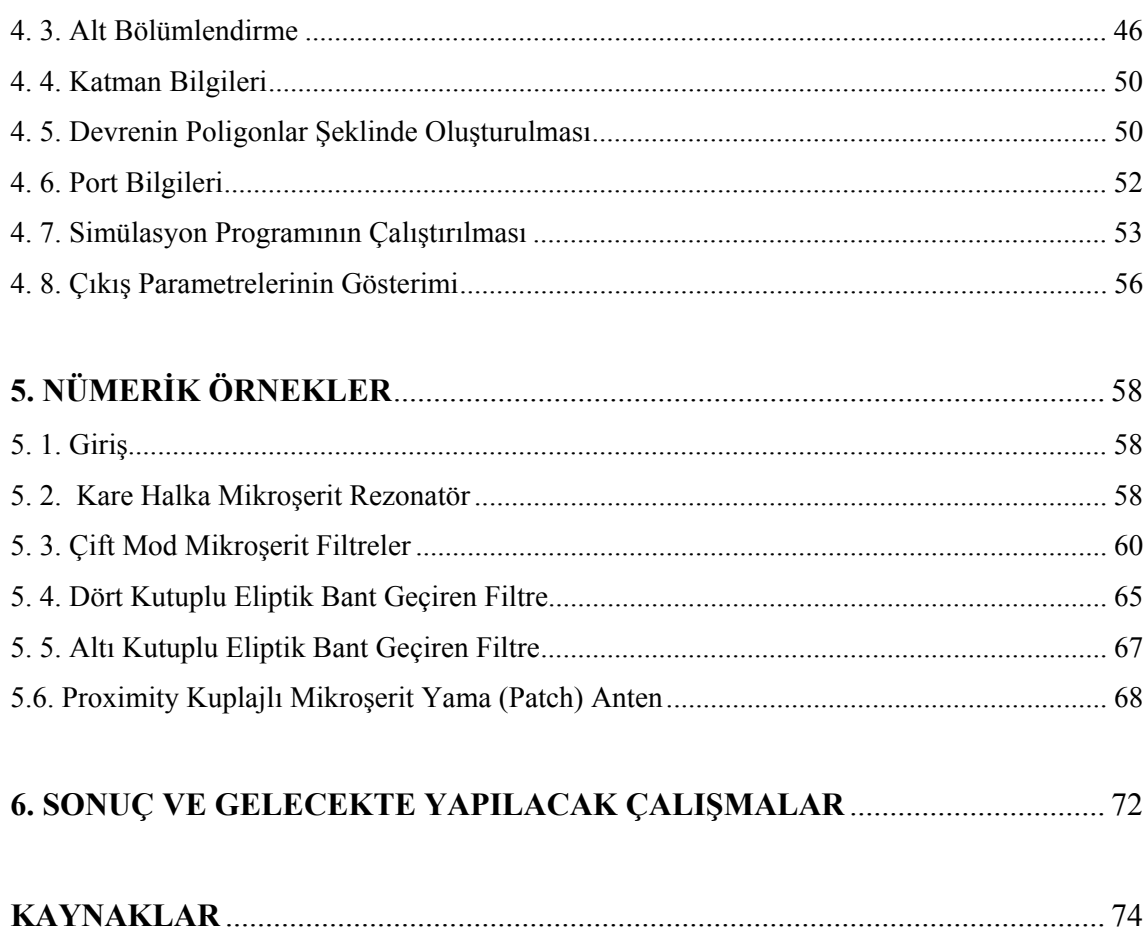

# **ŞEKİLLER LİSTESİ**

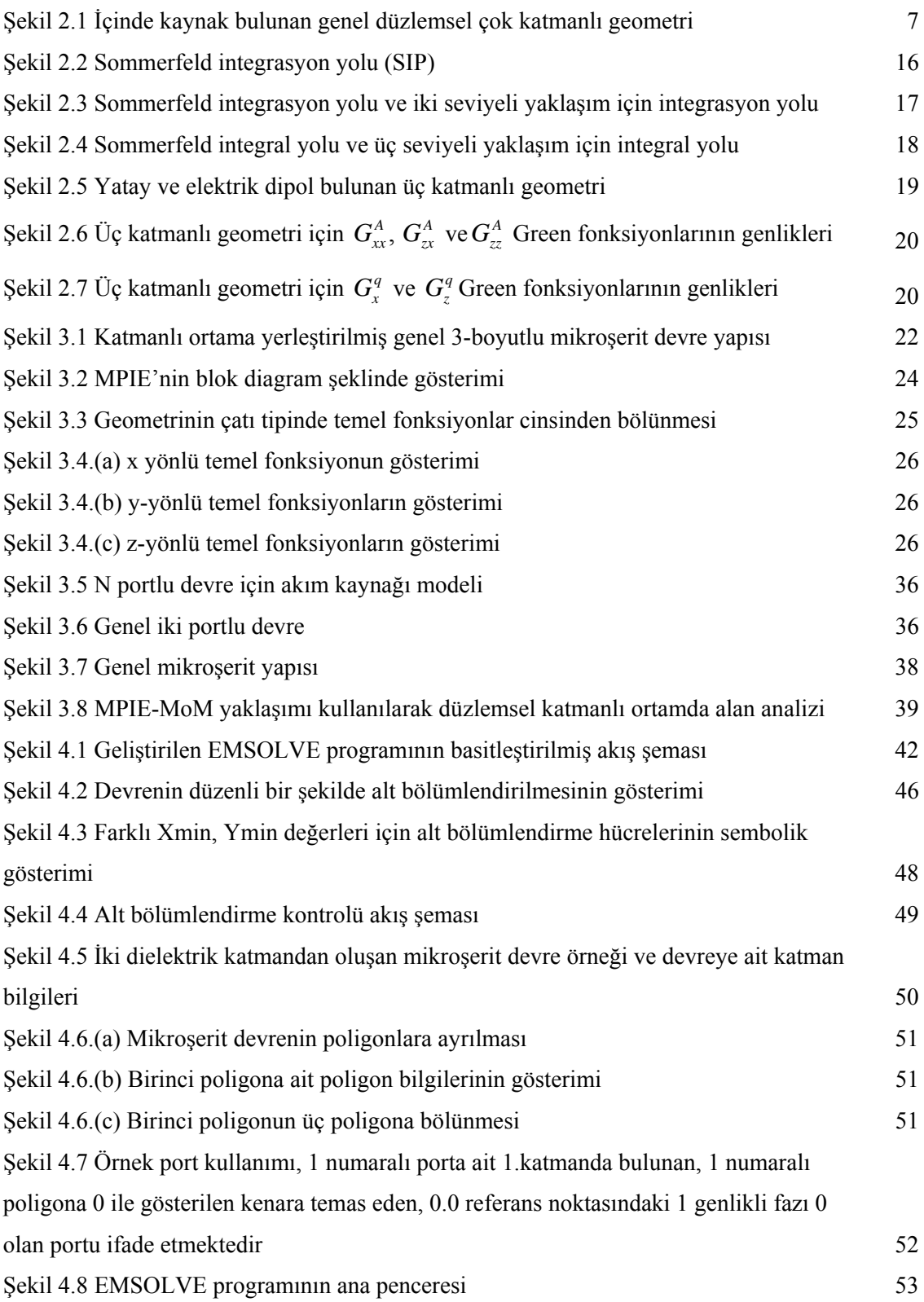

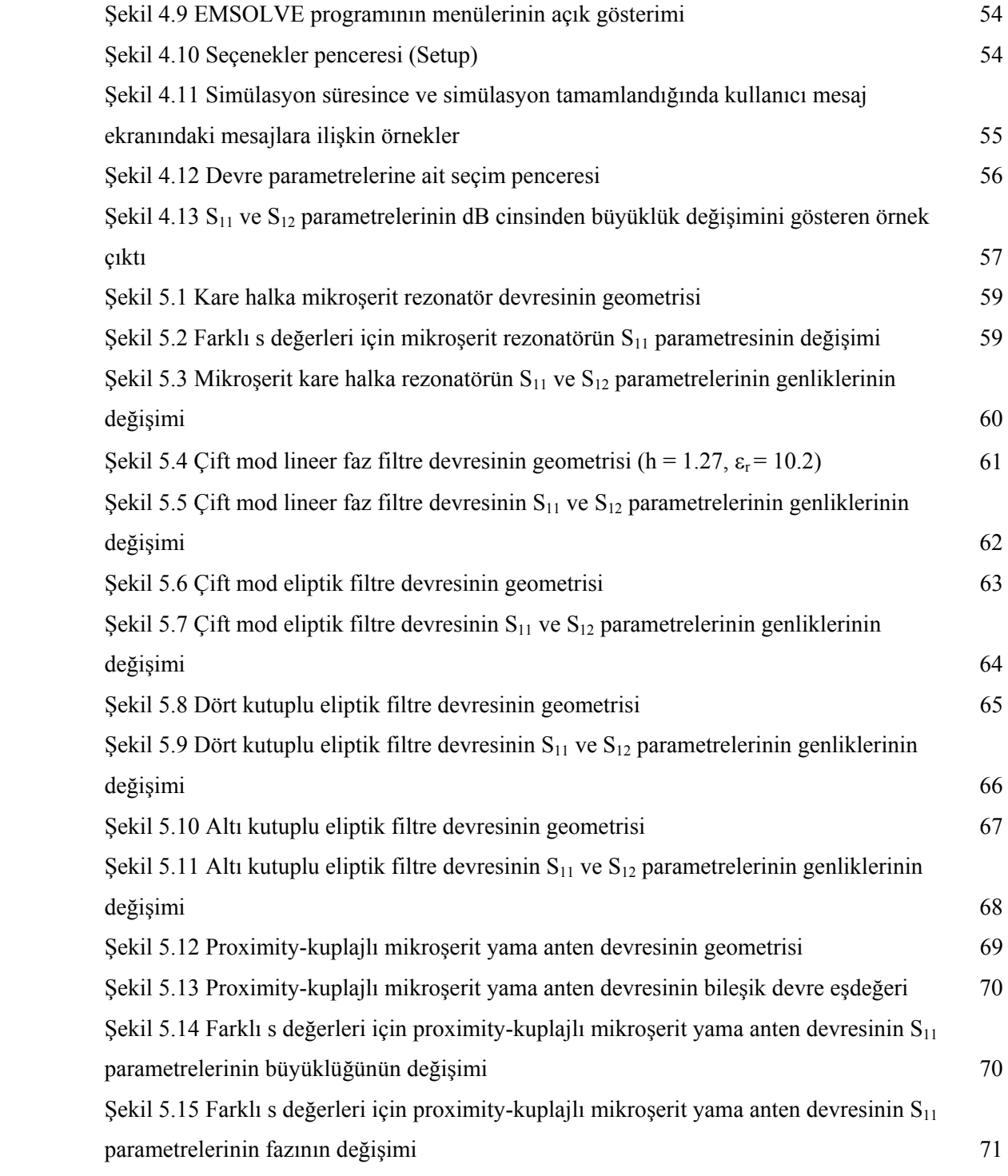

# **TABLOLAR LİSTESİ**

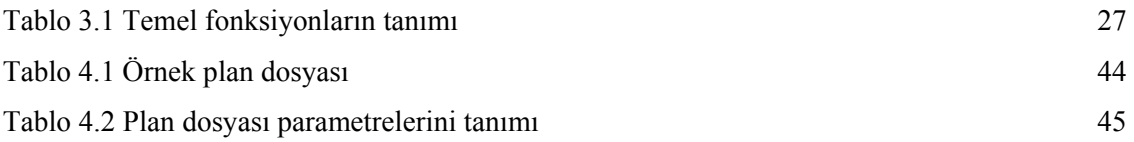

# **KISALTMALAR LİSTESİ**

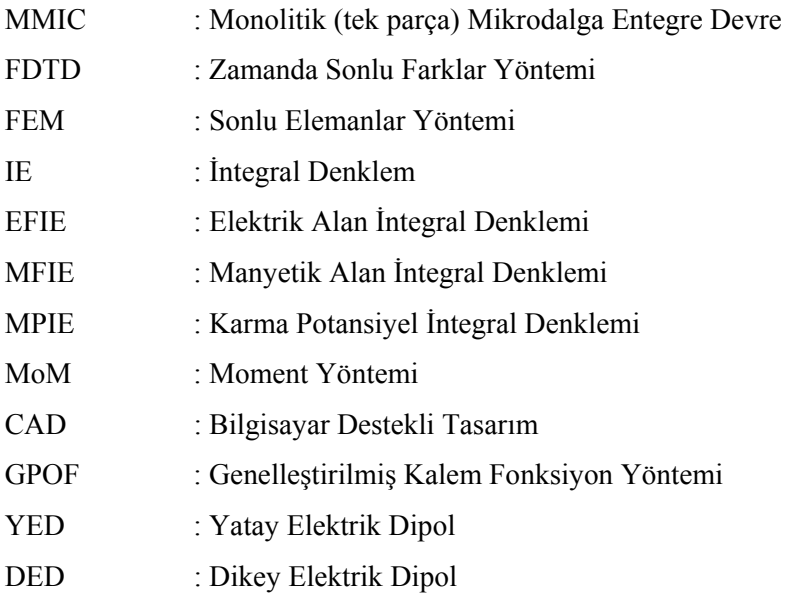

#### **ÖZET**

### Doktora Tezi

### İNTEGRAL DENKLEM METODU (IEM) KULLANILARAK MMIC DEVRELERİN ANALİZİ

### **Zülfü GENÇ**

Fırat Üniversitesi Fen Bilimleri Enstitüsü Elektrik-Elektronik Mühendisliği Anabilim Dalı

#### 2006, Sayfa: 79

 Bu çalışmada, düzlemsel katmanlı ortamdaki mikrodalga devrelerin karma potansiyel integral denklemi (MPIE) kullanılarak tam dalga analizini gerçekleştiren ve nümerik açıdan verimli bir bilgisayar destekli tasarım (CAD) yazılımı geliştirilmiştir. Kullanılan nümerik teknik kapalı formdaki vektörel ve skaler Green fonksiyonları ilişkilidir ve karma potansiyel integral denklemini çözmek için uzay tanımı moment yöntemi kullanılmıştır. Düzlemsel katmanlı ortamdaki mikrodalga devrelerinin analizi, kapalı formdaki uzay tanımı Green fonksiyonların frekans tanımındaki karşılıklarından Sommerfeld özdeşliği kullanılarak elde edilmesi ile başlar. Katmanlı ortam için yazılan MPIE integral denklemindeki bilinmeyen akım yoğunluğu bilinmeyen katsayılı bilinen temel fonksiyonlar cinsinden açıldıktan sonra test işlemi olarak adlandırılan sınır koşullarının integral duyarlılığında uygulanması ile devam eder. Elde edilen lineer matris denklemi çözülerek akım yoğunluğunun bilinmeyen katsayıları bulunur. Düzlemsel katmanlı ortamdaki geometriye ait devrenin iletkenleri üzerindeki akım yoğunluğu bulunduktan sonra, devrenin giriş empedansı, S-parametreleri, ışıma deseni gibi elektriksel parametreleri hesaplanmıştır. Bu çalışmada kullanılan analiz yöntemine göre geliştirilen yazılımla, gerçekçi mikrodalga devrelerin analizi yapılmış ve elde edilen sonuçlar bu alanda kullanılan ticari bir yazılım paketinin sonuçları ile karşılaştırılmıştır.

**Anahtar Kelimeler:** Monolitik Mikrodalga Entegre Devreler (MMICs), Tam dalga analiz, Düzlemsel katmanlı ortam, Green fonksiyonları, Karma potansiyel integral denklemi (MPIE), Moment yöntemi, Bilgisayar destekli tasarım.

#### **ABSTRACT**

#### PhD Thesis

### ANALYSIS OF MMIC CIRCUITS BY USING INTEGRAL EQUATION METHOD (IEM)

#### **Zülfü GENÇ**

University of Firat Institute of Applied Sciences Main Division of Electrical-Electronics Engineering

2006, Page: 79

 In this study, numerically efficient computer aided design (CAD) software package, which analysis planar layered microwave circuits by using mixed potential integral equation, (MPIE) has been developed. Numerical technique, which has been employed, uses closed form vector and scalar Green Function and to solve mixed potential integral equation, spatial method of moments is employed. Solution in this developed method starts with obtaining spatial form of Green function from its spectral counterpart by using Sommerfeld identity. After that, unknown current distribution on the metallization of the circuits is expressed in terms of known basis functions with unknown coefficients. Then, weighting functions which are identical to current functions are used to find unknown coefficients. Finally, circuit characteristics such as input impedance, S-parameters and radiation pattern can be easily found by using these current coefficients. These obtained results have also been compared with commercial analysis tools to shown the accuracy.

**Key Words:** Monolithic Microwave Integrated Circuit, MMIC, Full-wave Analysis, Planar Layered Green Function, Mixed Potential Integral Equation, Method of Moments, Computer Aided Design.

### **1. GİRİŞ**

Günümüzün mikrodalga teknolojisi olarak ifade edebileceğimiz monolitik mikrodalga entegre devreleri kısa adı ile MMIC'ler, yüksek rezistiviteli silikon ve GaAs veya silisyum dioksit tabakalı düşük rezistiviteli silikon gibi yarıiletken tabanların mikrodalga entegre devre (MIC)'lerde kullanılması ile ortaya çıkmıştır. Devre tasarım kolaylığı, geniş frekans band performansı, yüksek kalitede ucuz maliyetleri, küçük ve hafif özeliklerinden dolayı 1990'lı yıllardan günümüze kadar haberleşme sistemleri, radarlar, antenler başta olmak üzere çok geniş bir alanda tercih edilir olmuşlardır. Son on yılda, katmanlı düzlemsel geometrilerin mikroşerit antenlerde ve MMIC uygulamalarında gittikçe artan kullanımı [1-6] sebebiyle bu katmanlı geometriler geniş bir ilgi odağı olmuşlardır. Bu sebeple, katmanlı ortamdaki mikroşerit geometriler için kesin ve hesap verimine sahip bilgisayar destekli araçların geliştirilmesi için önemli çaba harcanmaktadır. Elektromanyetik modelleme için sıklıkla kullanılan ve ilgi odağı olan temel yöntemler vardır. Bu yöntemleri kullanılan yaklaşıma göre yarı-durgun (quasi-static) [7-9] ve tam dalga (full-wave) çözüm yöntemleri olarak iki ana grupta sınıflandırmak mümkündür. Yarı-durgun çözüm yöntemleri daha düşük mikrodalga frekanslarda yaklaşık fakat nümerik açıdan oldukça verimli çözümler sunar. Tam dalga analiz yöntemleri nümerik açıdan daha fazla bilgisayar kaynağına gereksinim gösterdiğinden pahalı fakat kesin sonuçlar sunar. Alan dağılımlarının tümüyle bulunduğu ya da yakınsadığı tam dalga çözümleri düzlemsel mikrodalga yapılar her yönüyle incelenecekse gereklidir. Bu düzeydeki yöntemler gerektirdikleri analiz ve nümerik işlem miktarıyla birbirlerinden ayrılırlar. Bu çalışmada bir tam dalga analiz yöntemi seçildiği için ikinci grupta yer alan ve oldukça popüler olan yöntemler hakkında bilgiler verilmiştir.

 Tam dalga analiz yöntemleri diferansiyel veya integral formundaki denklemleri cebirsel denklemlere dönüştürürler. Bu yüzden, bu tekniklerin verimliliği doğrusal bir denklem kümesi oluşturma verimliliğine ve bilinmeyen sayısına bağlıdır. Diferansiyel denklem formülasyonu, Maxwell denklemleri üzerine kurulur ve ilgilenilen geometri alt bölümlere ayrılarak (ızgaralama-gridding), bu alt bölümlere ait bilinmeyen elektrik ve manyetik alanların hesabı gerçekleştirilir. Diferansiyel formdaki denklemlerin çözümünde genellikle Zamanda Sonlu Farklar Yöntemi (FDTD) [10,11] veya Sonlu Elemanlar Yöntemi (FEM) [12] oldukça yaygın olarak kullanılan yöntemler arasındadır. FDTD yöntemi, uzay ve zaman tanımında Maxwell denklemlerindeki kısmi türev operatörlerinin merkezi farklara dayalı sonlu farklar karşılıkları ile değiştirilip sayısallaştırılması prensibine dayanır. Bu yöntemin en önemli avantajı devrenin frekans cevabının, zaman tanımında dar bir Gaussian darbesi kullanılarak band frekansı üzerinden elde edilebilmesidir. FEM yöntemi, sınır değer problemlerinin yaklaşık çözümleri için kullanılan diğer genel yöntemlerden biridir. Analizi yapılacak geometri üçgen veya dikdörtgen biçimde alt elemanlara bölünür ve bilinmeyen fonksiyon basit ara değerleme fonksiyonları cinsinden ifade edilir [12]. Bu yöntemin bir sonraki adımı, Rayleigh-Ritz işlemi uygulanarak cebirsel denklemlerin elde edilmesidir. Her iki yöntem de sonlu düzlemlere ihtiyaç duyar. Bu nedenle antenler gibi ışıma yapan açık geometriler veya sonsuz düzlemlerdeki geometrilerin analizin için her iki yöntemin verimliliği kullanılan bilgisayar kaynakları ile sınırlıdır.

Günümüzde yaygın olarak kullanılan bir başka tam dalga analiz İntegral Denklem Yöntemidir. İntegral denklem (IE) formülasyonu, iletken yüzeyindeki bilinmeyen akım dağılımı çözmek için ilgili maxwell denklemlerinin integral formda yazılması üzerine kurulur. Özellikle düzlemsel geometriler için integral denklem formülasyonu nümerik verimlilik açısından diferansiyel denklem formülasyonuna göre daha avantajlıdır. Bunun sebebi integral denklem formülasyonu bir yüzey probleminin çözümünde kullanılırken, diferansiyel denklem formülasyonu bir hacim probleminin çözümünde kullanılır [13]. İntegral denklem formülasyonları, elektrik alan integral denklemi (EFIE), manyetik alan integral denklemi (MFIE) ve karma potansiyel integral denklemi (MPIE) olmak üzere üç tiptir. Bu integral denklemler, ya frekans tanımında (spectral domain) ya da uzay tanımında (space domain) formüle edilirler. Her iki durumda da kullanılan integral denklemlerin çözümünde, moment yönteminin (MoM) kullanılması oldukça tercih edilmektedir. Moment yöntemi açık alan problemlerinin, özellikle de düzlemsel katmanlı geometrilerin çözümünde önemli bir rol oynamaktadır ve integral denklemi matris formuna dönüştürmektedir. Bahsedilen üç integral denkleminin moment yöntemi ile çözümü için ilgili Green fonksiyonlarının hesabı gerekmektedir. Elektromanyetik problemlerin çözümünde önemli rol oynayan Green fonksiyonu, devre ve sistem problemlerindeki darbe cevabının eşdeğeridir [13]. Hem uzay hem de frekans tanımındaki Green fonksiyonları, elektromanyetik problemler için integral denklemler oluşturmada önemli rol oynarlar. Özellikle çok katmanlı düzlemsel geometriler için, dielektrik sabitleri, katman kalınlıkları, katman sayısı gibi katman bilgilerini katmanların ara yüzlerindeki sınır koşullarını sağlayarak birleştirip problemin boyutunu indirirler. Bu nedenle, bu tarz geometrileri incelemekte kullanılan yöntemin verimli olması için Green fonksiyonlarının verimli bir şekilde hesaplanması çok önemlidir [14,15]. Bu çalışmada, önce frekans tanımındaki Green fonksiyonlarının türetilmesi sunulacak, daha sonra uzay tanımındaki karşılıkları kapalı yapıda elde edilecektir.

Bu çalışmada integral denklem yönteminin detaylı incelenmesi yapılacak, mikrodalga ve milimetrik dalga entegre devrelerde yaygın bir şekilde kullanılan düzlemsel katmanlı ortamdaki geometrilerin analizi için nümerik açıdan verimli ve doğru matematiksel araçlar sunulacaktır. Matematiksel açıdan bakıldığında burada sunulan yöntem, temel bilinmeyenin iletkenlerdeki yüzey elektrik akımı olduğu integral denklemler üzerine kurulmuştur. Bu çalışmadaki yöntemin ayırıcı özelliği, integral denklemin oluşturulması ve çözümünde mümkün olduğu kadar vektörel ve skaler potansiyeller cinsinden gerçel uzay tanımının kullanılmasıdır. Diğer bir ifadeyle seçilen integral denklem formülasyonu karma potansiyel integral denklemi (MPIE) dir. EFIE, MFIE ve MPIE integral formülasyonları birbirleriyle karşılaştırıldığında EFIE ve MFIE sırasıyla elektrik ve manyetik Green fonksiyonlarını kullanırken, MPIE skaler ve vektörel potansiyel Green fonksiyonlarını kullanmaktadır [14, 16]. Elektrik ve manyetik alan Green fonksiyonları, skaler ve vektörel potansiyel Green fonksiyonlara göre daha fazla tekilliklere sahip olduklarından [14], MPIE formülasyonu kullanılarak katmanlı ortamdaki geometrilerin moment yöntemi ile çözümü daha elverişli bir yaklaşımdır [1, 2, 5]. Bu sebeple, MPIE formülasyonu tercih edilmiş ve çözüm için moment yöntemi kullanılmıştır.

 Katmanlı ortamdaki düzlemsel mikrodalga devrelerinin moment yöntemi kullanılarak gerçek uzayda analizi, Green fonksiyonları ile ilişkili karma potansiyel integral denkleminin (MPIE) yazılması ile başlar. Gerçek uzaydaki Green fonksiyonları çok salınımlı yavaş yakınsayan Sommerfeld integrali alınarak hesaplanmaktadır [17, 18]. Kapalı formdaki Green fonksiyonlarının türetilmesi, işlemsel yoğunluğu çok olan bu integralin hesaplanması gerekliliğini ortadan kaldırmıştır. Moment yöntemi MPIE formülasyonu yazıldıktan sonra, iletkenler üzerindeki bilinmeyen akım dağılımı bilinen temel fonksiyonlar ve bilinmeyen genlikler cinsinden açılır. Sonra ağırlık veya test fonksiyonları kullanılarak integral duyarlılığında sınır şartlarının uygulanması ile devam eder. Temel ve test fonksiyonlarının seçimi moment yönteminin verimliliği için son derece önemlidir ve bu çalışmada çatı (rooftop) fonksiyonu tercih edilmiştir. Bu işlemlerden sonra integral denklem matris denklemine dönüştürülmüş olur. Matris denkleminin girişleri oluşturulduktan sonra, moment yöntemi bu matris girişlerinin hesabı ve matris denkleminin çözümü ile son bulur.

 Yukarıda bahsedilen yöntemler ve diğer elektromanyetik çözüm yöntemleri güçlü ve verimli bilgisayar destekli bir yazılım (CAD) paketi olarak geliştirilerek elektromanyetik problemlerin simülasyonu için kullanılmaktadır. Bu yazılım paketleri, özellikle üretim öncesi MMIC devrelerin doğru bir şekilde tasarlanması ve imalattan sonra devrelerde değişiklik yapılamayacağından ticari bir öneme sahiptir. Bu nedenle mikrodalga devre tasarlayan kişinin elinin altında doğru sonuçlar veren bir CAD paketinin olması şarttır. Piyasada elektromanyetik problemlerin analizinde ve mikrodalga devrelerinin tasarımında kullanılan ticari paket programların bazıları şunlardır: HP-Momentum, em Sonnet, Ensemble, MAGMAS. Bu çalışmada karışık potansiyel integral denklemi ve moment yöntemine dayalı bir simülasyon programı gerçekleştirilmiş ve elde edilen sonuçlar SONNET paket programından elde edilen sonuçlarla karşılaştırılmıştır.

Bu tezin ilerleyen bölümlerinin yapısı şu şekildedir: Bölüm 2'de, karma potansiyel integral denkleminde kullanılacak, düzlemsel katmanlı ortamdaki Green fonksiyonlarının frekans ve gerçek uzaydaki karşılıklarının türetilmesi ayrıntılı olarak ele alınacaktır. Bölüm 3'de karma potansiyel integral denklemi ve moment yöntemi kullanılarak katmanlı ortamdaki düzlemsel mikrodalga devrelerinin alan analizi verildikten sonra, moment yöntemi matris girişlerinin elde edilmesi ve bu girişlerin analitik olarak hesabı çözüm yönteminin verimliliği açısından irdelenecektir. Bölüm 3'te ayrıca saçılma parametrelerinin analizi hakkında bilgiler verildikten sonra Bölüm 4'de Bölüm 3'de detayları verilen analiz için gerçekleştirilen yazılımın algoritması anlatılacaktır. Bölüm 5'de, elde edilen yazılım, anlatılan formülasyonu doğrulamak için gerçekçi mikrodalga devrelerine uygulandığı örnekler sunulacak ve ticari bir yazılım ile sonuçlar kıyaslanacaktır. Son bölümde sonuçlar ve gelecekte yapılacak çalışmalar hakkında bilgiler verilecektir.

### **2. DÜZLEMSEL KATMANLI ORTAMDA GREEN FONKSİYONLARI**

### **2. 1. Giriş**

Elektromanyetik problemlerin çözümünde son derece önemli rol oynayan Green fonksiyonu, devre ve sistem problemlerindeki darbe cevabının eşdeğeridir [13]. Hem uzay hem de frekans tanımındaki Green fonksiyonları, elektromanyetik problemler için integral denklemler oluşturmada önemli rol oynarlar. Özellikle çok katmanlı düzlemsel geometriler için, dielektrik sabitleri, katman kalınlıkları, katman sayısı gibi katman bilgilerini katmanların ara yüzlerindeki sınır koşullarını sağlayarak birleştirip problemin boyutunu 3B'tan 2.5B'a indirirler. Bu nedenle, bu tarz geometrileri incelemekte kullanılan yöntemin verimli olması için Green fonksiyonlarının verimli bir şekilde hesaplanması çok önemlidir. Bu bölümde, önce frekans tanımındaki Green fonksiyonlarının türetilmesi sunulacak, daha sonra uzay tanımındaki karşılıkları kapalı yapıda elde edilecektir.

Çok katmanlı düzlemsel ortamlardaki mikrodalga baskılı devrelerin moment yöntemi kullanılarak gerçek uzayda analizinin yapılabilmesi için uzay tanımındaki Green fonksiyonlarına ihtiyaç vardır. Düzlemsel katmanlı bir ortam için, uzay tanımındaki Green fonksiyonları, kapalı yapıda frekans tanımındaki Green fonksiyonlarından Hankel dönüşümü yardımıyla bulunurlar [18,19]. Sommerfeld integrali olarak da bilinen bu dönüşüm, sonsuz bir tanım üzerinde salınan ve hesaplanması çok zor olan bir integral terimi içerir ve bu da uzay tanımındaki moment yöntemi formülasyonunun belirgin bir dezavantajıdır [20].

Yakın zamanda, uzay tanımındaki Green fonksiyonlarının hesaplanmasındaki güçlüğün, frekans tanımındaki Green fonksiyonlarına Sommerfeld özdeşliği yardımıyla Hankel dönüşümleri analitik olarak hesaplanabilen karmaşık üsteller cinsinden yaklaşıklanarak aşılabileceği gösterilmiştir [21]. Böylece, vektörel ve skaler potansiyaller için uzay tanımındaki Green fonksiyonları, karmaşık görüntülerin sonlu toplamları olan ve kapalı yapılar denilen şekle sokulabilir. Bu yaklaşımın en önemli adımı, Prony teknikleri [22] veya fonksiyon çizimine (pencil of functions) dayalı tekniklerle gerçekleştirilebilen üstel yaklaşıklamadır [23, 24]. Kapalı yapıdaki Green fonksiyonlarının ilk türetimi [21], Prony yöntemini kullanıyordu ve orijinal Prony yönteminin yetersizliği sebebiyle kalın ve tek katmanlı yapılarla sınırlıydı. Bu problem, en küçük kareler Prony yönteminin kullanılmasıyla [25] giderilmiş ve daha sonra, Prony yöntemlerine göre gürültü duyarlılığı daha az ve daha sağlam olan genelleştirilmiş fonksiyon çiziminin (GPOF) kullanılmasıyla yaklaşım daha da iyileştirilmiştir [18]. Bu yaklaşım kullanılarak genel, çok katmanlı, düzlemsel ortam içerisinde bulunan dikey ve yatay elektrik ve manyetik dipol kaynakları için geçerli olan uzay tanımındaki Green fonksiyonlarının tam kümesi elde edilmiştir [18]. Kapalı yapıdaki bu Green fonksiyonları, karışık potansiyel integral denklemi (MPIE) kullanılarak moment yöntemiyle genel üç boyutlu bir geometrinin çözümü için kullanılabilir. Prony yöntemlerinin ve GPOF yönteminin, yaklaşıklanacak fonksiyonun yaklaşıklama bölgesinde eş aralıklı (uniform) örneklenmesini gerektirmesi sebebiyle bu yaklaşım algoritması halen hesaplamada güçlükler çıkarmaktadır. Bu durum, Green fonksiyonlarının genelinde olduğu gibi yerel salınımlı ve hızlı değişen fonksiyonlar için çok sayıda örnek alınmasını gerektirir ve algoritmanın çok fazla hesaplama gerektirmesine ve sağlam olmamasına sebep olur. Yakın zamanda, bu problemi ortadan kaldırmak için, parçalı eş aralıklı (piecewise uniform) örnekleme gerektiren iki-seviyeli bir yaklaşım öne sürülmüş, çok daha verimli ve sağlam olduğu gösterilmiştir [9]. Bu sayede, düzlemsel çok katmanlı geometriler için geçerli olan MPIE'nin çözümünde uzay tanımında kapalı yapıdaki Green fonksiyonları verimli bir şekilde kullanılabilir.

#### **2. 1. Frekans Tanımında Green Fonksiyonları**

Şekil 2.1'de gösterildiği gibi, düzlemsel katmanlı bir ortama yerleştirilmiş genel bir kaynak düşünelim. Düzlemsel katmanlı ortamın herhangi bir katmanında bulunan bir yatay elektrik dipol (YED), yatay manyetik dipol (YMD), dikey elektrik dipol (DED) ve dikey manyetik dipol (DMD) için vektörel ve skaler potansiyellerinin kapalı yapıdaki Green fonksiyonları, [18] referansı ile verilen çalışmada elde edilmiştir. Tüm katmanların yatay düzlemde sonsuza uzandıkları, i. katmanın kalınlık ve dielektrik geçirgenliğinin sırasıyla d<sub>i</sub> ve  $\varepsilon_{ri}$  olduğu varsayılmaktadır. Koordinat merkezi kaynak katmanı olarak seçilmiş ve formülasyon için e<sup>jwt</sup> zaman bağımlılığı kullanılmıştır. Düzlemsel katmanlı bir ortamda, yapının elektriksel özellikleri sadece z-yönünde değişmektedir. Bu nedenle, vektörel dalga denklemleri tam yapılarıyla çözülmelidir. Aslında, kaynağın olmadığı durumda vektörel dalga denklemlerini birbirinden ayrışmış olan TE ve TM dalgalarını gösteren iki skaler denkleme indirgemek mümkündür [19].

MPIE formülasyonunda, hem vektörel hem de skaler potansiyellerin Green fonksiyonları kullanılır. Yatay bir dipol için, sınır koşullarını sağlamak amacıyla vektörel potansiyelin iki bileşeninin gerekli olduğu bilinmektedir [9, 26]. Geleneksel olarak, dipolle aynı yöndeki bileşene ek olarak z-yönlü bileşen seçilir. Bu durumda bulunacak Green fonksiyonu aşağıdaki yapıdadır:

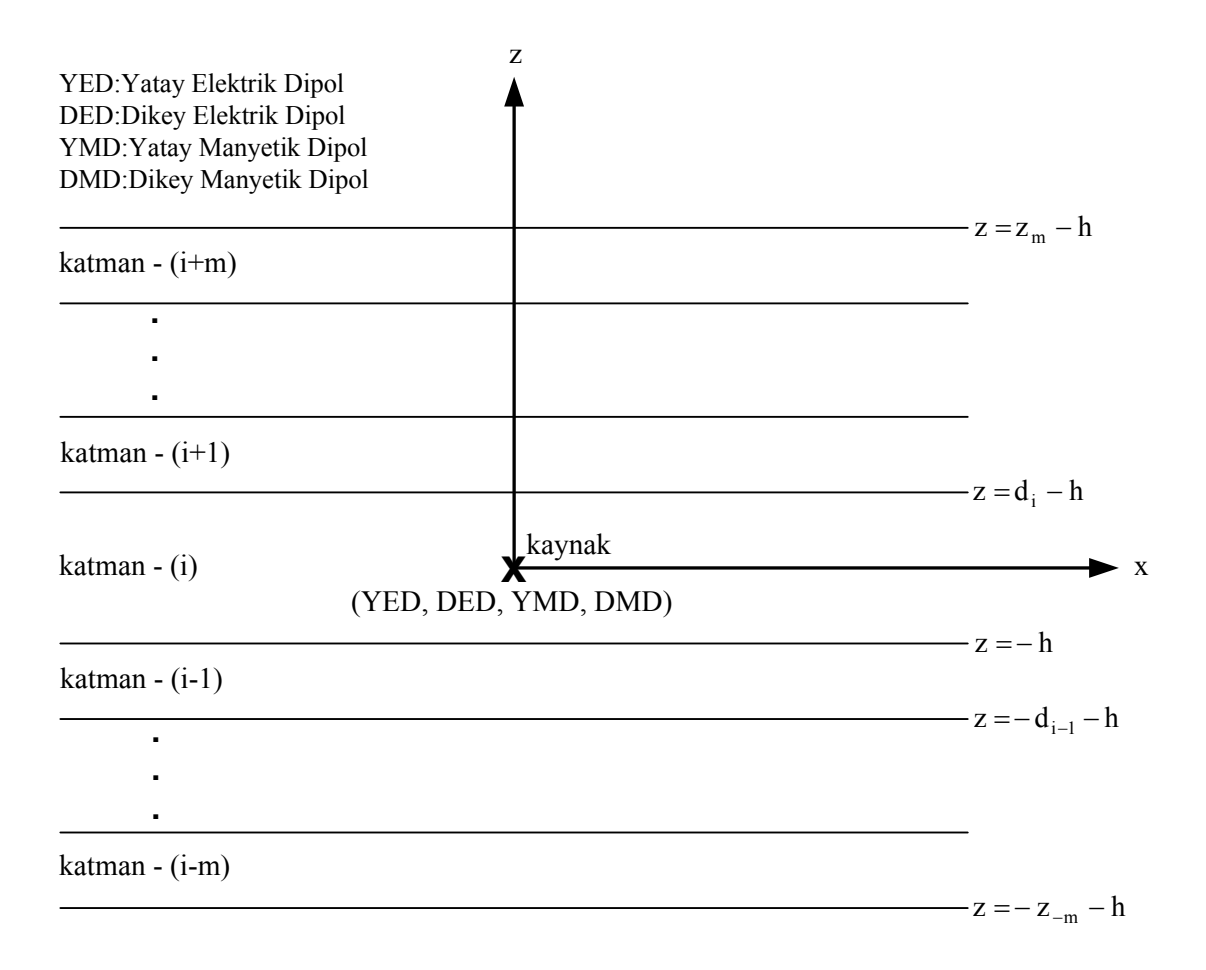

**Şekil 2.1** İçinde kaynak bulunan genel düzlemsel çok katmanlı geometri.

$$
\overline{\mathbf{G}}_A = (\hat{x}\hat{x} + \hat{y}\hat{y})G_{xx} + \hat{z}\hat{x}G_{zx} + \hat{z}\hat{y}G_{zy} + \hat{z}\hat{z}G_{zz}
$$
(2.1)

Zaman harmonikli bir Hertz dipolüyle ilişkili noktasal yükten kaynaklanan skaler potansiyel, vektörel potansiyelden

$$
\frac{jw}{k^2} \nabla \cdot \overline{\mathbf{G}}_A = \frac{1}{jw} \nabla' G_q \tag{2.2}
$$

(2.2) yardımıyla türetilebilir [26]. Fakat katmanlı bir ortamda skaler potansiyel, manyetik vektörel potansiyelin seçilen yapısına bağlıdır ve tek değildir. Yani, ortam katmanlı olunca dikey bir dipolle ilişkili skaler potansiyel yatay bir dipolün skaler potansiyelinden farklıdır. Bu nedenle, (2.1) ile verilen vektörel Green fonksiyonunun geleneksel yapısı  $\overline{G}_A$  kullanıldığında, istenen koşulları sağlayan tek bir skaler potansiyel *Gq*, genel olarak bulunmaz.

Frekans tanımındaki Green fonksiyonlarını bulmak için, homojen ortamda bulunan αbirim vektör yönündeki Hertz dipolünün ( $J = I_o l \delta(r) \hat{\alpha}$ ) alan bileşenleri yazılmalıdır.

$$
\mathbf{E}(r) = -jw\mu \left(\overline{\mathbf{I}} + \frac{\nabla \nabla}{k^2}\right) \hat{\alpha} I l \frac{e^{-jkr}}{4\pi r}
$$
 (2.3)

$$
\mathbf{H}(r) = \nabla \times \ \hat{\alpha} I \, l \frac{e^{-jkr}}{4\pi r} \tag{2.4}
$$

$$
\frac{e^{-jkr}}{r} = \frac{-j}{2\pi} \int_{-\infty}^{\infty} \int_{-\infty}^{\infty} \frac{e^{-k_x x - jk_y y - jk_z |z|}}{k_z} dk_x dk_y
$$
 (2.5)

Buradan dipolün TM ve TE alan bileşenlerini rahatlıkla türetilebilir. Dipol katmanlı bir ortamda olduğu için, (2.3) ve (2.4)'deki küresel dalga davranışı değiştirilmelidir. Bu işlem, küresel dalga terimlerinin düzlem dalgaları cinsinden (2.5) ile verilen Weyl özdeşliğini kullanılarak açılmasıyla gerçekleştirilir. Burada,  $k_x^2 + k_y^2 + k_z^2 = k_0^2$  dir. Daha sonra, katmanlı ortamın düzlemsel sınırlarında gerçekleşen yansımalar, alan ifadelerinde rahatlıkla hesaba katılabilir. Ortam xy-düzleminde değişimsiz olduğu için faz eşleme koşulu (phase matching condition)  $k_x$ ve ky'nin tüm katmanlarda aynı olmasını gerektirir.

Frekans tanımındaki Green fonksiyonların türetilmesi işlemine ilk önce kaynak katmanından başlanır. Kaynak bölgesindeki alanların z-bağımlılığı, doğrudan terim ile z = -h ve  $z = d_i - h'$ daki sınırlardan yansımalar sebebiyle yukarıya ve aşağıya giden dalgaların toplamı olarak yazılır. Yukarıya ve aşağıya giden dalgaların katsayıları, uygun sınır koşullarını kullanarak genelleştirilmiş yansıma katsayıları cinsinden bulunur [18]. Daha sonra, diğer herhangi bir katmandaki alan kaynak katmanının alan ifadesinden türetilir.

### **2.1.1. Yatay Elektrik Dipol (YED)**

Bir YED için frekans tanımındaki Green fonksiyonlarının türetimi, kaynak katmanındaki alanların  $E_z$  (TM<sub>z</sub>) ve H<sub>z</sub> (TE<sub>z</sub>) bileşenlerinin yazılmasıyla başlar. E<sub>z</sub> ve H<sub>z</sub>, ilk olarak homojen bir ortam için şu şekilde yazılırlar:

$$
E_z = \frac{-jIl}{4\pi w \varepsilon} \frac{\partial^2}{\partial z \partial x} \left(\frac{e^{-jkr}}{r}\right)
$$
 (2.6)

$$
H_z = \frac{-II}{4\pi} \frac{\partial}{\partial y} \left(\frac{e^{-jkr}}{r}\right) \tag{2.7}
$$

Daha sonra, küresel dalga terimleri her yönde yayılan düzlem dalgalarının bir integral toplamı şeklinde aşağıda verilen Weyl özdeşliği kullanılarak yazılır.

$$
E_z = \frac{II}{8\pi^2 w \varepsilon_i} \int_{-\infty}^{\infty} \int_{-\infty}^{\infty} k_x e^{-jk_x x - jk_y y - jk_z |z|} dk_x dk_y
$$
 (2.8)

$$
H_z = \frac{II}{8\pi^2} \int_{-\infty}^{\infty} \int_{-\infty}^{\infty} k_y \frac{e^{-jk_x x - jk_y y - jk_z |z|}}{k_{z_i}} dk_x dk_y
$$
 (2.9)

Bu ifadeler homojen bir ortamda geçerli olduğundan katmanlı bir ortamdaki alanlar, sınırlardan yansıyan dalgaları hesaba katarak şu şekilde bulunurlar:

$$
E_z = \frac{II}{8\pi^2 w \varepsilon_i} \int_{-\infty}^{\infty} \int_{-\infty}^{\infty} dk_x dk_y k_x e^{-jk_x x - jk_y y} F_{TM}
$$
 (2.10)

$$
H_z = \frac{II}{8\pi^2} \int_{-\infty}^{\infty} \int_{-\infty}^{\infty} dk_x dk_y k_y \frac{e^{-jk_x x - jk_y y}}{k_{z_i}} F_{TE}
$$
 (2.11)

Burada,

$$
F_{TM} = \{ \begin{array}{l} e^{-jk_{z_i}(z-z')} + B_h^e e^{jk_{z_i}(z-z')} + D_h^e e^{-jk_{z_i}(z-z')} : z > z' \\ -e^{-jk_{z_i}(z'-z)} + B_h^e e^{jk_{z_i}(z-z')} + D_h^e e^{-jk_{z_i}(z-z')} : z < z' \end{array} \tag{2.12}
$$

$$
F_{TE} = \begin{cases} e^{-jk_{z_i}(z-z')} + A_h^e e^{jk_{z_i}(z-z')} + C_h^e e^{-jk_{z_i}(z-z')} : z > z' \\ e^{-jk_{z_i}(z'-z)} + A_h^e e^{jk_{z_i}(z-z')} + C_h^e e^{-jk_{z_i}(z-z')} : z < z' \end{cases}
$$
(3.13)

Kaynak katmanında aşağıya giden dalga, z=d<sub>i</sub>-h'da yukarıya giden dalganın yansımasının sonucudur; benzer şekilde, yukarıya giden dalga da z=-h'da aşağıya giden dalganın yansımasının sonucudur. (2.12) deki e ve h kısaltmaları sırasıyla kaynağın tipini elektrik (e) ve yönünün yatay (h) olduğunu ifade etmektedir.

$$
B_h^e e^{jk_{z_i}(d_i-h)} = \tilde{R}_{TM}^{i,i+1} \left( e^{-jk_{z_i}(d_i-h)} + D_h^e e^{-jk_{z_i}(d_i-h)} \right) \qquad z > 0 \qquad (2.14)
$$

$$
D_h^e = \tilde{R}_{TM}^{i,i-1} \left( -e^{-jk_{z_i}h} + B_h^e e^{-jk_{z_i}h} \right) \qquad z < 0 \qquad (2.15)
$$

Bilinmeyen  $B_h^e$  ve  $D_h^e$  katsayıları (2.14) ve (2.15) denklemlerinin çözülmesi ile aşağıdaki gibi elde edilebilir.

$$
B_h^e = \frac{\tilde{R}_{TM}^{i,i+1}e^{-j2k_{z_i}(d_i-h)} - \tilde{R}_{TM}^{i,i+1}\tilde{R}_{TM}^{i,i-1}e^{-jk_{z_i}2d_i}}{1 - \tilde{R}_{TM}^{i,i+1}\tilde{R}_{TM}^{i,i-1}e^{-jk_{z_i}2d_i}}
$$
(2.16)

$$
D_h^e = \frac{-\tilde{R}_{TM}^{i,i-1}e^{-j2k_{z_i}h} + \tilde{R}_{TM}^{i,i-1}\tilde{R}_{TM}^{i,i+1}e^{-j2k_{z_i}(d_i-h)}}{1-\tilde{R}_{TM}^{i,i+1}\tilde{R}_{TM}^{i,i-1}e^{-jk_{z_i}2d_i}}
$$
(2.17)

Diğer katsayılar  $A_h^e$  ve  $C_h^e$  için aynı yaklaşım kullanılarak aşağıdaki gibi türetilir.

$$
B_h^e = \frac{\tilde{R}_{TE}^{i,i+1}e^{-j2k_{z_i}(d_i-h)} - \tilde{R}_{TE}^{i,i+1}\tilde{R}_{TE}^{i,i-1}e^{-jk_{z_i}2d_i}}{1 - \tilde{R}_{TE}^{i,i+1}\tilde{R}_{TE}^{i,i-1}e^{-jk_{z_i}2d_i}}
$$
(2.18)

$$
D_h^e = \frac{-\tilde{R}_{TE}^{i,i-1}e^{-j2k_{z_i}h} + \tilde{R}_{TE}^{i,i-1}\tilde{R}_{TE}^{i,i+1}e^{-j2k_{z_i}(d_i-h)}}{1 - \tilde{R}_{TE}^{i,i+1}\tilde{R}_{TE}^{i,i-1}e^{-jk_{z_i}2d_i}}
$$
(2.19)

Burada  $\tilde{R}_{TM}$  ve  $\tilde{R}_{TE}$ ara yüzeylerdeki genelleştirilmiş yansıma katsayılarını, TE ve TM indisleri polarizasyonu göstermektedir [19]. Vektörel Green fonksiyonlarını türetmek için şu şekilde devam edilebilir:

$$
A_x = -\mu_i \int H_z dy
$$
  
= 
$$
\frac{II}{j8\pi^2} \int_{-\infty}^{\infty} \int_{-\infty}^{\infty} dk_x dk_y \frac{e^{-jk_x x - jk_y y}}{k_{zi}} F_{TE}
$$
 (2.20)

$$
\Rightarrow \quad \tilde{G}_{xx}^A = \frac{\mu_i}{2jk_{z_i}} \quad \left\{ e^{-jk_{z_i}(z-z')} + A_h^e e^{jk_{z_i}(z-z')} + C_h^e e^{-jk_{z_i}(z-z')} \right\}
$$
(2.21)

$$
A_{z} = \mu_{i} \int H_{x} dy = \mu_{i} \int \frac{1}{k_{\rho}^{2}} \left[ \frac{\partial^{2}}{\partial z \partial x} H_{z} + j w \varepsilon \frac{\partial}{\partial y} E_{z} \right] dy
$$
  

$$
= \frac{\mu_{i} I l}{8 \pi^{2}} \int_{-\infty}^{\infty} \int_{-\infty}^{\infty} dk_{x} dk_{y} e^{-jk_{x}x - jk_{y}y} \left\{ \frac{k_{x}}{k_{z_{i}} k_{\rho}^{2}} \frac{\partial}{\partial z} F_{TE} + \frac{j k_{x}}{k_{\rho}^{2}} F_{TM} \right\}
$$
(2.22)

$$
\Rightarrow \quad \tilde{G}_{zx}^{A} = -\frac{\mu_{i} k_{x}}{2j k_{\rho}^{2}} \Big\{ (A_{h}^{e} + B_{h}^{e}) e^{jk_{z_{i}}(z-z')} + (D_{h}^{e} - C_{h}^{e}) e^{-jk_{z_{i}}(z-z')} \Big\}
$$
(2.23)

Skaler Green fonksiyonu ise aşağıdaki ifade ile verilmiştir.

$$
\phi_d = \frac{-\nabla \mathbf{A}}{j w \mu_i \varepsilon_i} = \frac{-1}{j w \mu_i \varepsilon_i} \left( \frac{\partial A_x}{\partial x} + \frac{\partial A_z}{\partial z} \right)
$$
(2.24)

$$
\phi_d = \frac{\partial}{\partial x'} \phi_q \tag{2.25}
$$

$$
\Rightarrow \tilde{G}_{x}^{q} = \frac{-j}{2\varepsilon_{i}k_{\rho}^{2}} \left\{ \frac{k_{\rho}^{2}}{k_{z_{i}}} e^{-jk_{z_{i}}|z-z'|} + \frac{k_{i}^{2}A_{h}^{e} + k_{z_{i}}^{2}B_{h}^{e}}{k_{z_{i}}} e^{jk_{z_{i}}(z-z')} + \frac{k_{i}^{2}C_{h}^{e} - k_{z_{i}}^{2}D_{h}^{e}}{k_{z_{i}}} e^{-jk_{z_{i}}(z-z')} \right\}
$$
(2.26)

Burada φ*d* , φ*q* sırasıyla dipol ve noktasal yükün skaler potansiyellerini göstermektedir. Yukarıda verilen ifadelerde;  $\tilde{G}_{ij}^A$ , j-yönlü birim elektrik akım elemanından dolayı oluşan i-yönlü vektörel potansiyelin frekans tanımındaki Green fonksiyonunu,  $\tilde{G}_i^q$  ise i-yönlü birim elektrik akım elamanından dolayı oluşan skaler potansiyelin frekans tanımındaki Green fonksiyonunu göstermektedir.

#### **2.1.2. Dikey Elektrik Dipol (DED)**

Bir DED için frekans tanımındaki Green fonksiyonlarının türetimi YED için kullanılan yaklaşıma benzer bir şekilde elde edilir. İlk olarak, DED'e bağlı olan alanların Ez ve Hz bileşenleri yazılır:

$$
E_z = -\frac{jI l w \mu}{4\pi k^2} \left( k^2 + \frac{\partial^2}{\partial z^2} \right) \frac{e^{-jkr}}{r}
$$
 (2.27)

$$
H_z = 0 \tag{2.28}
$$

Sonra, Weyl özdeşliği kullanılarak küresel dalga terimleri her yönde yayılan düzlem dalgalarının bir integral toplamı şeklinde açılır.

$$
E_z = -\frac{I l w \mu}{8\pi^2 k^2} \int_{-\infty}^{\infty} \int_{-\infty}^{\infty} \left( \frac{k^2}{k_{z_i}} - k_{z_i} \right) e^{-jk_x x - jk_y y - jk_{z_i}|z|} dk_x dk_y
$$
 (2.29)

Yukarıda verilen (2.29) ifadesi homojen bir ortamda geçerli olduğundan katmanlı bir ortamdaki alanlar, sınırlardan yansıyan dalgaları hesaba katarak şu şekilde yeniden yazılır:

$$
E_z = \frac{II}{8\pi^2 w \varepsilon_i} \int_{-\infty}^{\infty} \int_{-\infty}^{\infty} k_x e^{-jk_x x - jk_y y} F_{TM} dk_x dk_y
$$
 (2.30)

Burada,

$$
F_{TM} = \pm e^{-jk_{z_i}|z|} + A_v^e e^{-jk_{z_i}z} + B_v^e e^{jk_{z_i}z}
$$
 (2.31)

Katmanların ara yüzündeki sınır koşulları kullanılarak bilinmeyen  $A_v^e$ ve  $B_v^e$  katsayıları daha önce bulunduğu gibi bulunur. Vektörel Green fonksiyonunu bulmak için işlemlere devam edilirse;

$$
A_{z} = \mu_{i} \int H_{z} dy = \mu_{i} \int \frac{1}{k_{\rho}^{2}} \left[ j w \varepsilon \frac{\partial}{\partial y} E_{z} \right] dy
$$
  
\n
$$
A_{z} = j \frac{\mu_{i} I l}{8 \pi^{2}} \int_{-\infty}^{\infty} \int_{-\infty}^{\infty} e^{-jk_{x}x - jk_{y}y} \left( \frac{k^{2}}{k_{z_{i}}k_{\rho}^{2}} - \frac{k_{z_{i}}}{k_{\rho}^{2}} \right) dk_{x} dk_{y}
$$
  
\n
$$
\Rightarrow \tilde{G}_{zz}^{A} = \frac{\mu_{i}}{2 j k_{z_{i}}} \left\{ e^{-jk_{z_{i}} |z - z'|} + A_{v}^{e} e^{-jk_{z_{i}} (z - z')} + B_{v}^{e} e^{jk_{z_{i}} (z - z')} \right\}
$$
(2.33)

DED için skaler Green fonksiyonu ise;

$$
\phi_d = -\frac{\nabla \mathbf{A}}{j w \mu_i \varepsilon_i} = -\frac{1}{j w \mu_i \varepsilon_i} \frac{\partial A_z}{\partial z}
$$
(2.34)

$$
\phi_d = \frac{\partial}{\partial z'} \phi_q \tag{2.35}
$$

$$
\Rightarrow \tilde{G}_{z}^{q} = \frac{1}{2j\varepsilon_{i}k_{z_{i}}} \Big\{ e^{-jk_{z_{i}}|z-z'|} + C_{\nu}^{e} e^{-jk_{z_{i}}(z-z')} + D_{\nu}^{e} e^{jk_{z_{i}}(z-z')} \Big\}
$$
(2.36)

ifadesi ile verilir.

### **2.1.3. Frekans Tanımı Green Fonksiyonların Tam Kümesi**

2.1.1 ve 2.1.2 bölümlerinde YED ve DED için frekans tanımındaki Green fonksiyonlarının türetilmesi verilmişti. Aşağıda farklı kaynak ve yönelimler için kaynak katmanında frekans tanımındaki Green fonksiyonlarının tam kümesi verilmiştir [18].

$$
\tilde{G}_{xx}^A = \frac{\mu_i}{2jk_{z_i}} \left[ e^{-jk_{z_i}|z-z'|} + A_h^e e^{jk_{z_i}(z-z')} + C_h^e e^{-jk_{z_i}(z-z')} \right]
$$
\n(2.37)

$$
\tilde{G}_{zx}^{A} = -\frac{\mu_{i}}{2jk_{z_{i}}} \left[ \frac{k_{x}k_{z_{i}}}{k_{\rho}^{2}} (A_{h}^{e} + B_{h}^{e}) e^{jk_{z_{i}}(z-z')} + \frac{k_{x}k_{z_{i}}}{k_{\rho}^{2}} (D_{h}^{e} - C_{h}^{e}) e^{-jk_{z_{i}}(z-z')} \right]
$$
(2.38)

$$
\tilde{G}_{x}^{q_e} = \frac{1}{2j\varepsilon_i k_{z_i}} \left[ e^{-jk_{z_i}|z-z'|} + \frac{k_{z_i}^2 B_h^e + k_i^2 A_h^e}{k_{\rho}^2} e^{jk_{z_i}(z-z')} + \frac{k_i^2 C_h^e - k_{z_i}^2 D_h^e}{k_{\rho}^2} e^{-jk_{z_i}(z-z')} \right]
$$
(2.39)

$$
\tilde{G}_{xx}^F = \frac{\varepsilon_i}{2jk_{zi}} \left[ e^{-jk_{z_i}|z-z'|} + A_h^m e^{jk_{z_i}(z-z')} + C_h^m e^{-jk_{z_i}(z-z')} \right]
$$
\n(2.40)

$$
\tilde{G}_{zx}^{F} = -\frac{\varepsilon_{i}}{2jk_{z_{i}}} \left[ \frac{k_{x}k_{z_{i}}}{k_{\rho}^{2}} (A_{h}^{m} + B_{h}^{m}) e^{jk_{z_{i}}(z-z')} + \frac{k_{x}k_{z_{i}}}{k_{\rho}^{2}} (D_{h}^{m} - C_{h}^{m}) e^{-jk_{z_{i}}(z-z')} \right]
$$
(2.41)

$$
\tilde{G}_{x}^{q_m} = \frac{1}{2j\mu_i k_{z_i}} \left[ e^{-jk_{z_i}|z-z'|} + \frac{k_{z_i}^2 B_{h}^m + k_i^2 A_{h}^m}{k_{\rho}^2} e^{jk_{z_i}(z-z')} + \frac{k_i^2 C_{h}^m - k_{z_i}^2 D_{h}^m}{k_{\rho}^2} e^{-jk_{z_i}(z-z')} \right]
$$
(2.42)

$$
\tilde{G}_{zz}^A = \frac{\mu_i}{2jk_{z_i}} \left[ e^{-jk_{z_i}|z-z'|} + A_v^e e^{-jk_{z_i}(z-z')} + B_v^e e^{jk_{z_i}(z-z')} \right]
$$
\n(2.43)

$$
\tilde{G}_{z}^{q_e} = \frac{1}{2j\varepsilon_i k_{z_i}} \left[ e^{-jk_{z_i}|z-z'|} + C_v^e e^{-jk_{z_i}(z-z')} + D_v^e e^{jk_{z_i}(z-z')} \right]
$$
\n(2.44)

$$
\tilde{G}_{zz}^F = \frac{\varepsilon_i}{2jk_{z_i}} \left[ e^{-jk_{z_i}|z-z'|} + A_v^m e^{-jk_{z_i}(z-z')} + B_v^m e^{jk_{z_i}(z-z')} \right]
$$
\n(2.45)

$$
\tilde{G}_z^{q_m} = \frac{1}{2j\mu_i k_{z_i}} \left[ e^{-jk_{z_i}|z-z'|} + C_v^m e^{-jk_{z_i}(z-z')} + D_v^m e^{jk_{z_i}(z-z')} \right]
$$
\n(2.46)

Yukarıda, A ve F üstsimgeleri sırasıyla elektrik ve manyetik vektörel potansiyelleri;  $q_e$  ve  $q_m$  ise elektrik ve manyetik skaler potansiyelleri göstermektedir.  $A_{h,v}^{e,m}$ ,  $B_{h,v}^{e,m}$ ,  $C_{h,v}^{e,m}$  ve  $D_{h,v}^{e,m}$ , katsayıları genelleştirilmiş yansıma katsayılarının fonksiyonlarıdır ve aşağıdaki şekilde verilirler [18, 19]

$$
A_{h}^{e,m} = \tilde{R}_{TE,TM}^{i,i+1} M_{i}^{TE,TM} \left[ e^{-2jk_{z_i}(d_i-h)} + \tilde{R}_{TE,TM}^{i,i-1} e^{-2jk_{z_i}d_i} \right]
$$
(2.47)

$$
B_h^{e,m} = \tilde{R}_{TM,TE}^{i,i+1} M_i^{TM,TE} \left[ e^{-2jk_{z_i}(d_i-h)} - \tilde{R}_{TM,TE}^{i,i-1} e^{-2jk_{z_i}d_i} \right]
$$
(2.48)

$$
C_h^{e,m} = \tilde{R}_{TE,TM}^{i,i-1} M_i^{TE,TM} \left[ e^{-2jk_{z_i}h} + \tilde{R}_{TE,TM}^{i,i+1} e^{-2jk_{z_i}d_i} \right]
$$
(2.49)

$$
D_h^{e,m} = \tilde{R}_{TM,TE}^{i,i-1} M_i^{TM,TE} \left[ -e^{-2jk_{z_i}h} + \tilde{R}_{TM,TE}^{i,i+1} e^{-2jk_{z_i}d_i} \right]
$$
(2.50)

$$
A_v^{e,m} = \tilde{R}_{TM,TE}^{i,i-1} M_i^{TM,TE} \left[ e^{-2jk_{z_i}h} + \tilde{R}_{TM,TE}^{i,i+1} e^{-2jk_{z_i}d_i} \right]
$$
(2.51)

$$
B_{\nu}^{e,m} = \tilde{R}_{TM,TE}^{i,i+1} M_i^{TM,TE} \left[ e^{-2jk_{z_i}(d_i-h)} + \tilde{R}_{TM,TE}^{i,i-1} e^{-2jk_{z_i}d_i} \right]
$$
(2.52)

$$
C_h^{e,m} = \tilde{R}_{TE,TM}^{i,i-1} M_i^{TM,TE} \left[ -e^{-2jk_{z_i}h} + \tilde{R}_{TM,TE}^{i,i+1} e^{-2jk_{z_i}d_i} \right]
$$
(2.53)

$$
D_v^{e,m} = \tilde{R}_{IM,TE}^{i,i+1} M_i^{TM,TE} \left[ -e^{-2jk_{z_i}(d_i-h)} + \tilde{R}_{IM,TE}^{i,i-1} e^{-2jk_{z_i}d_i} \right]
$$
(2.54)

$$
M_i^{TE,TM} = \left[1 - \tilde{R}_{TE,TM}^{i,i+1} \tilde{R}_{TE,TM}^{i,i-1} e^{-jk_{z_i} 2d_i} \right]^{-1}
$$
 (2.55)

$$
\tilde{R}_{TE,TM}^{j+1,j} = \frac{R_{TE,TM}^{j+1,j} + \tilde{R}_{TE,TM}^{j,j-1} e^{-jk_{z_j} 2d_j}}{1 - R_{j,j+1} \tilde{R}_{TE,TM}^{j,j-1} e^{-jk_{z_j} 2d_j}}
$$
(2.56)

(2.47)-(2.56) denklemlerinde, R ve  $\tilde{R}$ , TE ve TM altsimgelerinin dalganın polarizasyonunu gösterdiği Fresnel ve genelleştirilmiş yansıma katsayılarıdır; üstsimgeler ise katman numaralarını göstermektedir. h ve v altsimgeleri, kaynağın yönelimini sırasıyla yatay ve dikey olarak gösterirken e ve m üstsimgeleri kaynağın cinsini elektrik veya manyetik olarak belirtmektedir. y yönelimli dipoller için Green fonksiyonlarının  $\tilde{G}_{yy}^{A,F} = \tilde{G}_{xx}^{A,F}$ ,  $\tilde{G}_{zy}^{A,F}/k_y = \tilde{G}_{zx}^{A,F}/k_x$ ve  $\tilde{G}_{y}^{q_e,m} = \tilde{G}_{x}^{q_e,m}$  eşitlemeleriyle kolayca bulunabilir. Gözlem katmanı kaynak katmanından farklı olduğunda, Green fonksiyonları uygun sınır koşullar ve aşağıdaki yinelemeli ifadeler kullanılarak değiştirilir [18]:

$$
A_j^- = A_{j+1}^- \frac{T_{j+1,j} e^{-j(k_{z_{j+1}} - k_{z_j})(h + z_{i-j+1})}}{1 - R_{j,j-1} \tilde{R}_{j,j+1} e^{-jk_{z_j} 2d_j}}
$$
(2.57)

$$
A_j^+ = A_{j-1}^- \frac{T_{j-1,j} e^{-j(k_{z_{j-1}} - k_{z_j})(z_{i-j-1} + d_i - h)}}{1 - R_{j,j-1} \tilde{R}_{j,j+1} e^{-jk_{z_j} 2d_j}}
$$
(2.58)

Burada,  $A_j^-$  ve  $A_j^+$ , sırasıyla aşağı ve yukarı giden dalgaların genlikleridir ve T ise iletim katsayısıdır. Böylece, herhangi bir katmandaki alan ifadeleri, kaynak katmanından başlayarak yinelemeli olarak bulunabilir.

#### **2. 2. Uzay Tanımında Kapalı Yapıdaki Green Fonksiyonları**

Uzay tanımındaki Green fonksiyonları, frekans tanımındaki karşılıklarından Hankel dönüşümü veya elektromanyetikte Sommerfeld integrali [28] olarak adlandırılan bir integral dönüşümü kullanılarak elde edilir. Bu dönüşüm;

$$
G^{A,F,q_e,q_m} = \frac{1}{4\pi} \int_{SIP} dk_{\rho} k_{\rho} H_0^{(2)}(k_{\rho} \rho) \tilde{G}^{A,F,q_e,q_m}(k_{\rho})
$$
(3.59)

şeklindedir. Burada  $k_{\rho}^2 = k_x^2 + k_y^2$ , *G* ve  $\tilde{G}$ , sırasıyla uzay ve frekans tanımındaki Green fonksiyonları,  $H_0^{(2)}$  ikinci tip Hankel fonksiyonu ve Şekil 2.2 de gösterilen SIP ise Sommerfeld integrasyon yoludur. Tam analitik integral alma mümkün olmadığı zaman Sommerfeld integralini hesaplamanın temelde iki yolu vardır. Birincisi, durağan faz yöntemi ve en hızlı iniş (steepest descent) yöntemi gibi asimtotik yöntemler [19] ve ikincisi, nümerik integral alma yöntemleri [29] dir. Asimtotik yöntemler, integralin fiziksel anlamını daha iyi yansıtsa da farklı geometrik yapılar için yeniden formüle edilmesi gerekir ve bu nedenle CAD yazılımlarında kullanılmaya uygun değillerdir. Öte yandan, Sommerfeld integralinin nümerik integralinin hesabı zaman alıcıdır, çünkü integral terimi tekilliklere sahip salınan karmaşık bir fonksiyondur ve integral sınırları sonsuza uzanmaktadır. Sonuç olarak, Sommerfeld integralinin bu yöntemlerle hesaplanması da bir CAD algoritması için uygun değildir [17, 20].

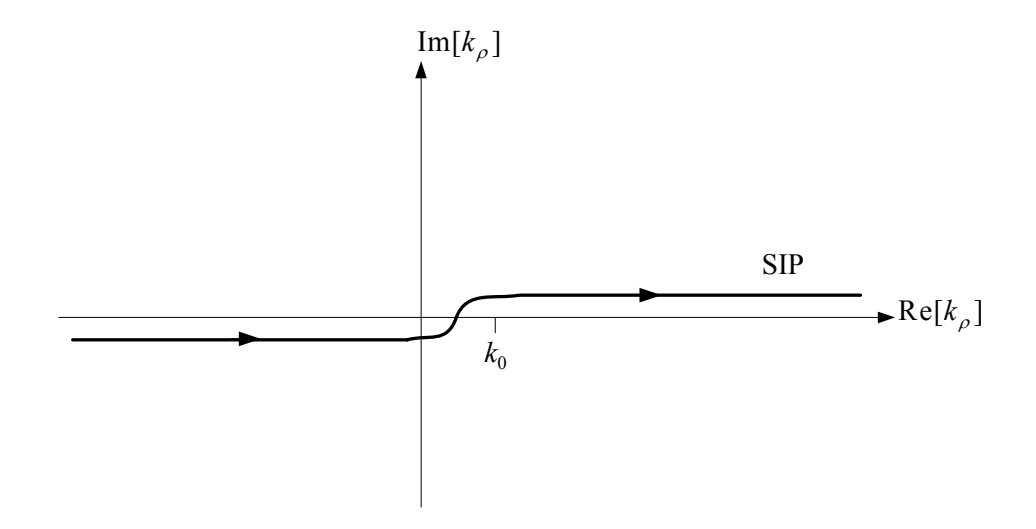

**Şekil 2.2** Sommerfeld integrasyon yolu (SIP)

Sommerfeld integralinin nümerik integrasyonundan kurtulmak için, frekans tanımındaki Green fonksiyonlarına Hankel dönüşümleri analitik olarak hesaplanabilen karmaşık üsteller cinsinden yaklaşıklanır ve böylece uzay tanımındaki Green fonksiyonları kapalı yapıda yazılabilir [17, 21]. Bu yöntem ilk olarak Chow [21] tarafından kalın bir taban üzerindeki bir YED için öne sürülmüş ve Aksun ve Mittra [25] tarafından rasgele kalınlıklı taban ve tavan malzemeli geometriler için genişletilmiştir.

Uzay tanımında kapalı yapıdaki Green fonksiyonlarını hesaplamanın ilk yolu, üstellerin ve örnekleme noktalarının sayıları ile maksimum yaklaşıklama alanı gibi yaklaşıklama parametrelerinin seçiminde deneme yanılma yapılmasını gerektiriyordu. Ayrıca, algoritmadaki güçlükleri ortadan kaldırmak için yarı dinamik görüntülerle yüzey dalgası kutuplarının bulunup yaklaşıklamadan önce Green fonksiyonundan çıkarılmaları gerekir. Fakat, daha sağlam ve çok verimli olan iki aşamalı yaklaşımla birlikte bu güçlükler ortadan kalkmış ve bu yöntem CAD çalışmaları için çok uygun bir hale gelmiştir [17]. [17, 21] referansları ile verilen çalışmalarda frekans tanımındaki Green fonksiyonlarının Şekil 2.2 ile gösterilen SIP veya Şekil 2.3 ile gösterilen SIP'nin uygun bir şekilde değiştirilmesinden elde edilen bir yol boyunca örneklenmiştir.

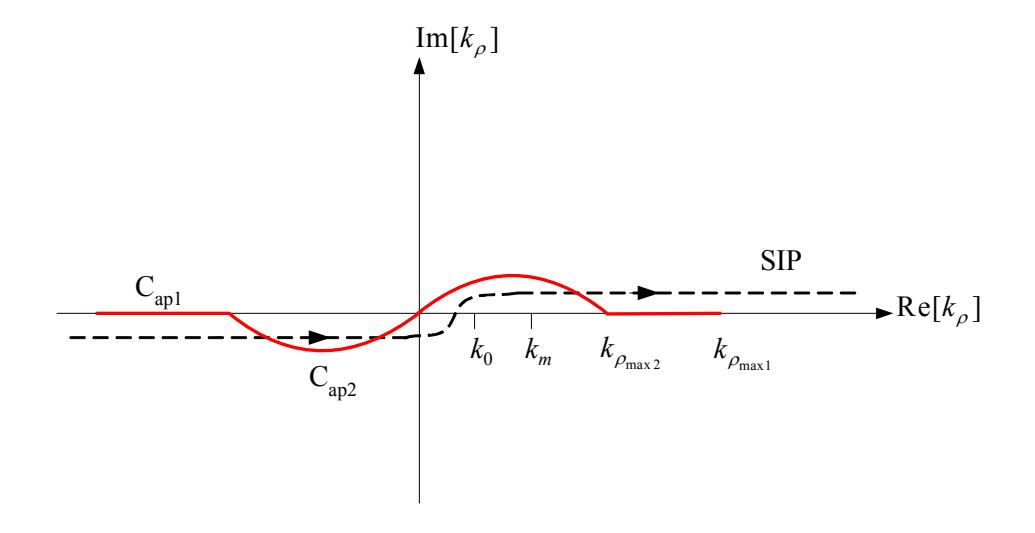

**Şekil 2. 3** Sommerfeld integrasyon yolu ve iki seviyeli yaklaşım için integrasyon yolu

Bu tezde, Şekil 2. 4'de gösterilen, SIP'nin değiştirilmesiyle elde edilmiş ve üç seviyeli yaklaşım olarak adlandırılan yol kullanılmıştır [30]. Bu yaklaşım iki seviyeli yaklaşımın genişletilmiş halidir. C<sub>ap1</sub>, C<sub>ap2</sub> ve C<sub>ap3</sub> şeklinde gösterilen üç bağlantılı parçadan oluşan bu yolun parametrik denklemi şu şekildedir.

Cap3 için 
$$
k_{z_i} = -jk_i[T_{o1} + T_{o2} + t]
$$
  $0 \le t \le T_{o3}$  (2.60)

- $0 \leq t \leq 1_0 2$ Cap2 için  $k_{z_i} = -jk_i[T_{o1} + t]$  0  $z_i = -J\mathcal{N}_i [I_{01} + i]$   $0 \le i \le I_0$  $k_z = -jk_i[T_{ol} + t]$   $0 \le t \le T$ (2.61)
- $0 \le t \le I_{01}$ Cap1 için  $k_{z_i} = k_i [-jt + (1 - t/T_{o1})]$   $0 \le t \le T$  $z_i - n_i[-j\ell + (1 - \ell / I_{01})]$   $0 \leq \ell \leq I_0$ (2.62)

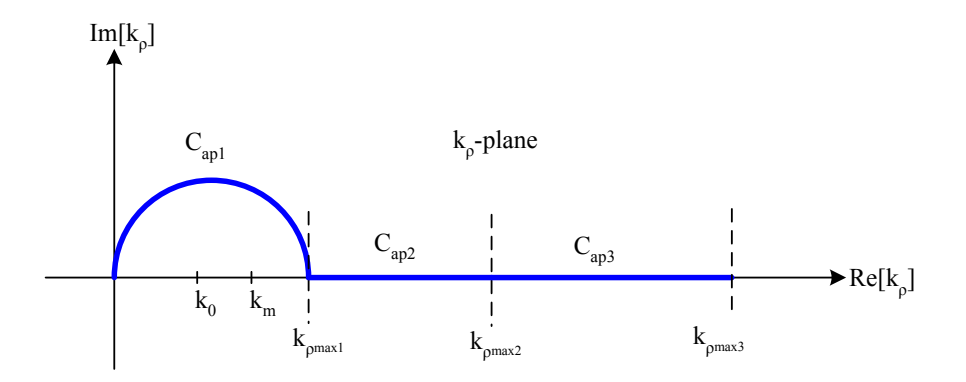

**Şekil 2. 4** Sommerfeld integral yolu ve üç seviyeli yaklaşım için integral yolu

Burada t, karşılık gelen  $T_{01}$ ,  $T_{02}$ ,  $T_{03}$  bölgelerinde eşit aralıklarla örneklenen değişkendir. Üstel yaklaşıklama işlemi, yaklaşıklanacak fonksiyonun örneklenmesiyle başlar, daha sonra üstel yaklaşıklama algoritması örneklenmiş değerlere uygulanır [30]. Başka bir deyişle, fonksiyonun örnekleme noktalarındaki değerlerinin bilinmesi gerekir, ki bu da (2.37)-(2.46)'da verilen z ve z' gibi parametrelerin sabitlenmesini gerektirir [30]. Frekans tanımındaki Green fonksiyonunu 1/j2kzi terimi dışında örnekledikten sonra, fonksiyonun üstel yaklaşığını bulmak için genelleştirilmiş fonksiyon kalemi (GPOF) yöntemi kullanılır ve;

$$
\tilde{G} \cong \frac{1}{j2k_{z_i}} \left\{ \sum_{n=1}^{N_1} a_{1n} e^{-b_{1n}k_z} + \sum_{n=1}^{N_2} a_{2n} e^{-b_{2n}k_z} + \sum_{n=1}^{N_3} a_{3n} e^{-b_{3n}k_z} \right\}
$$
(2.63)

sonucu bulunur [30]. Burada,  $a_{1n}$ ,  $a_{2n}$ ,  $a_{3n}$  ve  $b_{1n}$ ,  $b_{2n}$ ,  $b_{3n}$  sırasıyla üç seviyeli yaklaşımın birinci, ikinci ve üçüncü parçalarına GPOF yönteminin uygulanması ile elde edilen katsayılar ve üstelleri ifade etmektedir.

Bu çalışmada, frekans tanımındaki Green fonksiyonları, yukarıdaki gibi genelleştirilmiş fonksiyon kalemi (GPOF) yöntemi [23] kullanılarak ve Hankel dönüşümleri analitik olarak hesaplanabilen karmaşık üstellerin toplamı cinsinden ifade edildikten sonra, her bir üstel Sommerfeld özdeşliği kullanılarak uzay tanımına dönüştürülmüştür.

$$
\frac{e^{-jkr}}{r} = -\frac{j}{2} \int_{SIP} k_{\rho} H_0^{(2)}(k_{\rho}\rho) \frac{e^{-jk_z|z|}}{k_z} dk_{\rho}
$$
 (2.64)

Böylelikle, uzay tanımındaki Green fonksiyonları kapalı yapıda aşağıdaki gibi elde edilir:

$$
G \cong \sum_{n=1}^{N_1} a_{1n} \frac{e^{-jk_1 r_{1n}}}{r_{1n}} + \sum_{n=1}^{N_2} a_{2n} \frac{e^{-jk_1 r_{2n}}}{r_{2n}} + \sum_{n=1}^{N_3} a_{3n} \frac{e^{-jk_1 r_{3n}}}{r_{3n}} \tag{2.65}
$$

Burada,  $\rho = \sqrt{x^2 + y^2}$  olmak üzere  $r_{1n} = \sqrt{\rho^2 - b_{1n}^2}$ ,  $r_{2n} = \sqrt{\rho^2 - b_{2n}^2}$  ve  $r_{3n} = \sqrt{\rho^2 - b_{3n}^2}$  olarak ifade edilir ve *ki* ise, i. katmanın dalga numarasıdır.

Kapalı yapıdaki bu Green fonksiyonlarının nasıl davrandıkları hakkında bir fikir vermesi amacıyla Şekil 2. 5'deki üç katmanlı ortam için bir örnek verilmiştir. Birinci katman mükemmel iletken, üçüncü katman serbest uzaydır. Şekil 2. 5'den görüldüğü gibi, ikinci katmanda (birinci katman ile ikinci katmanın ara yüzeyi) yatay ve dikey elektrik dipol bulunmaktadır ve gözlem noktası bu katmandadır. Diğer elektriksel parametreler, <sup>ε</sup>*r1* = 2, <sup>ε</sup>*r2* = 1, d = 0.5cm ve çalışma frekansı 1 GHz'dir. Green fonksiyonlarının çizimleri Şekil 2. 6 ve Şekil 2. 7'de verilmiştir.

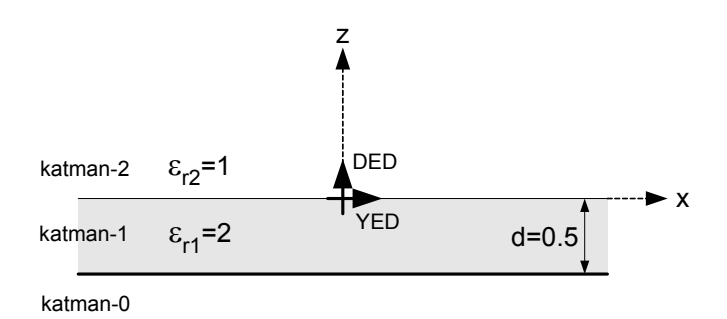

**Şekil 2. 5** Yatay ve elektrik dipol bulunan üç katmanlı geometri.

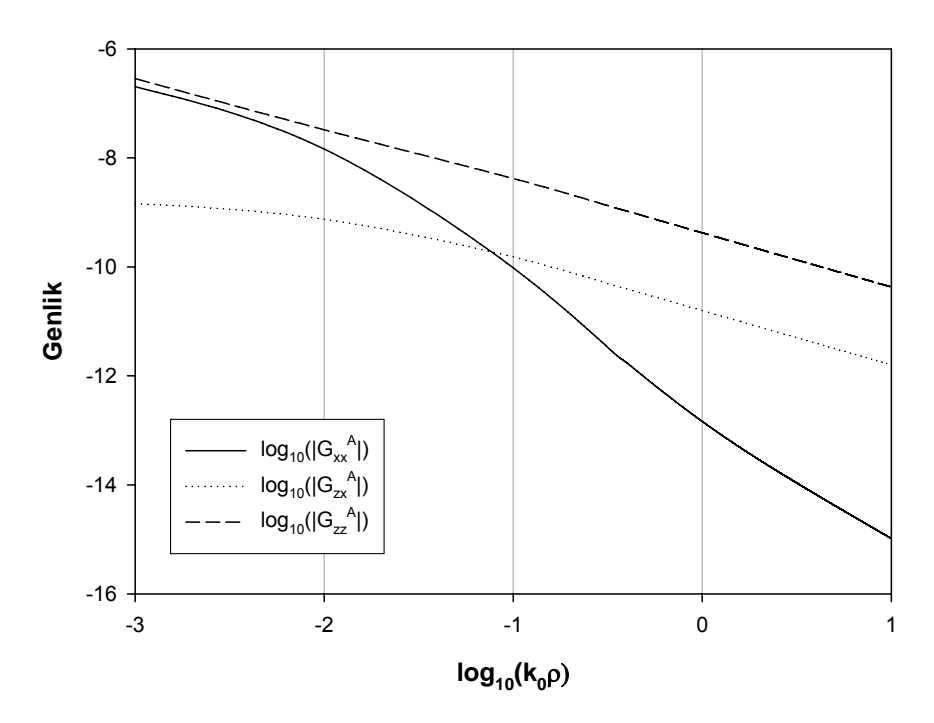

**Şekil 2. 6** Üç katmanlı geometri için  $G_{xx}^A$ ,  $G_{zx}^A$  ve  $G_{zz}^A$  Green fonksiyonlarının genlikleri.

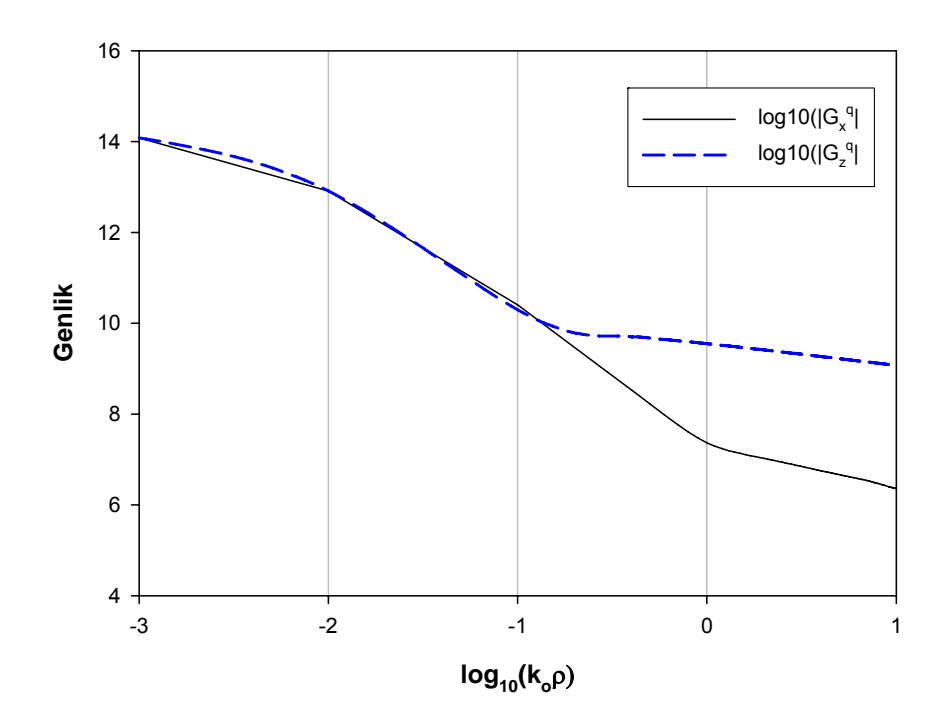

**Şekil 2.** 7 Üç katmanlı geometri için  $G_x^q$  ve  $G_z^q$  Green fonksiyonlarının genlikleri.

# **3.KARMA POTANSİYEL İNTEGRAL DENKLEMİ (MPIE) YAKLAŞIMI KULLANILARAK DÜZLEMSEL KATMANLI ORTAMDA ALAN ANALİZİ**

#### **3.1. Giriş**

Yüksek frekanslı devrelerin analizini gerçekleştirmek için elektrik ve manyetik alanların veya iletken üzerinde indüklenen akım yoğunluğunun bilinmesi gerekir. Devrenin akım yoğunluğu biliniyorsa, devrenin giriş empedansı, S-parametreleri, ışıma deseni gibi elektriksel parametreler rahatlıkla bulunabilir. Bu çalışmada, düzlemsel katmanlı ortamdaki mikrodalga devrelerinin analizini gerçekleştirmek için elektrik alanın karma potansiyel integral denklemi (MPIE) cinsinden yazılıp, devreye sınır koşullarının uygulanması ile akım yoğunluğunun bulunduğu ve moment yöntemine dayalı bir çözüm yönetimi kullanılmıştır.

Monolitik Mikrodalga Entegre Devreler'de kullanılan düzlemsel katmanlı geometrilerin sayısal modellenmesinde moment yöntemi yaygın bir şekilde kullanılmaktadır. Moment yöntemi formülasyonu frekans veya uzay tanımında elektrik alan için yazılan integral denklemi matris formuna dönüştürerek bilgisayarda nümerik olarak çözümüne imkan tanır. Matris denkleminin girişleri, uygun temel ve test fonksiyonları kullanılarak ya uzay tanımında ya da frekans tanımında Green fonksiyonları içeren integrallerin hesabını içerir. Bölüm 2'de frekans tanımındaki Green fonksiyonları ve bunların uzay tanımındaki kapalı form karşılıkları ayrıntıları ile verilmiştir.

Uzay tanımı moment yöntemi formülasyonu elektrik alanın Green fonksiyonları ile ilişkili vektörel ve skaler potansiyel cinsinden MPIE'nin yazılması ile başlar. İntegral denklem, bilinmeyen akım yoğunlukları ve bilinen temel fonksiyonlar cinsinden açılır. Daha sonra test işlemi olarak bilinen sınır koşullarının integral duyarlılığında uygulanması ile devam eder. Böylelikle elde edilen lineer matris denklemi çözülerek akım yoğunluğu elde edilir.

 Bu bölümde düzlemsel katmanlı geometrilerin analizi için kullanılacak formülasyon açık bir şekilde sunulmuş ardından kullanılacak temel ve test fonksiyonları hakkında bilgiler verilmiş sonra, matris denklemin girişlerinin elde edilmesi, bu girişlere ait iç çarpımların analitik hesabı için gerekli matematiksel araçlar gösterilmiştir. Ayrıca, elde edilen akım yoğunluğu ifadesi kullanılarak devrenin giriş empedansı, saçılma parametreleri gibi elektriksel parametrelerin elde edilmesi anlatılmıştır.

#### **3.2. Düzlemsel Katmanlı Geometriler için MPIE Formülasyonu**

Şekil 3. 1'de genel 3-boyutlu mikroşerit devre yapısı gösterilmektedir. Burada, tüm katmanlar xy düzleminde düzgün bir şekilde sonsuza uzandıkları, iletkenlerin kayıpsız ve sonsuz incelikte olduğu kabul edilmektedir. Katmaların kalınlıkları *hi* ve katmanların dielektrik geçirgenlikleri ise <sup>ε</sup>*ri* ile gösterilmektedir.

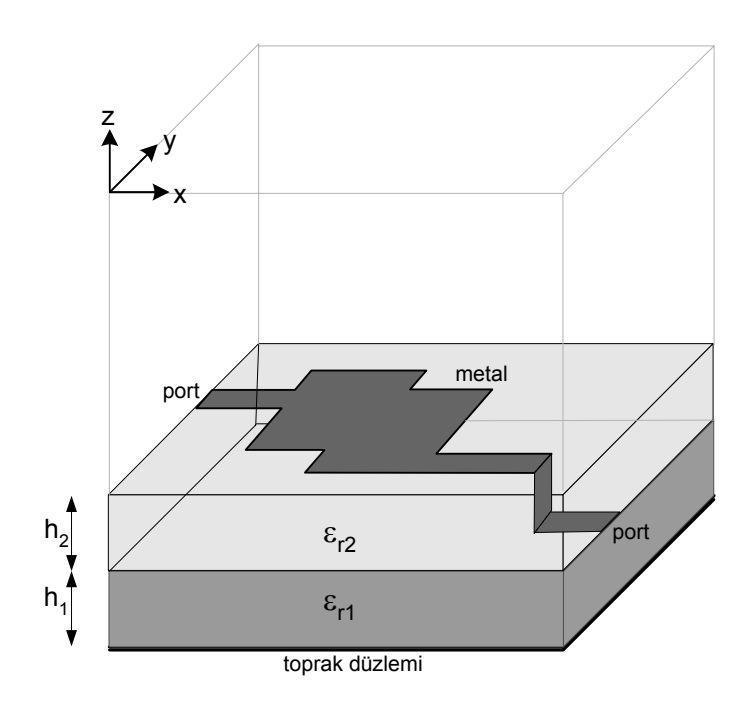

**Şekil 3. 1** Katmanlı ortama yerleştirilmiş genel 3-boyutlu mikroşerit devre yapısı

MPIE formülasyonu elektrik alanın vektörel ve skaler potansiyeller cinsinden yazılması ile;

$$
\mathbf{E} = -jw\mathbf{A} - \nabla\phi\tag{3.1}
$$

gibi elde edilir. Vektörel ve skaler potansiyeller yüzey akım yoğunluğu *J*, yük yoğunluğu ρ ve Green fonksiyonları cinsinden;

$$
\mathbf{A} = \mathbf{G}^A * \mathbf{J} \tag{3.2}
$$

$$
\phi = G^q * \rho \tag{3.3}
$$

şeklinde verilen konvolüsyon integralleri ile ifade edilir.  $(3.2)$  ve  $(3.3)$  denklemlerinde,  $\mathbf{G}^A$ vektörel potansiyelin diyadik Green fonksiyonunu, G<sup>q</sup> skaler potansiyelin Green fonksiyonunu göstermektedir ve Bölüm 2'de bu fonksiyonların kapalı formlarının elde edilmesi geniş bir şekilde verilmişti. Skaler potansiyel ifadesindeki yük yoğunluğu

$$
\nabla \mathbf{J} + jw\rho = 0 \tag{3.4}
$$

süreklilik denklemi kullanılarak (3.3) ile verilen ifade yeniden düzenlenirse,

$$
\phi = G^q * (\frac{-1}{jw} \nabla \mathbf{J})
$$
\n(3.5)

elde edilir. MPIE, yukarıda verilen (3. 2), (3. 3) ve (3. 5) eşitlikleri kullanılarak yalnızca elektrik akım yoğunluğu *J*'ye bağlı olarak yeniden düzenlenirse, elektrik alanın xy düzlemindeki teğetsel bileşenleri

$$
E_x = -jwG_x^A * J_x + \frac{1}{jw}\frac{\partial}{\partial x}(G^q * \nabla \mathbf{J})
$$
\n(3.6)

$$
E_y = -jwG_{yy}^A * J_y + \frac{1}{jw}\frac{\partial}{\partial y}(G^q * \nabla \mathbf{J})
$$
(3.7)

$$
E_z = -jwG_{zx}^A * J_x - jwG_{zy}^A * J_y - jwG_{zz}^A * J_z + \frac{1}{jw}\frac{\partial}{\partial z}(G^q * \nabla \mathbf{J})
$$
(3.8)

şeklinde elde edilir. (3.6)-(3.8) denklemlerinde, \* işareti konvolusyonu göstermekte ve  $G_{xx}^A = G_{yy}^A$  dir. Ayrıca  $G_{ij}^A$  (i,j = x,y,z) ifadesi, *r'* noktasında bulunan birim uzunluktaki j yönlü elektrik dipolden dolayı *r* noktasında oluşan i yönlü vektör potansiyeli ifade etmektedir. MPIE formülasyonunun blok diagram şekilde gösterimi Şekil 3.2 ile verilmiştir.

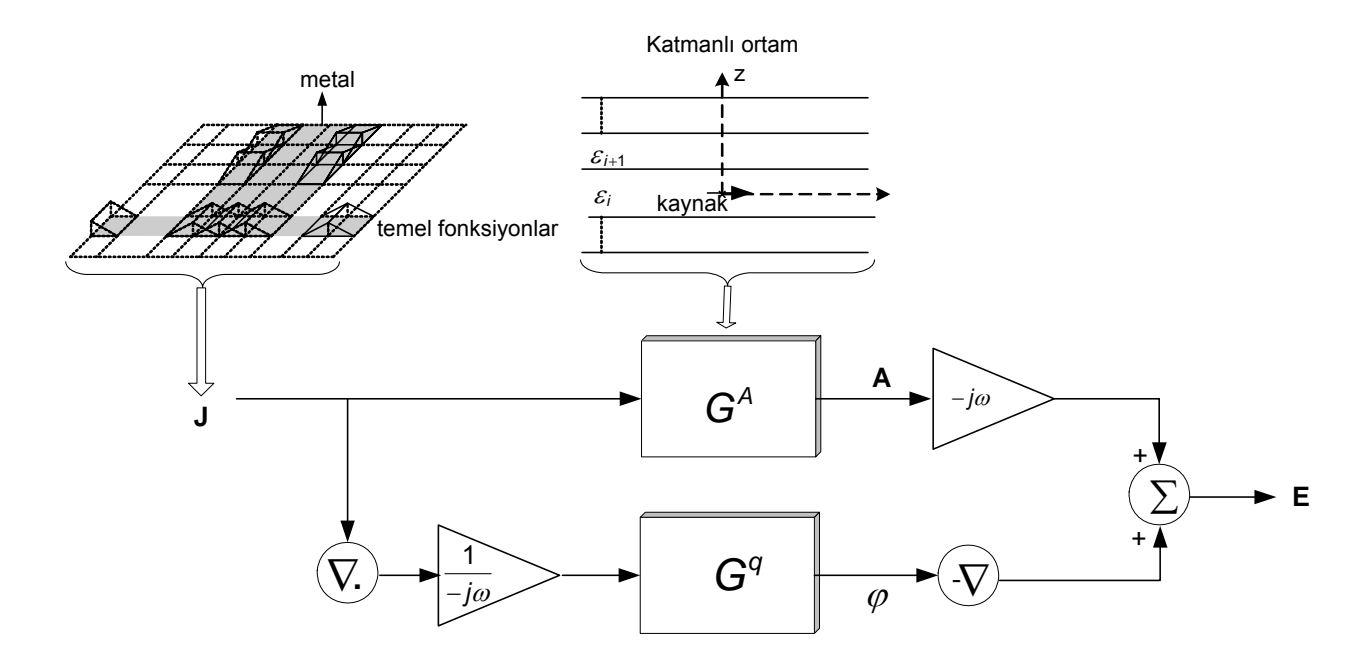

**Şekil 3. 2** MPIE'nin blok diagram şeklinde gösterimi

Yatay ve dikey elektrik dipoller için skaler potansiyeller biribirine eşit olmadığı için, (3.6)-(3.8) denklemleri ile verilen teğetsel elektrik alan ifadelerindeki skaler potansiyel Green fonksiyonu olan terim,

$$
Gq * \nabla \mathbf{J} = G_x^q * \frac{\partial J_x}{\partial x} + G_y^q * \frac{\partial J_y}{\partial y} + G_z^q * \frac{\partial J_z}{\partial z}
$$
(3.9)

gibi yazılır. Burada,  $G_i^q$  (i=x,y,z) i yönlü skaler potansiyel Green fonksiyonlarını göstermektedir. Elektrik alan ifadelerindeki bilinmeyen yüzey akım yoğunluğunu bulmak için moment yöntemi (MoM) kullanılmıştır. Moment yönteminin ilk adımı metal iletkenler üzerindeki yüzey akım yoğunluğu *J*, bilinmeyen katsayılı bilinen temel fonksiyon cinsinden,

$$
J_x(x, y, z) = \sum_{m} \sum_{n} I_x^{(m,n)} B_x^{(m,n)}(x, y, z)
$$
\n(3.10)

$$
J_{y}(x, y, z) = \sum_{m} \sum_{n} I_{y}^{(m,n)} B_{y}^{(m,n)}(x, y, z)
$$
\n(3.11)

$$
J_z(x, y, z) = \sum_{m} \sum_{l} I_{z(l)}^{x(m,n)} B_{z(l)}^{x(m,n)}(x, y, z) + \sum_{n} \sum_{k} I_{z(k)}^{y(m,n)} B_{z(k)}^{y(m,n)}(x, y, z) + \sum_{l} I_z^{(l)} B_z^{(l)}(x, y, z)
$$
\n(3.12)

şeklinde açılır. Bu ifadelerde  $B_x^{(m,n)}$ ,  $B_y^{(m,n)}$  ve  $B_z^{(l)}$  bilinen temel fonksiyonlar  $I_x^{(m,n)}$ ,  $I_y^{(m,n)}$  ve  $I_z^{(l)}$ 'ler akım yoğunluğunun bilinmeyen genlikleridir.  $(m,n)$  ve  $(l,k)$  sırasıyla Şekil 3. 3'de gösterildiği gibi düşey iletkenlerin ve dikey iletkenlerin temel fonksiyonlara bölündükten sonraki pozisyonlarını göstermektedir. Hücre metal kısmın en küçük birimidir ve bir temel fonksiyon iki hücreyi içine alır. Devrede kullanılacak kaynaklar yarım temel fonksiyon ile ifade edilmekte ve geometrinin iletkenleri üzerinde indüklenen akım yoğunluğunu yaklaşıklamak için çatı tipinde fonksiyonlar kullanılmaktadır.

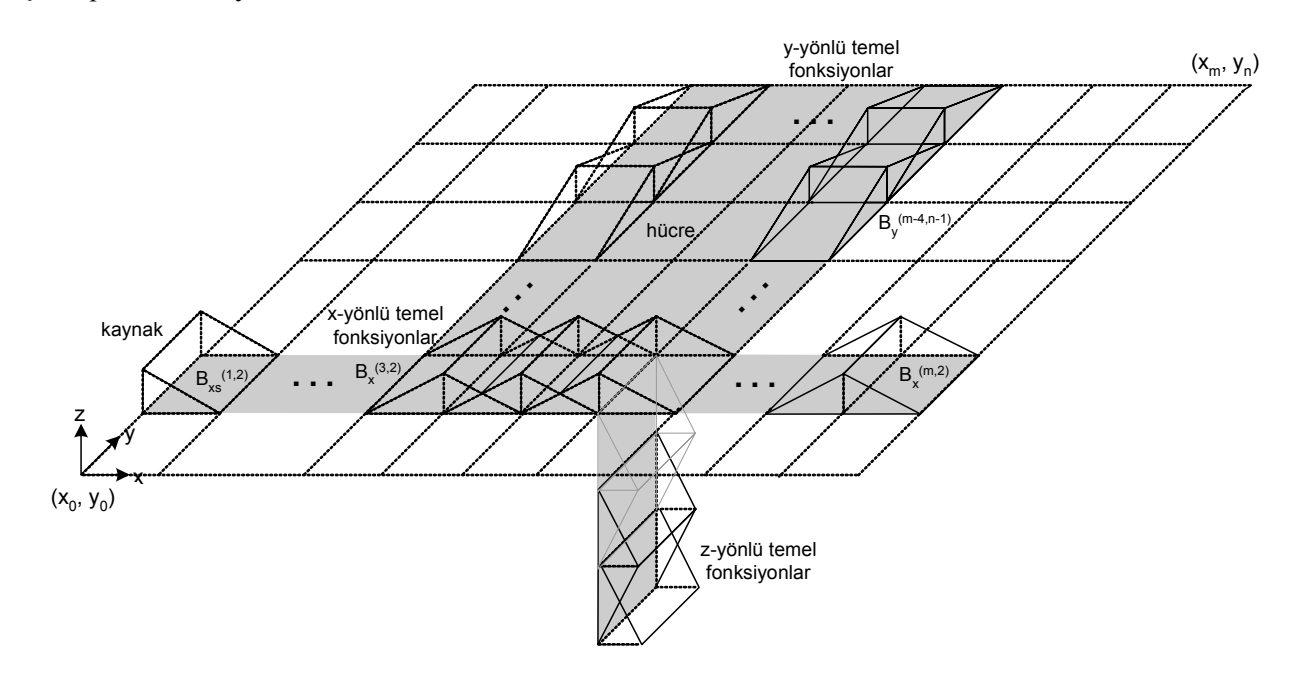

**Şekil 3. 3** Geometrinin çatı tipinde temel fonksiyonlar cinsinden bölünmesi

Şekil 3. 4 x, y ve z yönlü temel fonksiyonlar gösterilmiştir. Şekil 3. 4'de h<sub>x</sub>, h<sub>v</sub> ve h<sub>z</sub> parametreleri temel fonksiyonların yarı açıklıklarını göstermektedir. Temel fonksiyonların tam kümesi Tablo 3. 1'de verildiği gibidir.
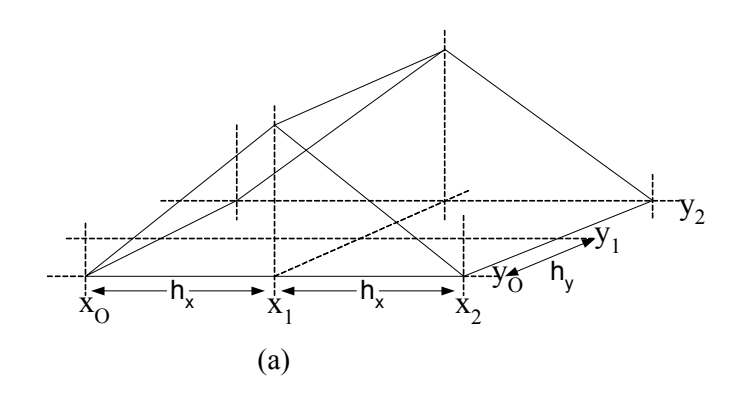

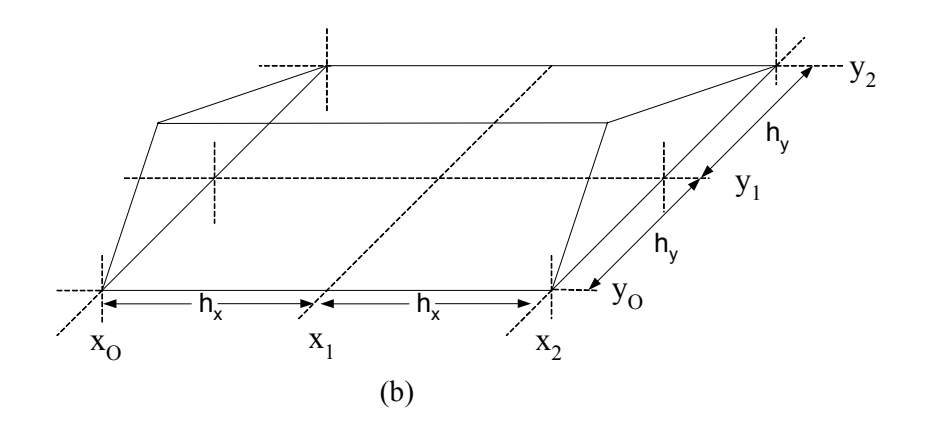

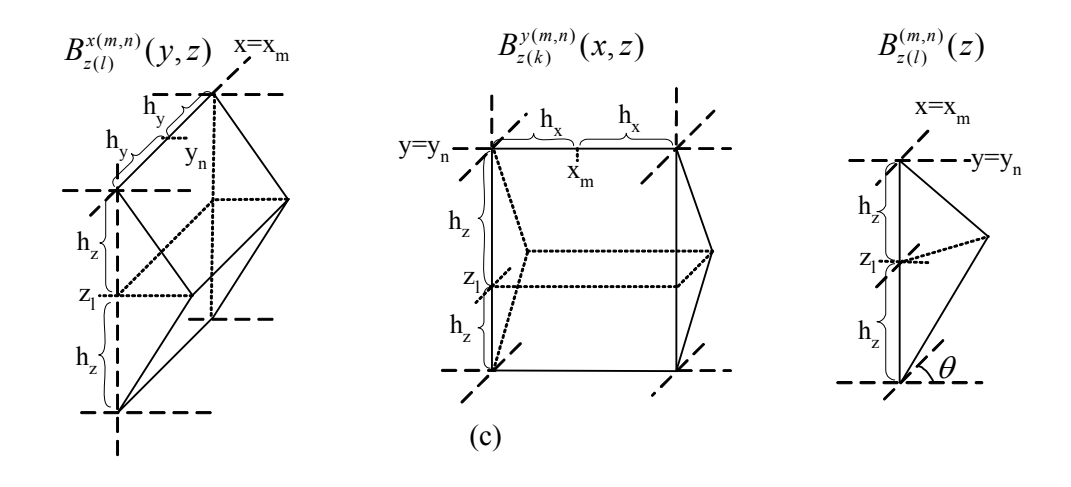

**Şekil 3. 4** (a) x yönlü temel fonksiyonun gösterimi, (b) y-yönlü temel fonksiyonların gösterimi, (c) zyönlü temel fonksiyonların gösterimi

| <b>Temel fonksiyon</b>    | Tanımı                                                             |
|---------------------------|--------------------------------------------------------------------|
| $B_{r}^{(m,n)}(x, y)$     | (m,n)'inci x yönlü temel fonksiyon                                 |
| $B_{v}^{(m,n)}(x, y)$     | (m,n)'inci y yönlü temel fonksiyon                                 |
| $B_{z(l)}^{x(m,n)}(y,z)$  | (1)'inci z yönlü $x=x_m$ 'deki temel fonksiyon                     |
| $B_{z(k)}^{y(m,n)}(x,z)$  | $(k)$ 'inci z yönlü y=y <sub>n</sub> 'deki temel fonksiyon         |
| $B_{(n)}^{(m,n)}(z)$      | (1)'inci x= $x_m$ ve y= $y_n$ noktasındaki z yönlü temel fonksiyon |
| $B_{\rm Y}^{(m,n)}(x, y)$ | (m,n)'inci x yönlü kaynak için temel fonksiyon (yarım çatı)        |
| $B_{\nu s}^{(m,n)}(x, y)$ | (m,n)'inci y yönlü kaynak için temel fonksiyon (yarım çatı)        |

**Tablo 3. 1** Temel fonksiyonların tanımı

Moment yönteminin ikinci adımı (3.10), (3.11) ve (3.12) ile verilen akım yoğunluğu ifadelerinin (3.6), (3.7) ve (3.8) ile verilen alan ifadelerinde yerine yazılarak sınır şartlarının uygulanmasıdır. Bu adım, test işlemi olarak da ifade edilir ve alan ifadelerinin  $T_x^{(m',n')}, T_y^{(m',n')}$  ve  $T_z$  ile gösterilen bilinen test fonksiyonları ile çarpılarak iletken yüzeyindeki elektrik alanın sıfıra eşitlenmesinden oluşur.

$$
\langle T_x^{(m',n')}, E_x \rangle = 0
$$
  

$$
\langle T_y^{(m',n')}, E_y \rangle = 0
$$
  

$$
\langle T_z^{(l)}, E_z \rangle = 0
$$
 (3.13)

Bu adımlardan sonra;

$$
\begin{bmatrix} Z_{xx} & Z_{xy} & Z_{xz} \\ Z_{yx} & Z_{yy} & Z_{yz} \\ Z_{zx} & Z_{zy} & Z_{zz} \end{bmatrix} \begin{bmatrix} I_x \\ I_y \\ I_z \end{bmatrix} = \begin{bmatrix} V_x \\ V_y \\ V_z \end{bmatrix}
$$
\n(3.14)

şeklinde temel fonksiyonların bilinmeyen genlikleri için bir matris denklemi elde edilir. Bu gösterimde Z empedans matrisi ve matrisin her bir elemanı temel ve test fonksiyonları arasındaki karşılıklı empedansları göstermektedir. V uyartım matrisini, I ise akım genlik matrisini ifade etmektedir. Empedans matrisi girişleri,

$$
Z_{xx} = \left\langle T_x^{(m',n')}, G_{xx}^A * B_x^{(m,n)} \right\rangle + \frac{1}{w^2} \left\langle T_x^{(m',n')}, \frac{\partial}{\partial x} \left[ G_x^q * \frac{\partial B_x^{(m,n)}}{\partial x} \right] \right\rangle \tag{3.15}
$$

$$
Z_{xy} = \frac{1}{w^2} \left\langle T_x^{(m',n')}, \frac{\partial}{\partial x} \left[ G_y^q * \frac{\partial B_y^{(m,n)}}{\partial y} \right] \right\rangle
$$
 (3.16)

$$
Z_{xz} = \frac{1}{w^2} \left\langle T_x^{(m',n')}, \frac{\partial}{\partial x} \left[ G_z^q * \frac{\partial B_z^{(m,n)}}{\partial z} \right] \right\rangle \tag{3.17}
$$

$$
Z_{yx} = \frac{1}{w^2} \left\langle T_y^{(m',n')}, \frac{\partial}{\partial x} \left[ G_x^q * \frac{\partial B_x^{(m,n)}}{\partial x} \right] \right\rangle
$$
(3.18)

$$
Z_{yy} = \left\langle T_y^{(m',n')}, G_{yy}^A * B_y^{(m,n)} \right\rangle + \frac{1}{w^2} \left\langle T_y^{(m',n')}, \frac{\partial}{\partial y} \left[ G_y^q * \frac{\partial B_y^{(m,n)}}{\partial y} \right] \right\rangle \tag{3.19}
$$

$$
Z_{yz} = \frac{1}{w^2} \left\langle T_y^{(m',n')}, \frac{\partial}{\partial z} \left[ G_z^q * \frac{\partial B_z}{\partial z} \right] \right\rangle
$$
 (3.20)

$$
Z_{zx} = \left\langle T_z, G_{zx}^A * B_x^{(m,n)} \right\rangle + \frac{1}{w^2} \left\langle T_z, \frac{\partial}{\partial z} \left[ G_x^q * \frac{\partial B_x^{(m,n)}}{\partial x} \right] \right\rangle \tag{3.21}
$$

$$
Z_{zy} = \left\langle T_z, G_{zy}^A * B_{y}^{(m,n)} \right\rangle + \frac{1}{w^2} \left\langle T_z, \frac{\partial}{\partial z} \left[ G_x^q * \frac{\partial B_{y}^{(m,n)}}{\partial y} \right] \right\rangle \tag{3.22}
$$

$$
Z_{zz} = \left\langle T_z, G_{zz}^A * B_z \right\rangle + \frac{1}{w^2} \left\langle T_z, \frac{\partial}{\partial z} \left[ G_z^q * \frac{\partial B_z^x}{\partial z} \right] \right\rangle \tag{3.23}
$$

formundadır. Bu ifadelerde kullanılan <,> ve \* operatörleri sırasıyla iç çarpım ve konvolusyonu göstermektedir ve bu matematiksel işlemlerin tanımı,

$$
\langle f(x, y), g(x, y) \rangle = \iint dx dy f(x, y).g(x, y)
$$
\n(3.24)

$$
f(x, y)^* g(x, y) = \iint dx' dy' f(x - x', y - y') g(x', y')
$$
 (3.25)

gibidir.

Moment yönteminin bu iki adımından sonra temel fonksiyonların bilinmeyen katsayılarını bulmak için matris girişlerinin hesabı ve (3.13) ile verilen matris denkleminin çözümü olmak üzere iki önemli adım daha vardır. Matris girişleri dört katlı karmaşık ve salınımlı yapıda integraller içermektedir. Matris girişlerinin iç çarpımlarının hesabı yapıldıktan sonra matris denklemi çözülerek iletkenler üzerindeki akım dağılımları bulunur. Daha sonra akım dağılımından devrenin saçılma parametrelerinin elde edilmesine geçilir.

#### **3. 3. Matris Girişlerinin Elde Edilmesi**

Düzlemsel katmanlı ortamdaki geometrilerin yazılan MPIE denklemi ve bu integral denklemin uzay tanımının moment yöntemi ile çözümünde, iletkenler üzerindeki bilinmeyen akım yoğunluğunu bulmak için, bu akım yoğunluğunu bilinmeyen katsayılı bilinen temel fonksiyonların cebirsel toplamı cinsinden yazılması gerekir. Ardından test işleminin uygulanması ile elde edilen matris denklemindeki girişlerin oluşturulması alan ifadelerinin yazımı ile başlar. (3.6)-(3.8) denklemleri ile daha önce verilen alan ifadelerindeki akım yoğunlukları yerine (3.10)-(3.12) denklemleri ile verilen ifadeleri yazarak başlayalım.

$$
E_x = -jwG_x^A * J_x + \frac{1}{jw}\frac{\partial}{\partial x}(G_x^q * \frac{\partial J_x}{\partial x} + G_y^q * \frac{\partial J_y}{\partial y} + G_z^q * \frac{\partial J_z}{\partial z})
$$
(3.26)

$$
E_y = -jwG_{yy}^A * J_y + \frac{1}{jw}\frac{\partial}{\partial y}(G_x^q * \frac{\partial J_x}{\partial x} + G_y^q * \frac{\partial J_y}{\partial y} + G_z^q * \frac{\partial J_z}{\partial z})
$$
(3.27)

$$
E_z = -jwG_{zx}^A * J_x - jwG_{zy}^A * J_y - jwG_{zz}^A * J_z
$$
  
+ 
$$
\frac{1}{jw}\frac{\partial}{\partial z}(G_x^q * \frac{\partial J_x}{\partial x} + G_y^q * \frac{\partial J_y}{\partial y} + G_z^q * \frac{\partial J_z}{\partial z})
$$
(3.28)

 $E<sub>x</sub>$  ifadesi için akım yoğunluklarının temel fonksiyonlar cinsinden yazılıp yeniden düzenlenirse,

$$
E_x = -jwG_x^A * \left\{ \sum_m \sum_i I_x^{(m,n)} B_x^{(m,n)} + \sum_n I_x^{(n)} B_x^{(n)} \right\} + \frac{1}{jw} \frac{\partial}{\partial x} \left( G_x^q * \frac{\partial}{\partial x} \left\{ \sum_m \sum_i I_x^{(m,n)} B_x^{(m,n)} + \sum_i I_x^{(n)} B_x^{(n)} \right\} + \frac{1}{jw} \frac{\partial}{\partial x} \left( G_y^q * \frac{\partial}{\partial y} \left\{ \sum_m \sum_i I_y^{(m,n)} B_y^{(m,n)} + \sum_m I_y^{(m)} B_y^{(m)} \right\} + \frac{1}{jw} \frac{\partial}{\partial x} \left( G_z^q * \frac{\partial}{\partial z} \left\{ \sum_m \sum_i I_{z(i)}^{(m,n)} B_y^{(m,n)} + \sum_m \sum_i I_{z(k)}^{(m,n)} B_y^{(m,n)} + \sum_i I_{z(i)}^{(m,n)} B_z^{(m,n)} \right\} \right) + \frac{1}{jw} \frac{\partial}{\partial x} \left( G_z^q * \frac{\partial}{\partial z} \left\{ \sum_m \sum_i I_{z(i)}^{(m,n)} B_x^{(m,n)} + \sum_n \sum_i I_{z(k)}^{(m,n)} B_z^{(m,n)} + \sum_i I_{z(i)}^{(m,n)} B_z^{(m,n)} \right\} - jw \sum_m I_x^{(m)} \left\{ G_x^A * B_x^{(m)} + \frac{1}{w^2} \frac{\partial}{\partial x} \left[ G_x^q * \frac{\partial}{\partial x} B_x^{(m)} \right] \right\} + \frac{1}{jw} \sum_m \sum_n I_{y}^{(m,n)} \left\{ \frac{\partial}{\partial x} \left[ G_y^q * \frac{\partial}{\partial y} B_y^{(m,n)} \right] \right\} + \frac{1}{jw} \sum_m I_{yS}^{(m)} \left\{ \frac{\partial}{\partial x} \left[ G_y^q * \frac{\partial}{\partial y} B_y^{(m)} \right] \right\} + \frac{1}{jw} \sum_m \sum_i I_{z(i)}^{(m,n)} \left\{ \frac{\partial}{\partial x} \left[ G_z^q * \frac{\partial}{\partial z} B_z^{(m,n)} \right] \right\} + \frac{1}{jw} \sum_m \sum_i I_{z(i)}^{(m)} \left\{ \frac
$$

ifadeleri elde edilir. Yukarıdaki alan ifadesi  $T_{x}^{(m',n')}$  test fonksiyonu ile çarpılıp sıfıra eşitlenerek  $T_{x}^{(m',n'}, E_{x}) = 0$  moment yönteminin ikinci adımı uygulanır.

$$
0 = \sum_{m} \sum_{n} I_{x}^{(m,n)} \left\{ \left\langle T_{x}^{(m',n')}, G_{xx}^{A} * B_{x}^{(m,n)} \right\rangle + \frac{1}{w^{2}} \left\langle T_{x}^{(m',n')}, \frac{\partial}{\partial x} \left[ G_{x}^{q} * \frac{\partial}{\partial x} B_{x}^{(m,n)} \right] \right\rangle \right\} + \frac{1}{w^{2}} \sum_{m} \sum_{n} I_{y}^{(m,n)} \left\{ \left\langle T_{x}^{(m',n')}, \frac{\partial}{\partial x} \left[ G_{y}^{q} * \frac{\partial}{\partial y} B_{y}^{(m,n)} \right] \right\rangle \right\} + \frac{1}{w^{2}} \sum_{m} \sum_{l} I_{z(l)}^{x(m,n)} \left\{ \left\langle T_{x}^{(m',n')}, \frac{\partial}{\partial x} \left[ G_{z}^{q} * \frac{\partial}{\partial z} B_{z(l)}^{x(m,n)} \right] \right\rangle \right\} + \frac{1}{w^{2}} \sum_{n} \sum_{k} I_{z(k)}^{y(m,n)} \left\{ \left\langle T_{x}^{(m',n')}, \frac{\partial}{\partial x} \left[ G_{z}^{q} * \frac{\partial}{\partial z} B_{z(k)}^{y(m,n)} \right] \right\rangle \right\} + \frac{1}{w^{2}} \sum_{l} I_{z(l)}^{(m,n)} \left\{ \left\langle T_{x}^{(m',n')}, \frac{\partial}{\partial x} \left[ G_{z}^{q} * \frac{\partial}{\partial z} B_{z(l)}^{(m,n)} \right] \right\rangle \right\} + \sum_{n} I_{xS}^{(n)} \left\{ \left\langle T_{x}^{(m',n')}, G_{xx}^{A} * B_{xS}^{(n)} \right\rangle + \frac{1}{w^{2}} \left\langle T_{x}^{(m',n')}, \frac{\partial}{\partial x} \left[ G_{x}^{q} * \frac{\partial}{\partial x} B_{xS}^{(m)} \right] \right\rangle \right\} + \frac{1}{w^{2}} \sum_{m} I_{yS}^{(m)} \left\{ \left\langle T_{x}^{(m',n')}, \frac{\partial}{\partial x} \left[ G_{y}^{q} * \frac{\partial}{\partial y} B_{yS}^{(m)} \right] \right\rangle \right\}
$$
(

Son ifadede,  $I_x^{(m,n)}$ ,  $I_y^{(m,n)}$  katsayılı terimler sırasıyla moment matrisinin  $Z_{xx}$  ve  $Z_{xy}$  girişlerine,  $I_{z(l)}^{x(m,n)}, I_{z(k)}^{y(m,n)}$  ve  $I_{z(l)}^{(m,n)}$  $I_{z(l)}^{(m,n)}$  katsayılı terimler ise moment matrisinin  $Z_{xz}$  girişine aittir. Ayrıca  $I_{xS}^{(n)}$ ve  $I_{\mathcal{Y}^S}^{(m)}$  katsayılı terimler uyartım matrisi  $V_x$  girişine aittir. Sonuç olarak  $E_x$ 'e bağlı matris girişleri,

$$
Z_{xx} = \left\langle T_x^{(m',n')}, G_{xx}^A * B_x^{(m,n)} \right\rangle + \frac{1}{w^2} \left\langle T_x^{(m',n')}, \frac{\partial}{\partial x} \left[ G_x^q * \frac{\partial B_x^{(m,n)}}{\partial x} \right] \right\rangle \tag{3.32}
$$

$$
Z_{xy} = \frac{1}{w^2} \left\langle T_x^{(m',n')}, \frac{\partial}{\partial x} \left[ G_y^q * \frac{\partial B_y^{(m,n)}}{\partial y} \right] \right\rangle
$$
(3.33)

$$
Z_{xz} = \frac{1}{w^2} \left\langle T_x^{(m',n')}, \frac{\partial}{\partial x} \left[ G_z^q * \frac{\partial B_z^{(m,n)}}{\partial z} \right] \right\rangle \tag{3.34}
$$

$$
V_x = -\left\langle T_x^{(m',n')}, G_{xx}^A * B_{xx}^{(n)} \right\rangle - \frac{1}{w^2} \left\langle T_x^{(m',n')}, \frac{\partial}{\partial x} \left[ G_x^q * \frac{\partial}{\partial x} B_{xx}^{(n)} \right] \right\rangle
$$
  
 
$$
- \frac{1}{w^2} \left\langle T_x^{(m',n')}, \frac{\partial}{\partial x} \left[ G_y^q * \frac{\partial}{\partial y} B_{yy}^{(m)} \right] \right\rangle
$$
(3.35)

şeklinde elde edilmiş olur. Yukarıda yapılan işlemler benzer şekilde elektrik alanın *Ey* bileşeni için de tekrarlanırsa moment matrisinin *Ey*'ye bağlı girişleri,

$$
Z_{yy} = \left\langle T_y^{(m',n')}, G_{yy}^A * B_y^{(m,n)} \right\rangle + \frac{1}{w^2} \left\langle T_y^{(m',n')}, \frac{\partial}{\partial y} \left[ G_x^q * \frac{\partial B_y^{(m,n)}}{\partial y} \right] \right\rangle
$$
(3.36)

$$
Z_{yx} = \frac{1}{w^2} \left\langle T_y^{(m',n')}, \frac{\partial}{\partial y} \left[ G_x^q * \frac{\partial B_x^{(m,n)}}{\partial x} \right] \right\rangle
$$
 (3.37)

$$
Z_{yz} = \frac{1}{w^2} \left\langle T_y^{(m',n')}, \frac{\partial}{\partial y} \left[ G_z^q * \frac{\partial B_z^{(m,n)}}{\partial z} \right] \right\rangle
$$
 (3.38)

$$
V_{y} = -\left\langle T_{y}^{(m',n')}, G_{yy}^{A} * B_{yS}^{(n)} \right\rangle - \frac{1}{w^{2}} \left\langle T_{y}^{(m',n')}, \frac{\partial}{\partial y} \left[ G_{y}^{q} * \frac{\partial}{\partial x} B_{yS}^{(n)} \right] \right\rangle
$$
  
- 
$$
\frac{1}{w^{2}} \left\langle T_{y}^{(m',n')}, \frac{\partial}{\partial y} \left[ G_{x}^{q} * \frac{\partial}{\partial x} B_{xS}^{(m)} \right] \right\rangle
$$
(3.39)

şeklinde bulunur. Benzer işlem elektrik alanın *Ez* bileşeni için matris girişleri,

$$
Z_{zx} = \left\langle T_{z(l')}^{x(m',n')}, G_{zx}^A * B_x^{(m,n)} \right\rangle + \frac{1}{w^2} \left\langle T_{z(l')}^{x(m',n')}, \frac{\partial}{\partial z} \left[ G_x^q * \frac{\partial B_x^{(m,n)}}{\partial x} \right] \right\rangle \tag{3.40}
$$

$$
Z_{zy} = \left\langle T_{z(l')}^{x(m',n')}, G_{zy}^A * B_y^{(m,n)} \right\rangle + \frac{1}{w^2} \left\langle T_{z(l')}^{x(m',n')}, \frac{\partial}{\partial z} \left[ G_y^q * \frac{\partial B_y^{(m,n)}}{\partial y} \right] \right\rangle \tag{3.41}
$$

$$
Z_{zz} = \left\langle T_{z(l')}^{x(m',n')}, G_{zz}^A * B_{z(l)}^{x(m,n)} \right\rangle + \frac{1}{w^2} \left\langle T_{z(l')}^{x(m',n')}, \frac{\partial}{\partial z} \left[ G_z^q * \frac{\partial B_{z(l)}^{x(m,n)}}{\partial x} \right] \right\rangle
$$
(3.42)

$$
V_{z} = -\left\langle T_{z(l')}^{x(m',n')}, G_{xx}^{A} * B_{xs}^{(n)} \right\rangle - \frac{1}{w^{2}} \left\langle T_{z(l')}^{x(m',n')}, \frac{\partial}{\partial z} \left[ G_{x}^{q} * \frac{\partial}{\partial x} B_{xs}^{(n)} \right] \right\rangle
$$
  
 
$$
- \left\langle T_{z(l')}^{x(m',n')}, G_{zy}^{A} * B_{ys}^{(m)} \right\rangle - \frac{1}{w^{2}} \left\langle T_{z(l')}^{x(m',n')}, \frac{\partial}{\partial z} \left[ G_{y}^{q} * \frac{\partial}{\partial y} B_{ys}^{(m)} \right] \right\rangle
$$
(3.43)

bulunur. Yukarıda  $E_z$  için verilen matris girişleri, alan ifadesinin  $T_{z(l')}^{x(m',n')}$  test fonksiyonu ile çarpılıp sıfıra eşitlenmesi ile bulunmuştur. Benzer şekilde  $T_{z(l')}^{x(m',n')}$  test fonksiyonu yerine  $(m',n')$  $T_{z(k')}^{y(m',n')}$  ve  $T_{z(l')}^{(m',n')}$  yazılarak diğer matris girişleri de bulunabilir.

#### **3. 4. Matris Girişlerindeki İç Çarpım Terimlerinin Analitik Hesabı**

Düzlemsel katmanlı geometrilerin analizi için yazılan karma potansiyel integral denkleminin moment yöntemi uygulanarak matris denklemine dönüştürülmesinden sonra matris girişlerinin analitik hesabının yapılması gerekir. Bu integraller iki katlı, uzay tanımı vektörel ve skaler Green fonksiyonları içeren bir yapıdadır. Uzay tanımı moment yönteminin verimliliği matris girişlerinin oluşturulma ve bu girişlerin hesap zamanına bağımlıdır. [31] ile verilen çalışmada matris girişlerinin analitik hesabı için kapalı formda matematiksel gereçler bulunmaktadır. Bu matematiksel araçlar kullanılarak aşağıdaki *Zxx* girişi için iç çarpımların nasıl yapıldığı verilmiştir.

$$
Z_{xx} = \left\langle T_x^{(m',n')}, G_{xx}^A * B_x^{(m,n)} \right\rangle + \frac{1}{w^2} \left\langle T_x^{(m',n')}, \frac{\partial}{\partial x} \left[ G_x^q * \frac{\partial B_x^{(m,n)}}{\partial x} \right] \right\rangle
$$
(3.44)

Bu girişe ait birinci terime ait iç çarpımın hesabı,

$$
\left\langle T_x^{(m',n')}, G_{xx}^A * B_x^{(m,n)} \right\rangle = \iint dy \, dx T_x^{(m',n')}(x, y) \iint dx' \, dy' G_{xx}^A(x - x', y - y') B_x^{(m,n)}(x', y') \tag{3.45}
$$

şeklinde ifade edilir. Bu ifadedeki Green fonksiyonunun kapalı form karşılığını yazılarak ifade yeniden düzenlenirse,

$$
\left\langle T_x^{(m',n')}, G_{xx}^A * B_x^{(m,n)} \right\rangle = \iint du \, dv G_{xx}^A(u,v) \iint dx \, dy T_x^{(m',n')}(x,y) B_x^{(m,n)}(x-u,y-v) \n= \iint du \, dv G_{xx}^A(u,v) \left[ T_x^{(m',n')} \otimes B_x^{(m,n)} \right]
$$
\n(3.46)

bulunur. Burada, ⊗ analitik olarak hesaplanan korelasyon fonksiyonunu göstermektedir. İkinci bölümde uzay tanımındaki Green fonksiyonlarının kapalı formdaki karşılıkları elde edilmişti. Böylelikle (3.45) ifadesi,

$$
\left\langle T_x^{(m',n')}, G_{xx}^A * B_x^{(m,n)} \right\rangle = \sum_{n=1}^N a_n \int \int du \, dv \, \frac{e^{-jk_i r_n}}{r_n} \Big[ T_x^{(m',n')} \otimes B_x^{(m,n)} \Big] \tag{3.46}
$$

integraline indirgenmiş olur. Bu ifadedeki temel ve test fonksiyonlarının seçimi moment yönteminin verimliliği açısından son derece önemlidir [31]. Çatı tipinde temel ve test fonksiyonları seçilerek korelasyon fonksiyonu,

$$
T_x^{(m',n')} \otimes B_x^{(m,n)} = f(u)g(v)
$$
\n(3.48)

şeklinde yazılır. Burada,

$$
f(u) = \gamma_3 u^3 + \gamma_2 u^2 + \gamma_1 u + \gamma_0 \qquad (m - n - 2)h_x < u < (m - n + 2)h_x \qquad (3.49)
$$

$$
g(v) = \frac{1}{h_y^2} \left\{ \begin{matrix} v + h_y & -h_y \le v \le 0 \\ -v + h_y & 0 \le v \le h_y \end{matrix} \right\}
$$
 (3.50)

ile gösterilmektedir. Burada γ<sub>0</sub>, γ<sub>1</sub>, γ<sub>2</sub>, γ<sub>3</sub> x ve y yönlü temel fonksiyonların yarı açıklıkları *h<sub>x</sub>*, *h<sub>y</sub>* ve temel fonksiyonların konumlarına ait *m, n* parametreleri ile elde edilen birer sabittir. Korelasyon fonksiyonunun değeri yerine yazılarak (3.47) ifadesi yeniden düzenlenirse,

$$
\left\langle T_{x}^{(m',n')}, G_{xx}^{A} * B_{x}^{(m,n)} \right\rangle = \frac{1}{h_{y}^{2}} \sum_{n=1}^{N} a_{n} [\gamma_{0}(h_{y} \int \int \frac{e^{-jk_{t}r_{n}}}{r_{n}} dv du - \int \int \frac{e^{-jk_{t}r_{n}}}{r_{n}} v dv du) + \gamma_{1}(h_{y} \int \int \frac{e^{-jk_{t}r_{n}}}{r_{n}} u dv du - \int \int \frac{e^{-jk_{t}r_{n}}}{r_{n}} uv dv du) + \gamma_{2}(h_{y} \int \int \frac{e^{-jk_{t}r_{n}}}{r_{n}} u^{2} dv du - \int \int \frac{e^{-jk_{t}r_{n}}}{r_{n}} u^{2} v dv du) + \gamma_{3}(h_{y} \int \int \frac{e^{-jk_{t}r_{n}}}{r_{n}} u^{3} dv du - \int \int \frac{e^{-jk_{t}r_{n}}}{r_{n}} u^{3} v dv du)
$$
\n(3.51)

denklemi bulunur. Bu ifadede, üstel ifadelerin Taylor serisi açılımları yazılarak integraller olarak hesaplanabilir. Farklı temel ve test fonksiyon çiftleri için, 5. dereceden Taylor serisi açılımı farklı merkez noktaları *R<sub>c</sub>* etrafında gerçekleştirilerek *e<sup>− jk</sup>*<sup>*r*<sub>*n*</sub></sub> üstel değerler,</sup>

$$
e^{-jk_ir_n} \approx e^{-jk_iR_c}(\beta_0 + \beta_1r_n + \beta_2r_n^2 + \beta_3r_n^3 + \beta_4r_n^4 + \beta_5r_n^5)
$$
 (3.52)

$$
\beta_0 = 1 + jk_i R_c - \frac{k_i^2 R_c^2}{2} - j\frac{k_i^3 R_c^3}{6} + \frac{k_i^4 R_c^4}{24} + j\frac{k_i^5 R_c^5}{120}
$$
\n(3.53)

$$
\beta_1 = -jk_i + k_i^2 R_c + j \frac{k_i^3 R_c^2}{2} - \frac{k_i^4 R_c^3}{6} - j \frac{k_i^5 R_c^4}{24}
$$
\n(3.54)

$$
\beta_2 = -\frac{k_i^2}{2} - j\frac{k_i^3 R_c}{2} + \frac{k_i^4 R_c^2}{4} + j\frac{k_i^5 R_c^3}{12}
$$
\n(3.55)

$$
\beta_3 = j\frac{k_i^3}{6} - \frac{k_i^4 R_c}{6} - j\frac{k_i^5 R_c^2}{12}
$$
\n(3.56)

$$
\beta_4 = \frac{k_i^4}{24} + j \frac{k_i^5 R_c}{24} \tag{3.57}
$$

$$
\beta_4 = -j \frac{k_i^5}{120} \tag{3.58}
$$

$$
R_c = \sqrt{u^2 + v^2 + c^2} \qquad c = sabit \tag{3.59}
$$

gibi yaklaşık olarak elde edilir [31]. (3.51) ile verilen iç çarpım ifadesinde, üstel terimlerin yukarıdaki ifadelerle verilen Taylor serisi karşılıkları yazılarak analitik çözümü olan denklemlere dönüştürülmüş olur. Aynı şekilde  $Z_{xx}$  girişine ait ikinci iç çarpım terimi için de analitik matematiksel araçlar geliştirilebilir.

 Son olarak momentler yöntemi matris girişlerinin analitik hesabı yapıldıktan sonra matris çözülerek akım yoğunluğunun bilinmeyen katsayıları (genlikleri) elde edilir. Düzlemsel katmanlı ortamdaki geometriye ait devrenin iletkenleri üzerindeki akım yoğunluğu bulunduktan sonra, devrenin giriş empedansı, S-parametreleri, ışıma deseni gibi elektriksel parametreleri rahatlıkla bulunabilir. Devreye ait S-parametrelerinin hesabı iki portlu devre için elde edilmiş, sonuçlar N portlu devre için genelleştirilmiştir.

# **3. 5. S-Parametrelerinin Hesabı**

 Devrenin S-parametrelerini bulmak için kullanılan delta geçit (delta-gap) voltaj kaynağının uygulandığı veya akım kaynağının uygulandığı uyartım modellerinden biri kullanılır [32]. Bu çalışmada uyartım modeli olarak akım kaynağının olduğu varsayılmıştır. Şekil 3.5'de uyartım modelinin fiziksel gösterimi verilmiştir. Kullanılan bu modelde devrenin portuna bağlı iletim hatlarından biri birim genlikli bir akım kaynağı tarafından uyarılmaktadır.

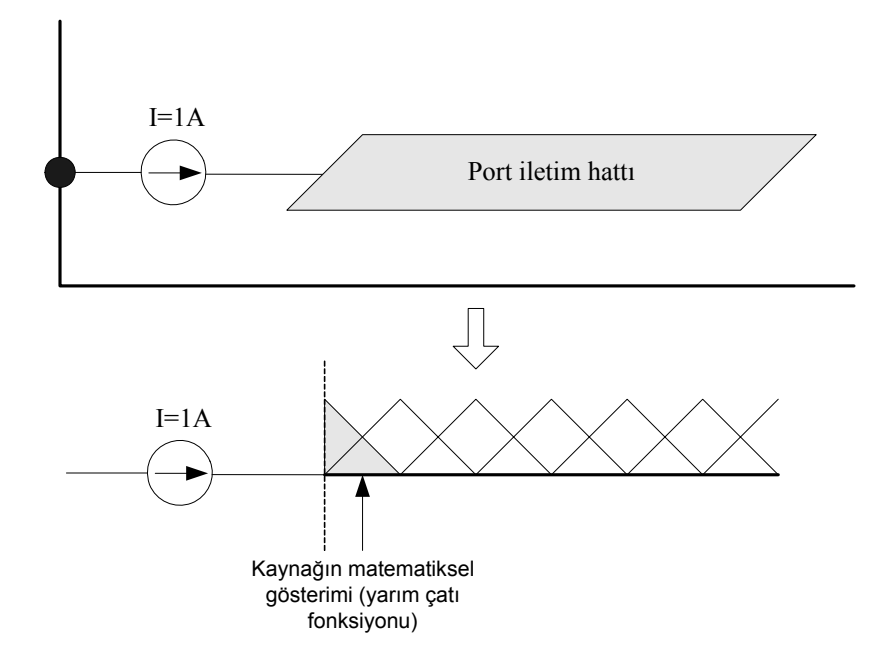

**Şekil 3. 5** N portlu devre için akım kaynağı modeli

S-parametrelerini bulmak için Şekil 3.6'da gösterilen karşılıklı simetrik olmayan iki portlu devre kullanılmıştır. Düzlemsel katmanlı geometriye ait iletkenler üzerindeki akım dağılımı moment yöntemi kullanılarak elde edildiği için Şekil 3.6 ile gösterilen iki portlu devrede port transmisyon hatları üzerindeki akım genelleştirilmiş kalem fonksiyonu yöntemi (GPOF) [23] kullanılarak kompleks üstellerin doğrusal toplamı cinsinden,

$$
I(l) \approx \sum_{i=1}^{N} I_i e^{(\alpha_i + j\beta_i)l}
$$
\n(3.60)

şeklinde yakınsanır. Burada α ve β sırasıyla i modlu akım dalgasının zayıflama ve yayılma sabitlerini, l ise port iletim hattı boyunca uzunluğu göstermektedir.

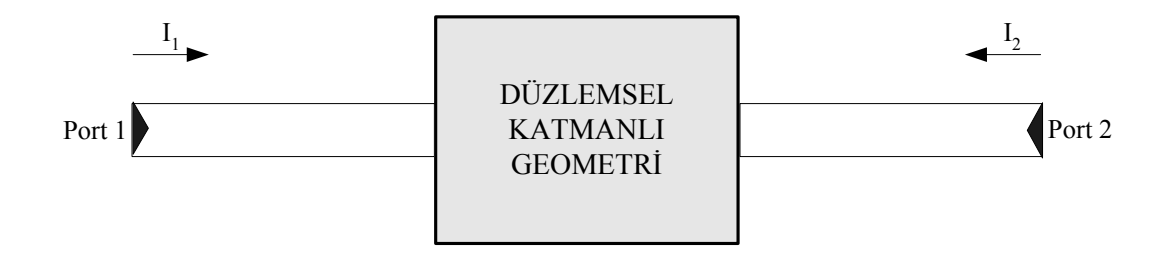

**Şekil 3. 6** Genel iki portlu devre

Port transmisyon hatları yeterince uzun ve β>>α olduğu kabul edilirse (3.60) denklemi ile verilen akım ifadesi ilerleyen ve yansıyan dalgalar cinsinden,

$$
I_1(l) = I_{11}^+ e^{-j\beta_l l} + I_{11}^- e^{+j\beta_l l} \tag{3.61}
$$

$$
I_2(l) = I_{21}^+ e^{-j\beta_2 l} + I_{21}^- e^{+j\beta_2 l} \tag{3.62}
$$

şeklinde ifade edilir. Burada ilk olarak birinci port uyarılmıştır ve S-parametre matrisi ile ilişkili akım genlikleri,

$$
\begin{bmatrix} -I_{11}^- \\ I_{21}^- \end{bmatrix} = \begin{bmatrix} S_{11} & S_{12} \\ S_{21} & S_{22} \end{bmatrix} \begin{bmatrix} I_{11}^+ \\ -I_{21}^- \end{bmatrix} \tag{3.63}
$$

denklemi ile verilmiştir. Daha sonra ikinci port uyarılarak akım yoğunluğu ifadeleri ve Sparametreleri ile ilişkili akım genlikleri,

$$
I_1(l) = I_{12}^+ e^{-j\beta_l l} + I_{12}^- e^{+j\beta_l l} \tag{3.64}
$$

$$
I_2(l) = I_{22}^+ e^{-j\beta_2 l} + I_{22}^- e^{+j\beta_2 l} \tag{3.65}
$$

$$
\begin{bmatrix} -I_{12}^- \\ I_{22}^- \end{bmatrix} = \begin{bmatrix} S_{11} & S_{12} \\ S_{21} & S_{22} \end{bmatrix} \begin{bmatrix} I_{12}^+ \\ -I_{22}^- \end{bmatrix} \tag{3.66}
$$

şeklinde benzer yolla elde edilmiştir. Yukarıdaki (3.61)-(3.66) ifadeleri, tek matris ile ifade edilirse genel iki portlu devre için S-parametreleri,

$$
\begin{bmatrix} I_{11}^{+} & I_{12}^{+} & 0 & 0 \ 0 & 0 & I_{11}^{+} & I_{12}^{+} \ I_{21}^{+} & I_{22}^{+} & 0 & 0 \ 0 & 0 & I_{21}^{+} & I_{22}^{+} \end{bmatrix} \begin{bmatrix} S_{11} \ S_{12} \ S_{21} \ S_{21} \ S_{22} \end{bmatrix} = \begin{bmatrix} -I_{11}^{-} \\ -I_{12}^{-} \\ -I_{21}^{-} \\ -I_{22}^{-} \end{bmatrix}
$$
(3.67)

matris denklemi kullanılarak elde edilir. Burada, (+) indisli terimler ilerleyen dalga akım katsayıları, (-) indisli terimler ise yansıyan dalga akım katsayılarını,  $S_{11}$  birinci porttaki,  $S_{22}$ ikinci porttaki yansıma katsayılarını,  $S_{21}$  birinci porttan ikinci porta transfer katsayısı ve  $S_{12}$ ikinci porttan birinci porta transfer katsayısını göstermektedir. S-parametreleri üstel katsayılar

cinsinden hesaplanarak istenen referans düzleme dönüştürülür [33]. Bu S-parametreleri port iletim hattının karakteristik empedansına göre normalize edilir [30,34]. Bu çalışmada 50Ω'luk referans empedansa göre S-parametreleri hesaplanmıştır.

 Port transmisyon hattının karakteristik empedansını bulmak için quasi-TEM kabulü altında aşağıdaki analitik ifade kullanılmıştır [35].

$$
Z_0 = \frac{1}{2\pi} \sqrt{\frac{\mu_0}{\varepsilon_0 \varepsilon_{\text{eff}}}} \ln \left( f_1 \frac{h}{w} + \sqrt{1 + (2\frac{h}{w})^2} \right)
$$
(3.68)

$$
f_1 = 6 + (2\pi - 6) \exp[-(30.666 \frac{h}{w})^{0.7528}]
$$
\n(3.69)

Burada, h dielektrik geçirgen malzemenin kalınlığı, w transmisyon hattının genişliğini, ε<sub>eff</sub> ise efektif dielektrik geçirgenlik katsayısını göstermektedir. Şekil 3.7'de yukarıdaki analitik ifadeler için genel mikroşerit yapı gösterilmiştir.

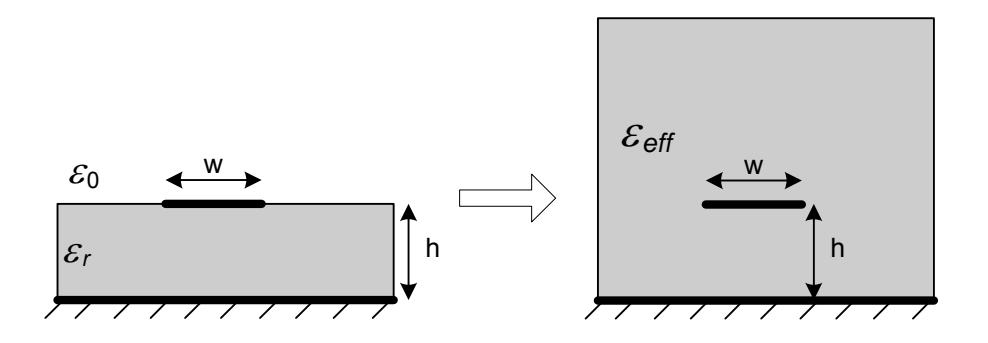

**Şekil 3. 7** Genel mikroşerit yapısı

Bu bölümde, düzlemsel katmanlı ortamda alan analizini gerçekleştirmek için yazılan karma potansiyel integral denklemi ve bu denklemin çözümünde kullanılan moment yönteminin adımları Şekil 3.8 ile gösterilen şemada özetlenmiştir.

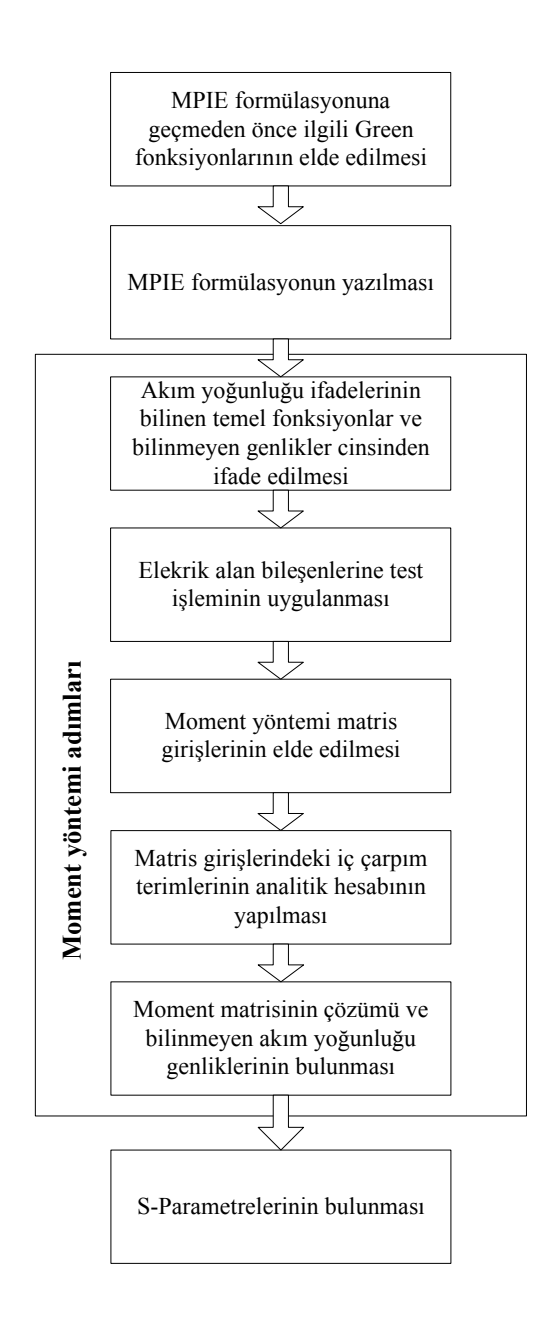

**Şekil 3. 8** MPIE-MoM yaklaşımı kullanılarak düzlemsel katmanlı ortamda alan analizi.

# **4.DÜZLEMSEL KATMANLI ORTAMDAKİ MİKRODALGA DEVRELERİN ELEKTROMANYETİK SİMÜLASYONU**

#### **4. 1. Giriş**

 Son on yılda, katmanlı düzlemsel geometrilerin mikroşerit antenlerde ve MMIC uygulamalarında gittikçe artan kullanımı sebebiyle bu katmanlı geometriler geniş bir ilgi odağı olmuşlardır. Aynı şekilde katmanlı ortamdaki mikroşerit geometrilerin analizi için kesin ve hesap verimine sahip bilgisayar destekli araçların (CAD) geliştirilmesi için de önemli çaba harcanmaktadır. 1980'lerde bilgisayar teknolojilerindeki gelişmelere paralel olarak tam dalga analiz yöntemlerini kullanan hızlı, verimli ve doğru sonuçlar veren elektromanyetik simulasyon programları geliştirilmiştir. Bu tip bilgisayar yazılımları mikrodalga devreler ve antenlerin tasarım ve üretim aşamalarında karşılaşılan zaman alıcı ve oldukça pahalı deneme yanılma işlemlerini ortadan kaldırması açısından ticari bir öneme sahiptir. Bu nedenle mikrodalga devre tasarlayan üretim merkezlerinin ve araştırmacıların doğru ve hızlı sonuçlar veren bir CAD paketine sahip olması gereklidir.

 Bu doktora çalışmasında, düzlemsel katmanlı ortamlarda bulunan pasif mikrodalga devrelerinin elektromanyetik simulasyonu için bilgisayar destekli bir tasarım (CAD) yazılımı geliştirilmiştir ve geliştirilen bu program EMSOLVE olarak adlandırılmıştır. Bu yazılımda kullanılan sayısal yöntemin temelini Bölüm 2'de verilen kapalı formdaki Green fonksiyonları ile birlikte kullanılan ve Bölüm 3'de detaylı bir şekilde anlatılan MPIE ile ilişkili moment yöntemi oluşturmaktadır. Analiz hızı, bilgisayar destekli tasarım yazılımlarında önemli bir özellik olarak karşımıza çıktığı için, yazılımın hızı kapalı formdaki Green fonksiyonlarının kullanılması ve matris girişlerinin analitik hesabı yapılarak oldukça iyileştirilmiştir.

 Geliştirilen bu yazılım ile tam dalga analiz yöntemini kullanarak düzlemsel katmanlı mikrodalga devrelerin analizi yapılmıştır. Bu yazılım, devrenin düzenli (uniform) veya düzensiz (non-uniform) bölümlendirilmesi, devreye ait S parametrelerinin bulunması ve bulunan bu parametrelerin görselleştirilmesi gibi önemli özelliklere sahiptir. Küçük ölçekli mikrodalga devreleri ile ve elektrik akım yoğunluğunun az değiştiği iletkenler içeren geometrilerin analizi için düzenli alt bölümlendirme kullanmak uygun iken daha büyük ölçekli ve elektrik akım yoğunluğunun hızlı değiştiği iletkenler içeren geometriler için düzenli olmayan alt bölümlendirme kullanmak daha uygundur. Bu bölümde, geliştirilen bu yazılım algoritması verilmiş, simülasyonu yapılacak geometrinin frekans, katman bilgisi, elektriksel parametreleri gibi bilgiler içeren giriş dosyasının hazırlanması, alt bölümlendirme işlemi ve bu işleme ait parametrelerin seçimi, programın çalıştırılması ve sonuçların görsel olarak gösterimi gibi yazılıma ait özellikler ayrıntıları ile açıklanmıştır.

#### **4. 2. Simülasyon Algoritması**

 Bölüm 3'de detayları ile verilen düzlemsel katmanlı geometrilerin Green fonksiyonları ile ilişkili MPIE yaklaşımı kullanılarak bilinmeyen akım yoğunluğunun moment yöntemi ile çözümü için geliştirilen algoritmanın basitleştirilmiş akış şeması Şekil 4.1'de gösterilmiştir. Şekil 4.1'den de görüleceği gibi yazılım, simülasyonu gerçekleştirilecek geometrinin veya devrenin frekans bilgisi, katman bilgileri, alt bölümlendirme parametreleri, port bilgilerini içeren plan (layout) veya giriş dosyasının okunması ile başlar. Alt bölümlendirme parametrelerine bağlı olarak, geometri parçalara bölünür ve port parametreleri atanarak alt bölümlerinin sayısını (hücre sayısı) gösteren bilinmeyen sayısı bulunur. Temel ve test fonksiyonlarının koordinatları hesaplandıktan sonra, moment matrisi girişlerindeki iç çarpım terimlerine ait benzerlikler bulunarak iç çarpım benzerlik tablosu oluşturulur. Bu benzerlik tablosu yardımı ile birbirine eşit veya (-) eşit terimler belirlenir. Bu adım ile moment matrisinin doldurulma zamanı azaltışmış olur ve hesaplama süreci kısalır. Vektörel ve skaler Green fonksiyonları için kaynak ve gözlem katmanları belirlenerek SIP (Sommerfeld integrasyon yolu)'nin her bir bölümü için frekans tanımı Green fonksiyonlarının değerleri örneklenir. Genelleştirilmiş fonksiyon kalemi yöntemi (GPOF) kullanılarak Green fonksiyonlarının üstel karşılıkları bulunup Hankel dönüşümleri alınır. Uzay tanımı Green fonksiyonları oluşturulduktan sonra, iç çarpım benzerlik tablosu kullanılarak gerekli vektörel ve skaler Green fonksiyonlarına ait terimler hesaplanarak moment matrisi doldurma işlemi tamamlanır. Her bir frekans için lineer matris denklemi LU ayrıklaştırma (LU decomposition) alt programı kullanılarak bilinmeyen akım genlikleri bulunur. Burada adı geçen LU ayrıklaştırma yöntemi,  $[Z][I] = [V]$  şeklindeki lineer matris denkleminin çözümü için kullanılan matematiksel bir yöntemdir [36]. Son olarak devreye ait hesaplanması gereken parametreler (S, Y, Z) bulunarak sonuçlar kaydedilir.

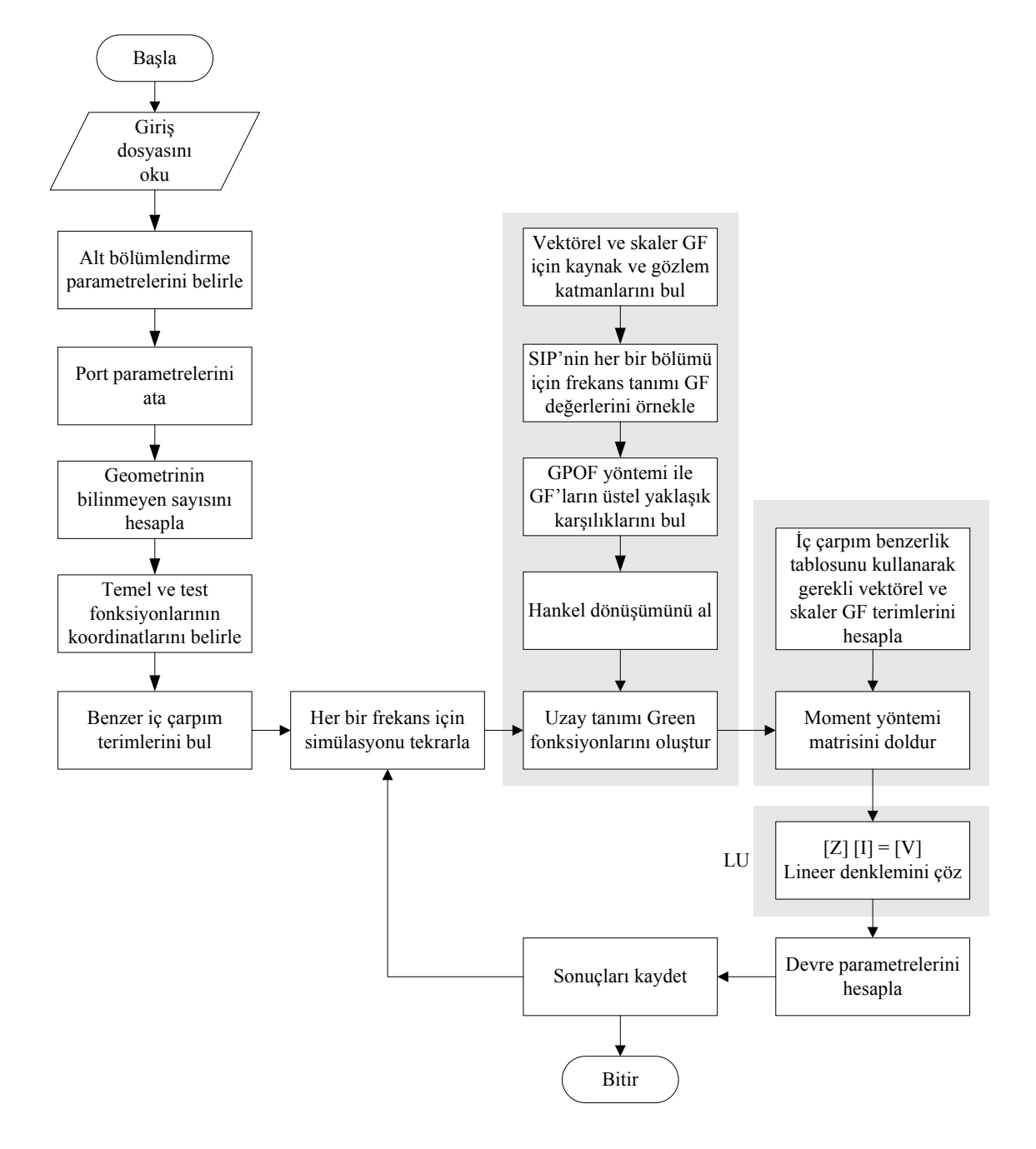

**Şekil 4. 1** Geliştirilen EMSOLVE programının basitleştirilmiş akış şeması.

# **4. 2. Simülasyon Parametrelerinin Girilmesi**

 Bu çalışmada geliştirilen EMSOLVE yazılımının ilk adımı analizi yapılacak düzlemsel katmanlı ortamdaki geometrinin veya devrenin simülasyon parametrelerinin girilmesidir. Bu parametrelerden en önemli olanlardan biri alt bölümlendirme bilgileri diğeri ise katman bilgisidir. Bunun için plan (layout) veya giriş dosyası olarak adlandırılan dosyanın oluşturulması gerekir. Bu dosya, devrenin nasıl alt bölümlendirileceği, elektriksel ve fiziksel özelliklerinin neler olduğu hakkında bilgiler içerir. Plan dosyasına örnek olması açısından, nümerik örnekler bölümünde verilecek kare-halka mikroşerit rezonatör devresi için hazırlanmış plan dosyasının bir bölümü Tablo 4.1'de gösterilmiştir. Bu tablo ile verilen bu plan dosyası simülasyonu yapılacak devrenin genel bilgileri, katman bilgileri ve devrenin poligonları olmak üzere üç kısımdan oluşmaktadır. Bu parametrelerin detaylı açıklaması Tablo 4.2'de verilmiştir. Bu parametrelerden dx, dy, Xmin, Ymin, Lambda değerleri alt bölümlendirme konu başlığı, katmanlara ait bilgiler katman bilgileri konu başlığı, port parametresi port bilgileri konu başlığı altında anlatılmıştır.

Tablo 4.1 ile örneği verilen plan dosyasının hazırlanması iki şekilde yapılır. Bunlardan birincisi Tablo 4.1 ile gösterilen formda bir *.lay* uzantılı dosyanın not defteri, v.b program kullanılarak elle yazılmasıdır. Bu işlem oldukça zaman alıcı bir durumdur. Diğer yöntemde devre önce bilinen ticari yazılımlardan biri kullanılarak elektriksel ve fiziksel parametreleri girilir ve devre bu platformda çizilir. Daha sonra ticari yazılımın ürettiği dosya küçük değişikliklerle plan dosyasına dönüştürülür. Bu çalışmada, elde edilen sonuçlar SONNET EM [37] CAD programı ile mukayese edildiği için bu yazılım paketi kullanılarak devreler çizilmiş ve programın ürettiği *.geo* uzantılı dosyalar küçük değişikliklerle *.lay* uzantısına dönüştürülerek plan dosyaları hazırlanmıştır.

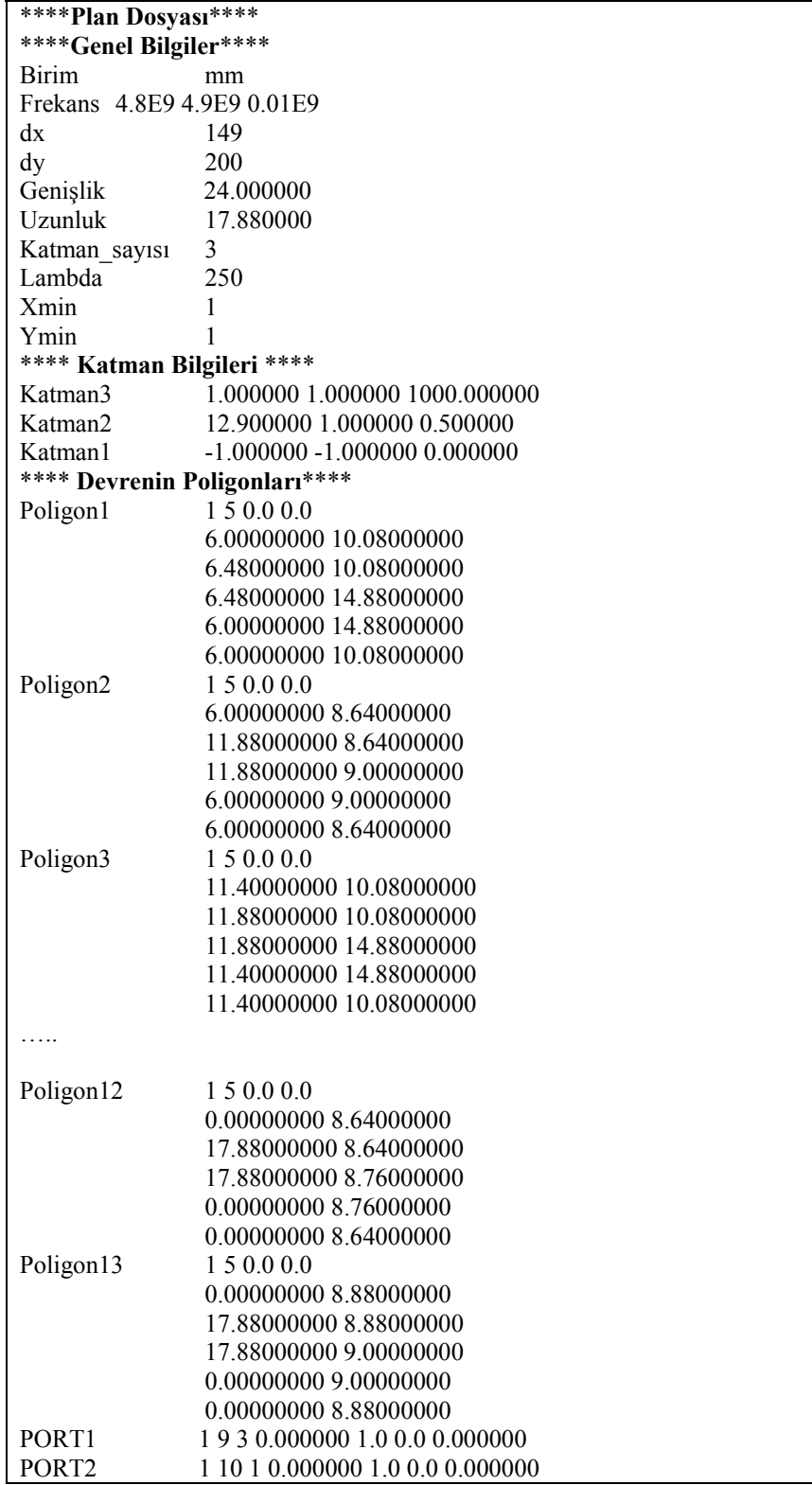

**Tablo 4. 1** Örnek plan dosyası

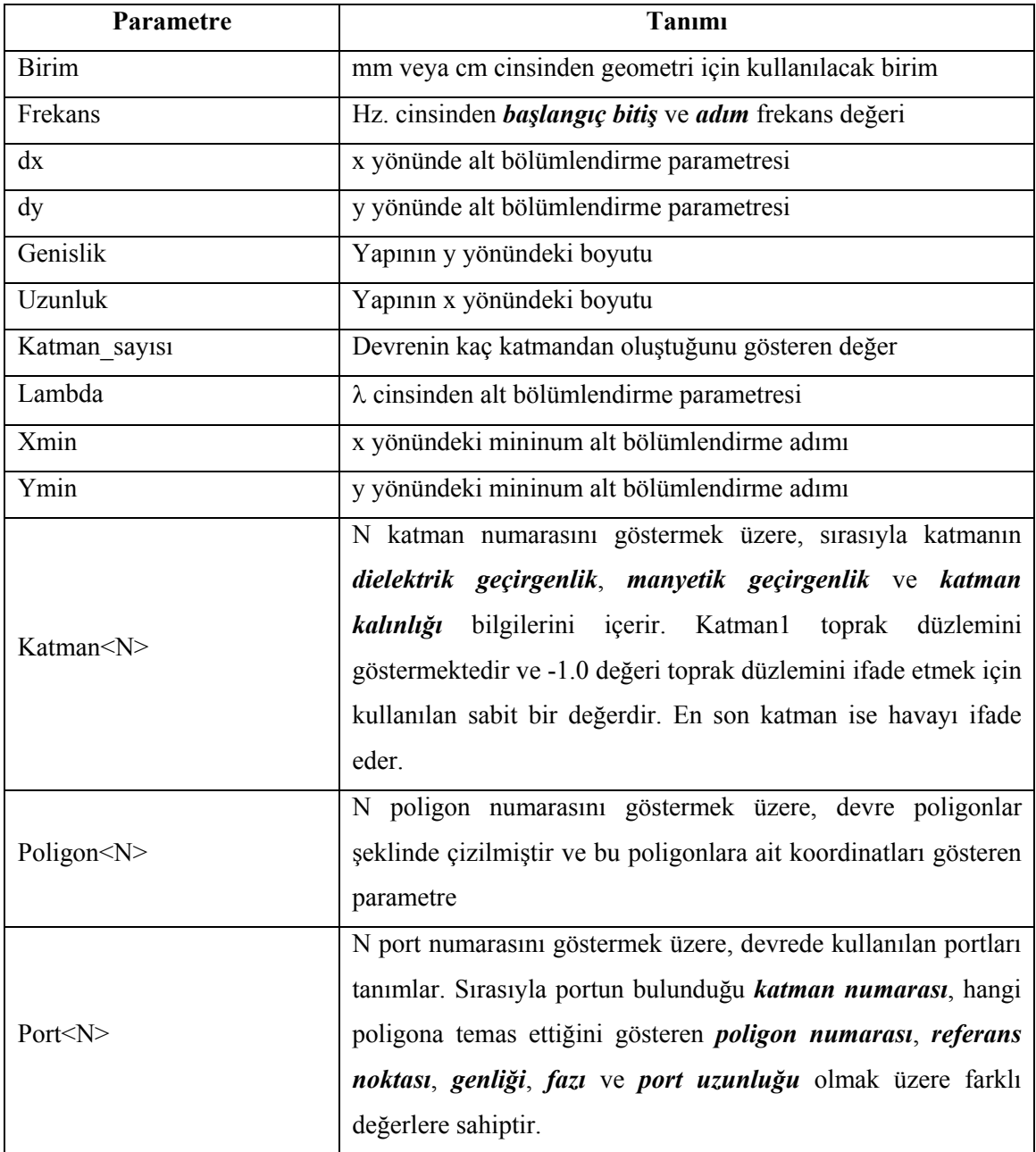

**Tablo 4. 2** Plan dosyası parametrelerini tanımı.

#### **4. 3. Alt Bölümlendirme**

 Düzlemsel katmanlı ortamda bulunan devrenin iletkenleri üzerindeki akım dağılımını bilinmeyen katsayılı bilinen temel fonksiyonlar cinsinden bulmak için devrenin alt bölümlere ayrılması gerekir. Alt bölümlendirme işlemi düzenli (uniform) ve düzensiz (non-uniform) olmak üzere iki şekilde yapılır. Burada anlaşılması kolay olduğundan düzenli alt bölümlendirme örnek alınmıştır. Devrenin düzenli (uniform) bir şekilde alt bölümlendirilmesi Şekil 4.2'de gösterilmiştir.

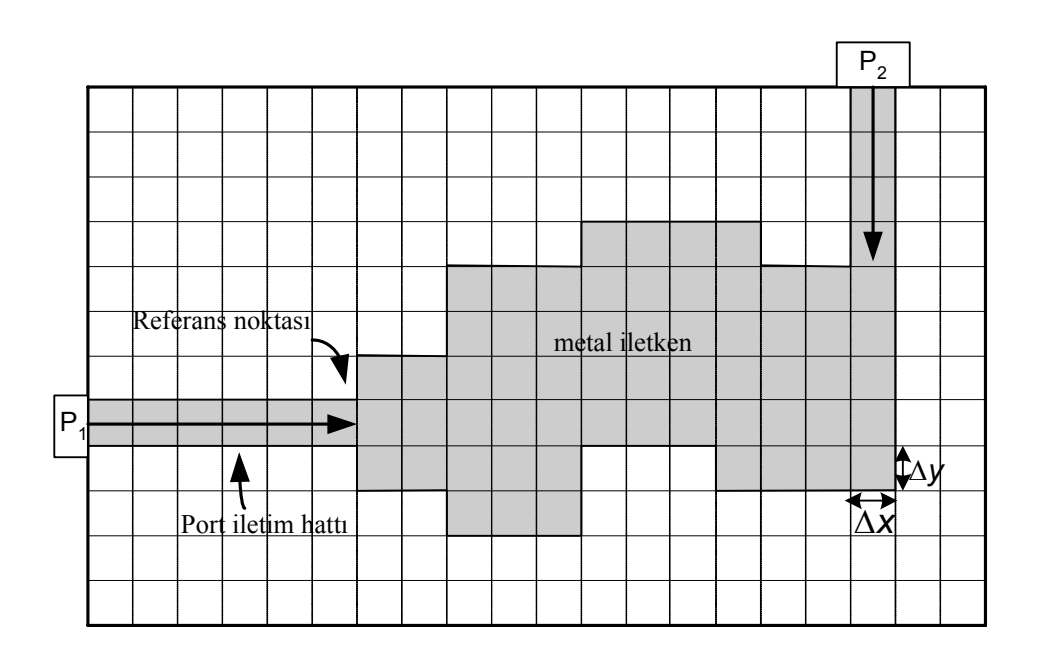

**Şekil 4. 2** Devrenin düzenli bir şekilde alt bölümlendirilmesinin gösterimi

Düzenli alt bölümlendirilme işlemi, Şekil 4.2'den de görüldüğü gibi, Δ*x* ve Δ*y* parametreleri tarafından kontrol edilir. Alt bölümlendirme sonucu oluşan hücrenin boyutları,

$$
\Delta x = \frac{uzunluk}{dx} \tag{4.1}
$$

$$
\Delta y = \frac{geniglik}{dy} \tag{4.2}
$$

ile verilir.

Şekil 4.2 de gösterilen alt bölümlendirme yapısında iletkenlerin bulunduğu bölgelerde, temel fonksiyonlar her iki hücreye bir temel fonksiyon gelecek şekilde yerleştirilir. (4.1) ve (4.2) ifadelerindeki dx ve dy değerleri ne kadar küçük seçilirse iletkenler üzerindeki akım dağılımı o kadar doğru bir şekilde modellenebilir. Fakat bilinmeyen sayısı da buna bağlı olarak artacağı için simülasyon zamanı da hızla artar. Bu yüzden dx ve dy parametrelerinin seçimi geliştirilen yazılımın verimliliği açısından çok önemlidir. Burada ifade edilen bilinmeyen sayısı kavramı, alt bölümlendirme sonucu kullanılacak temel fonksiyonların sayısı ve dolayısıyla bu temel fonksiyonlara ait bilinmeyen akım yoğunluğu katsayılarıdır. Bu dezanvantajı ortadan kaldırmak için simülasyonu yapılacak geometri düzenli olmayan (nonuniform) bir şekilde alt bölümlendirme işlemine tabi tutulabilir. Küçük ölçekli mikrodalga devrelerin ve elektrik akım yoğunluğunun az değiştiği iletkenler içeren geometrilerin analizi için düzenli alt bölümlendirme, daha büyük ölçekli ve elektrik akım yoğunluğunun hızlı değiştiği iletkenler içeren geometriler için ise düzenli olmayan alt bölümlendirme kullanmak daha uygundur.

 Plan dosyasında verilen *Xmin* ve *Ymin* parametreleri düzenli olmayan alt bölümlerdirme parametreleridir. Bu iki parametrenin değeri 1 olduğu zaman simülasyonu yapılacak devre için düzenli alt bölümlendirme yapılacağı anlamına gelir. Örneğin Xmin parametresi 2 yapılırsa geometrinin x yönünde 2Δ*x* değerinde bölümlendirileceği anlamına gelir. Şekil 4. 3'de farklı alt bölümlendirme örnekleri verilmiştir. 1 ile temsil edilen hücre Xmin=1 ve Ymin=1 olmak üzere düzenli alt bölümlendirmeyi temsil etmekte, 2 ile 3 temsil edilen hücre Xmin ≠Ymin olmak üzere düzensiz alt bölümlendirmeyi temsil etmektedir. Simülasyonu yapılacak devrenin fiziksel davranışının iyi bilinmesi ve elektrik akım yoğunluğunun hızla değiştiği bir başka ifade ile iletken süreksizliklerinin olduğu köşe noktalarında alt bölümlendirme parametrelerinin doğru seçilmesi sonuçların doğruluğu açısından son derecede önemlidir.

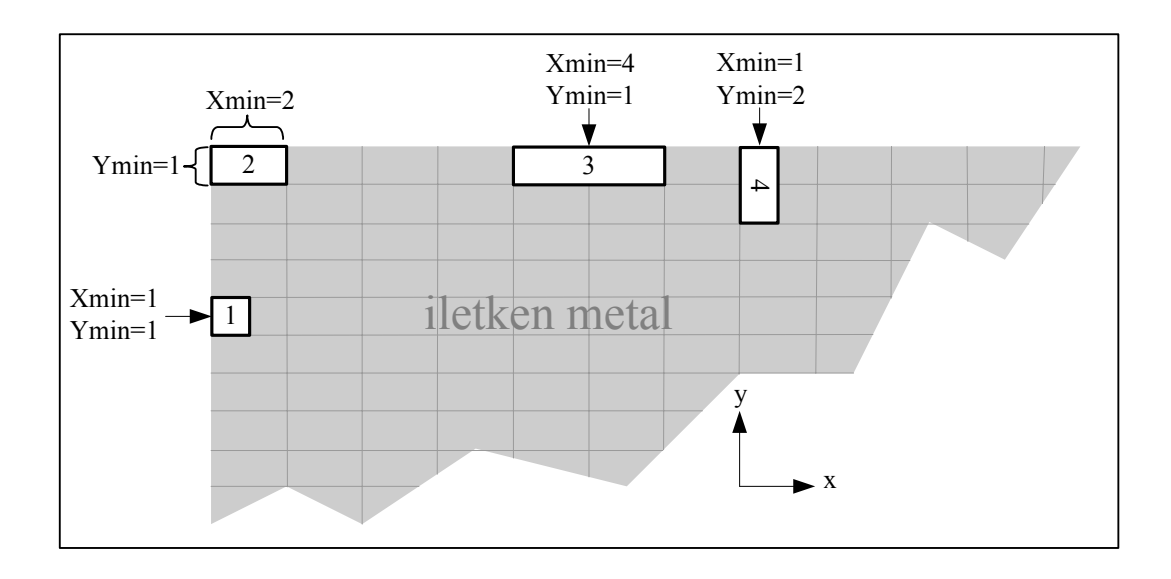

**Şekil 4. 3** Farklı Xmin, Ymin değerleri için alt bölümlendirme hücrelerinin sembolik gösterimi

Tablo 4.2 ile verilen plan dosyasındaki *Lambda* (λ) parametresi kullanılarak da düzensiz alt bölümlendirme kontrol edilmektedir. Bu değer, simülasyonu yapılacak devrenin üst frekansına (füst) bağlı olarak serbest uzay dalga boyu cinsinden devrenin alt bölümlere ayrılacağı ve bu durumda Δ*x* ve Δ*y* alt bölümlendirme parametrelerinin,

$$
\frac{c}{f_{\text{inst}}. Lambda} \tag{4.3}
$$

değerine göre değiştirileceği anlamına gelir. Sonuç olarak gerçekleştirilen yazılımda, düzenli alt bölümlendirme ve düzensiz alt bölümlendirme işlemi dx, dy, Xmin, Ymin ve Lambda parametreleri ile kontrol edilir. Alt bölümlendirme kontrolü Şekil 4.4'deki akış şemasında sembolik olarak gösterilmiştir.

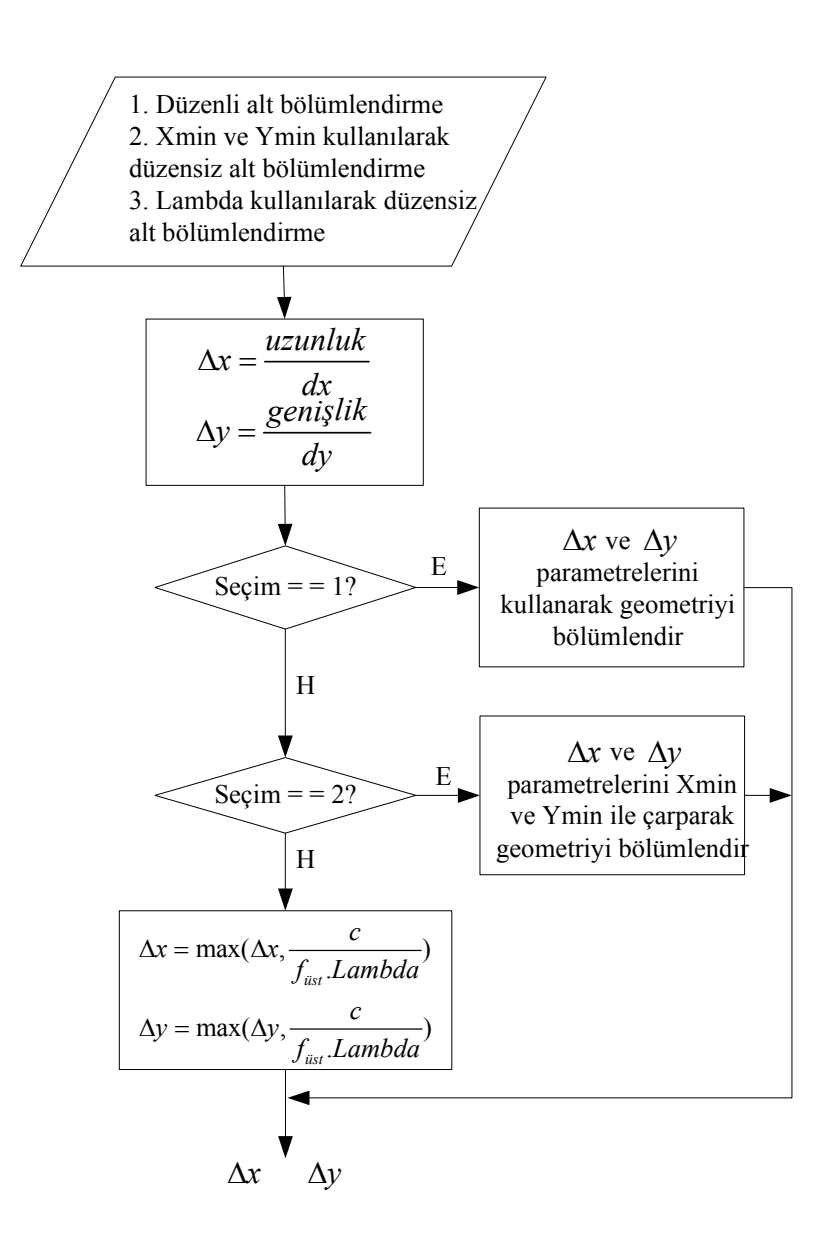

**Şekil 4. 4** Alt bölümlendirme kontrolü akış şeması

#### **4. 4. Katman Bilgileri**

 Düzlemsel katmanlı ortamın katman kalınlıkları, magnetik ve elektrik geçirgenlikleri gibi özelliklerinin plan dosyasındaki katman bilgileri bölümünde verilir. Örneğin, iki dielektrik katmandan oluşan, birinci katman ile ikinci katman ara yüzeyinde ve ikinci katman ile hava katmanı arasında iletken içeren bir düzlemsel katmanlı yapı Şekil 4.5.'de gösterilmiştir. İletkenlerin son derece ince ve kayıpsız oldukları kabul edilmektedir. En altta toprak düzlemi (katman0), en üstte ise hava katmanı (katman3) olduğu ve hava katmanının kalınlığının dielektrik katmanlardan çok büyük olduğu bir değer simülasyonda kullanılır.

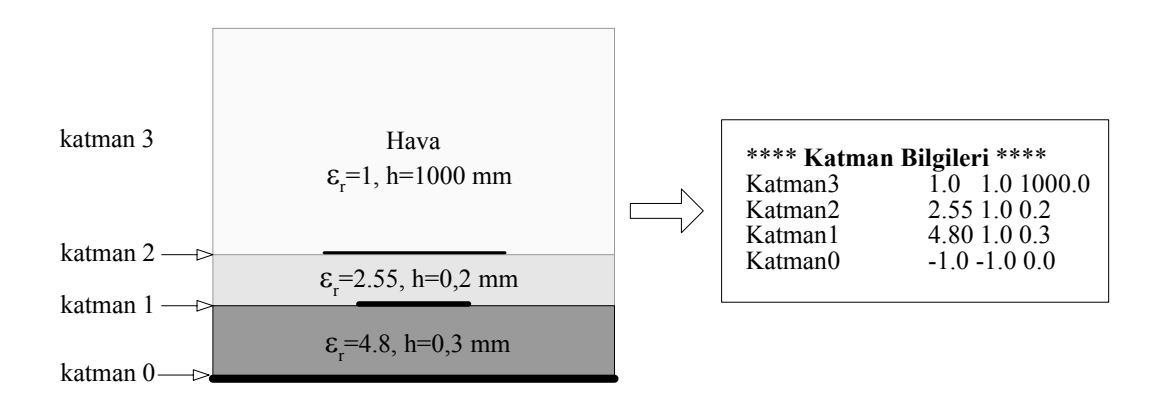

**Şekil 4. 5** İki dielektrik katmandan oluşan mikroşerit devre örneği ve devreye ait katman bilgileri.

#### **4. 5. Devrenin Poligonlar Şeklinde Oluşturulması**

 Bu çalışmada gerçekleştirilen yazılımda, tüm metal iletkenler kapalı poligonlar şeklinde oluşturulurlar ve poligonların koordinatları plan dosyasında bulunur. Her poligon alt bölümlendirme parametreleri kullanılarak ayrı ayrı alt bölümlere ayrılır. Aslında, daha önce alt bölümlendirme başlığı altında anlatılan parametreler kullanılarak tüm geometrinin küçük hücrelere bölünebildiğine göre neden metal iletkenlerin poligonlar şeklinde parçalara ayrıldığının açıklanması gerekir. Elektrik akım yoğunluğunun hızla değiştiği süreksizlik noktaları göz önüne alınarak, tüm geometriyi düzenli bir şekilde çok küçük hücrelere bölmek oldukça iyi bir fikir olmasına karşın, bu durumda bilinmeyen sayısının da hızla artmasına ve moment matrisi çözümünün uzamasına neden olur. Bu dezavantajı ortadan kaldırmak için, elektrik akım yoğunluğunun hızlı değiştiği bölgelerde (iletkenlerin köşe noktaları) küçük hücreler kullanmak, elektrik akım yoğunluğunun yavaş değiştiği bölgelerde (iletkenlerin kenarları dışındaki bölgeler) ise daha büyük hücrelerin kullanılması gerekir. Bunu başarmak

için, metal iletkenlerin poligonlara ayrılması iyi bir fikirdir ve bu çalışmada gerçekleştirilen yazılımda poligon kavramı kullanılmıştır. Metal iletkenlerin poligonlar kullanılarak parçalara ayrılması ve poligon kavramını açıklamak için Şekil 4.6 ile gösterilen mikroşerit devre örnek olarak verilmiştir. Şekil 4.6 (a)'da örnek mikroşerit geometrinin poligonları, (b)'de birinci poligona ait poligon bilgileri, (c)'de ise birinci poligonun üç poligon şeklinde oluşturulması ile daha iyi alt bölümlendirmenin yapılacağı gösterilmiştir. Alt bölümlendirme işlemi devrenin poligonlara ayrılmasından sonra başlar ve her bir poligon akım sürekliliğini sağlayacak şekilde hangi alt bölümlendirme parametresi kullanılacaksa (dx, dy, Lambda) ayrı ayrı alt bölümlendirilir.

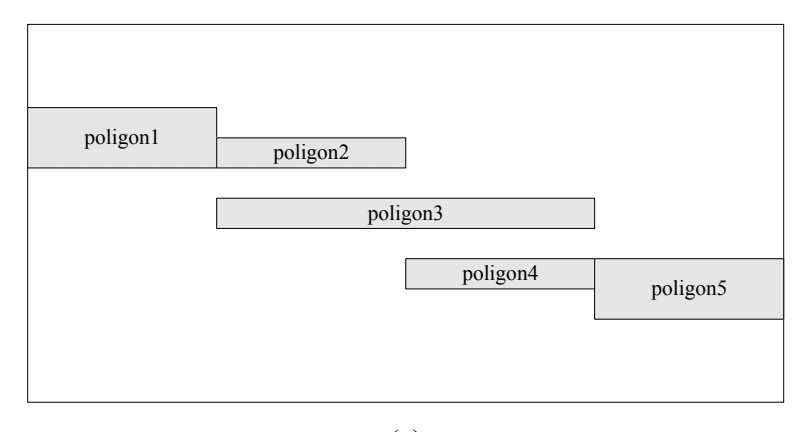

(a)

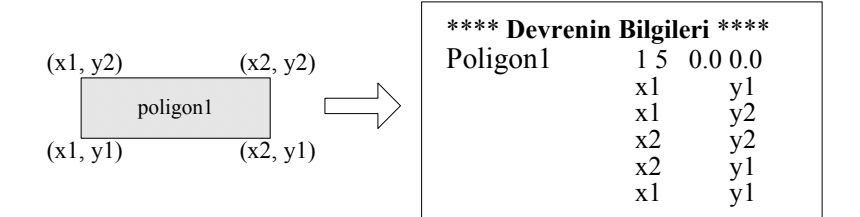

(b)

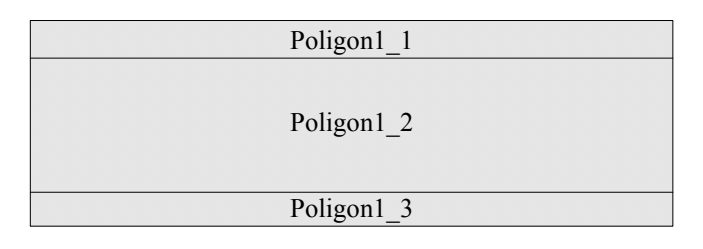

(c)

**Sekil 4.6** (a) Mikroserit devrenin poligonlara ayrılması, (b) Birinci poligona ait poligon bilgilerinin gösterimi, (c) Birinci poligonun üç poligona bölünmesi

#### **4. 6. Port Bilgileri**

 Bu çalışmada, simülasyonu yapılacak devrenin uyarılması, yeterince uzun iletim hattına sahip portlara bağlı elektrik akım kaynağı kullanılarak gerçekleştirilir. İletkenler üzerindeki akım dağılımı moment yöntemi matris denklemi çözülerek elde edildikten sonra port iletim hattı üzerindeki herhangi bir noktadaki akım GPOF yöntemi ile karmaşık üsteller cinsinden elde edildiği Bölüm 3'de ayrıntıları ile verilmişti. Daha sonra devrenin S-parametreleri bu karmaşık üsteller cinsinden nasıl hesaplandığı yine Bölüm 3'de anlatılmıştı. Analizi yapılacak birçok mikrodalga devre uygulamalarında, devrenin kendisi orijinal port iletim hattına sahiptir. Eğer bir referans noktasına göre S-parametreleri bulunacak orijinal devre port iletim hattına sahip değilse bir iletim hattı parçası bu referans noktasına eklenmelidir.

 Portlar devrenin herhangi bir yerinde olabilir ve poligonlardan birine bağlıdır. Devrenin portlarına ait bilgiler de plan dosyasına eklenmelidir. Tablo 4.1'de verilen örnek plan dosyasında iki portun tanımı yapılmıştır. Bir port bilgisi, hangi katmanda, devrenin hangi poligonuna ve bu poligonun hangi kenarına bağlı olduğu, referans noktası, genliği, fazı ve portun uzunluğu gibi bilgiler içerir. Şekil 4.7'de örnek bir port kullanımına ait bilgiler verilmiştir.

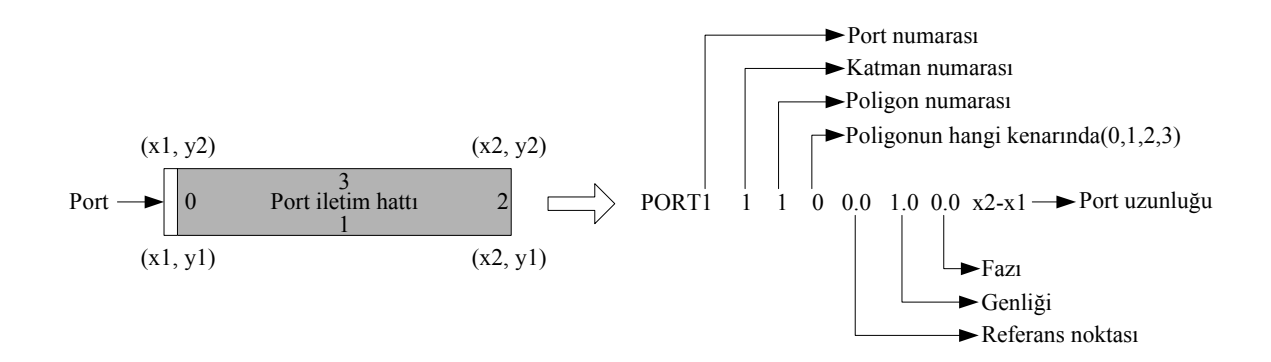

**Şekil 4.7** Örnek port kullanımı, 1 numaralı porta ait 1.katmanda bulunan, 1 numaralı poligona 0 ile gösterilen kenara temas eden, 0.0 referans noktasındaki 1 genlikli fazı 0 olan portu ifade etmektedir.

# **4. 7. Simülasyon Programının Çalıştırılması**

 Bu çalışmada gerçekleştirilen yazılımın grafiksel ara yüzü kullanılarak devlerinin simülasyonu rahatlıkla yapılabilir ve sonuçlar görsel olarak gösterilebilir. Gerçekleştirilen CAD paketi çalıştırıldığında çeşitli menüler içeren diyalog pencereleri açılır. Şekil 4. 8'de EMSOLVE programın ana penceresi gösterilmiştir. Program, Dosya (File), Edit (Düzen), View (Görünüm), Analiz (Analysis), Çizim (Plot) ve Yardım (Help) olmak üzere 6 menüden oluşmaktadır ve menülerin açık gösterimi Şekil 4.9'da gösterilmiştir. Simülasyon başlatılmadan önce yukarıda detayları verilen plan dosyasının veya giriş dosyasının (\*.geo veya \*.lay uzantılı) oluşturulması gerekir. Daha sonra **Dosya/Aç** (File/Open) komutu kullanılarak simülasyonu yapılacak devrenin plan dosyası yüklenir ve kullanıcı mesaj ekranında *"Dosya okundu"* mesajı çıkar. Plan dosyası yüklendikten sonra **Analiz/Seçenekler** (Analysis/Options) komutu kullanılarak simülasyon seçenekleri belirlenir. Şekil 4.10'da şeçenekler penceresi (Setup) verilmiştir. Burada, simülasyon frekansının başlangıç, bitiş, adım ve biriminin seçimi, devrenin x ve y uzunlukları, kullanılacak alt bölümlendirme sayısı, aralık çarpanı (plan dosyasındaki Xmin ve Ymin'e karşılık gelen), kullanılacak birim ve her dalgaboyu için kullanılacak Lambda değeri belirlenir.

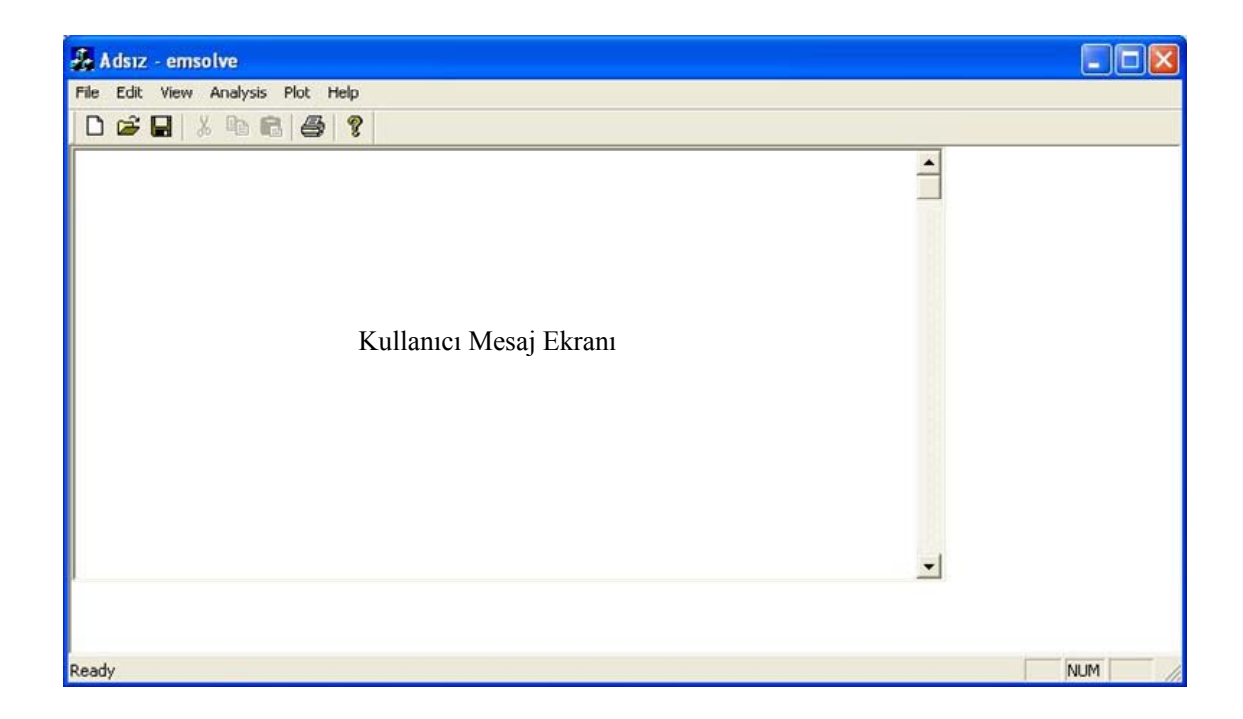

**Şekil 4. 8** EMSOLVE programının ana penceresi

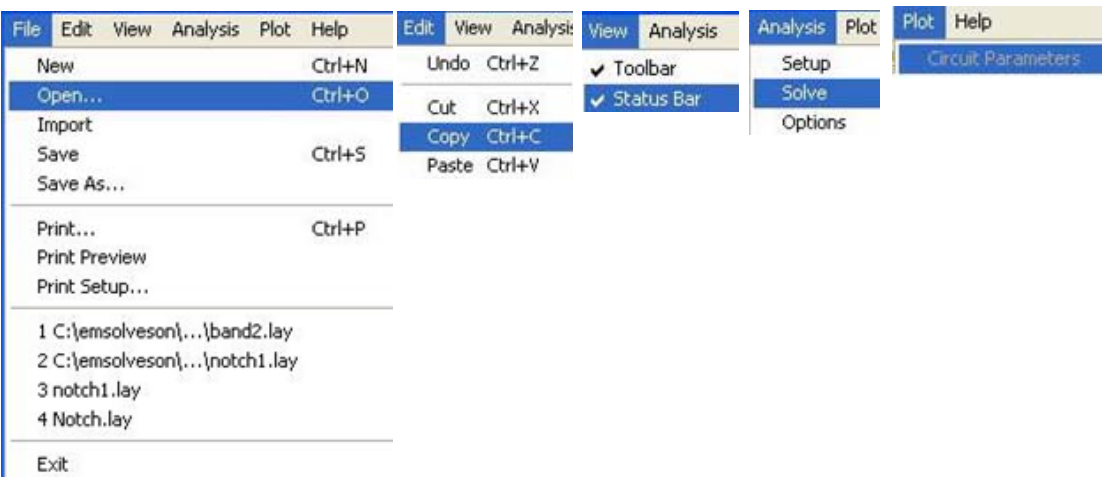

**Şekil 4. 9** EMSOLVE programının menülerinin açık gösterimi

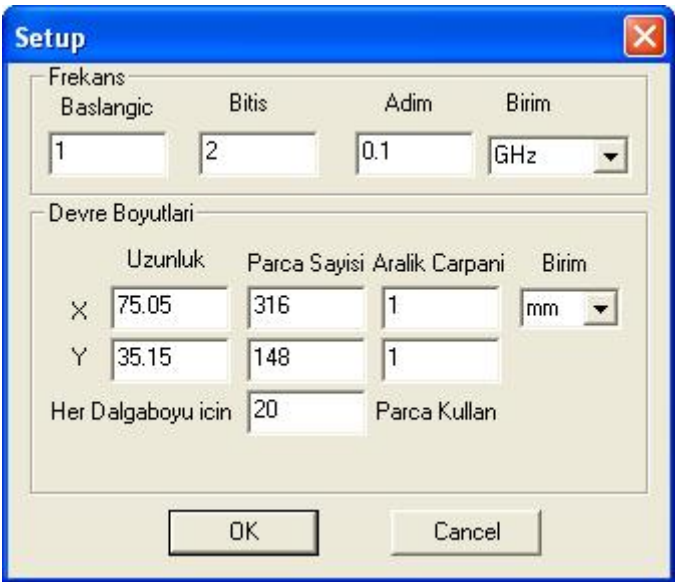

**Şekil 4.10** Seçenekler penceresi (Setup).

Şekil 4.10'da gösterilen seçenekler penceresindeki değerler kullanılacak alt bölümlendirme türüne göre (düzenli veya düzensiz) ayarlandıktan sonra **Analiz/Çöz** (Analysis/Solve) komutu kullanılarak simülasyon başlatılır. Simülasyon süresince, zaman ve frekans bilgileri, simülasyon tamamladığında ise simülasyonun tamamlandığı ve toplam simülasyon zamanı kullanıcı mesaj ekranında görüntülenir. Örnek kullanıcı mesaj ekranları Şekil 4.11'de gösterilmiştir.

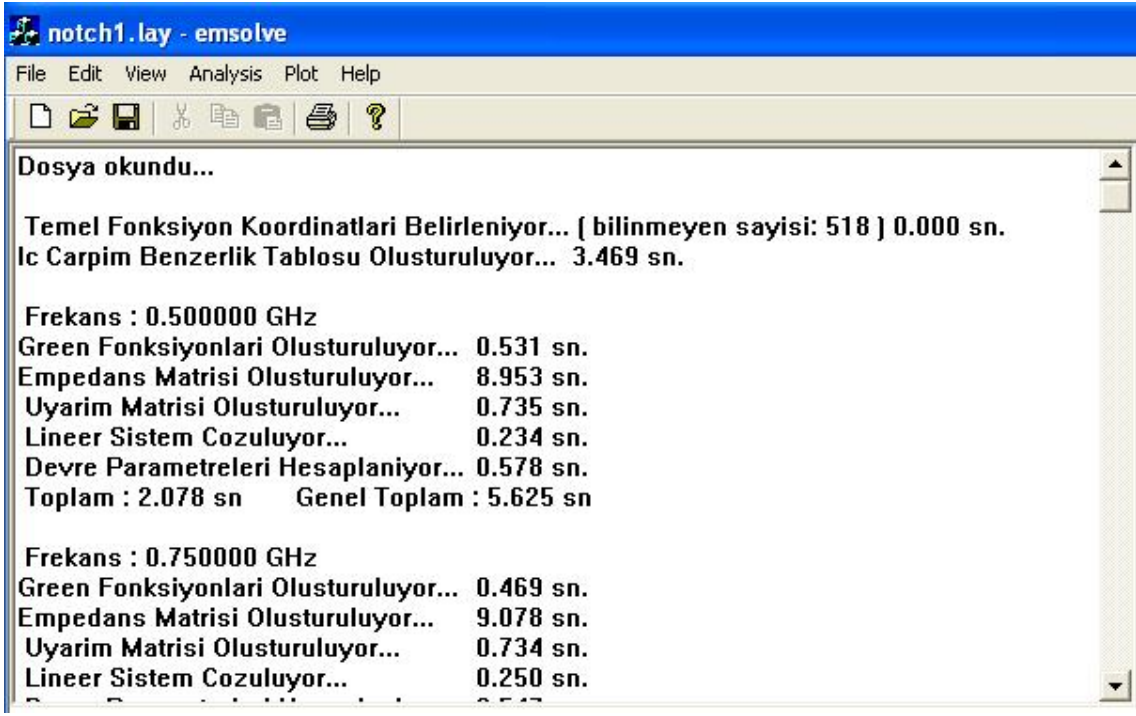

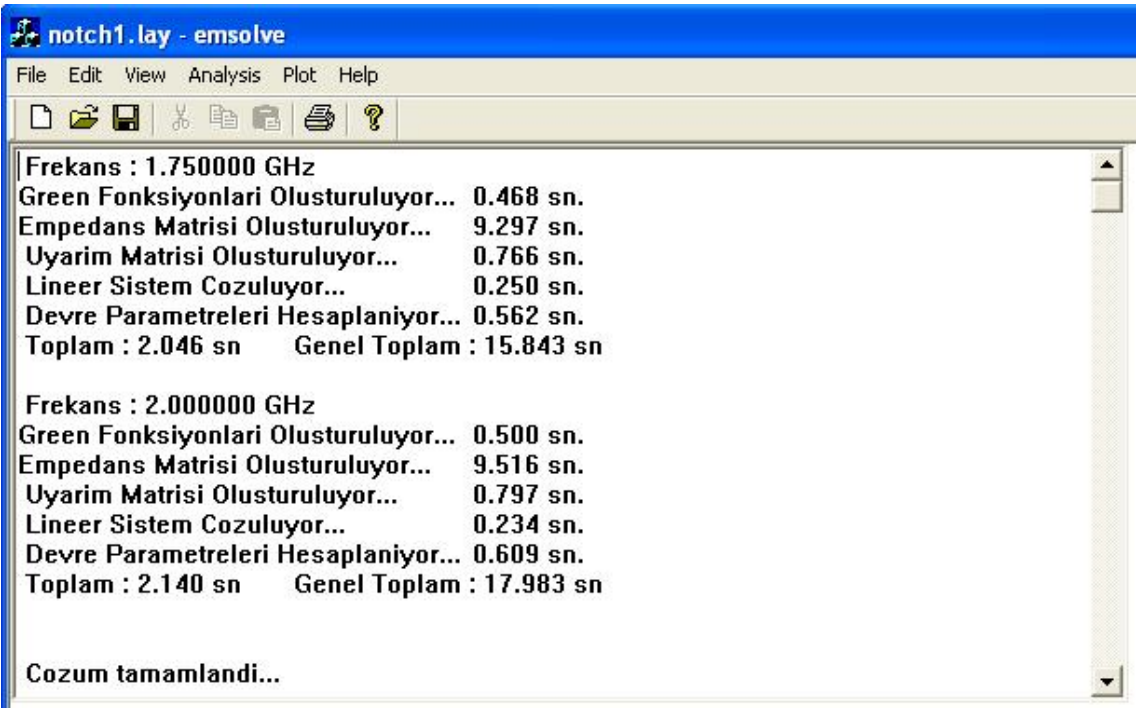

**Şekil 4.11** Simülasyon süresince ve simülasyon tamamlandığında kullanıcı mesaj ekranındaki mesajlara ilişkin örnekler.

Şekil 4.11'den görüleceği gibi simülasyon başladığında temel fonksiyonlarının koordinatlarının ve bilinmeyen sayısının belirlenmesi, iç çarpım benzerlik tablosunun oluşturulması işlemleri süreleri ile birlikte kullanıcı ekranından görülmektedir. Ayrıca her bir frekansa ait Green fonksiyonlarının, empedans matrisinin, uyartım matrisinin oluşturulması, lineer sistemin çözümü, devre parametrelerinin hesaplanması işlemleri ve toplam simülasyon zamanları da kullanıcı mesaj ekranında gösterilmektedir. Simülasyon sonunda analizi yapılan devreye ait hangi parametreler hesaplanacaksa onlara ait çıkış dosyaları (*devre\_adı.s*, *devre\_ adı.y, devre\_adı.z*, v.s) bulunulan klasöre kaydedilerek simülasyon tamamlanmış olur.

#### **4. 8. Çıkış Parametrelerinin Gösterimi**

 Bir simülasyon yazılımının anlaşılabilir ve mantıksal sonuçlar sunabilme özelliği son derece önemlidir. Bu tezde gerçekleştirilen EMSOLVE yazılım paketi simülasyon süresince kullanıcı mesaj ekranından anlaşılır mesajlar verdiği 4.7 konu başlığında ifade edilmişti. EMSOLVE aynı zamanda simülasyonu yapılan devreye ait S, Y, Z parametreleri gibi görsel çıktılarla sonuçların değerlendirilmesine de imkan tanımaktadır.

 Simülasyonu yapılan devreye ait parametreleri çizdirmek için **Çiz/Devre Parametreleri** (Plot/Circuit Parameters) komutu seçilerek yapılır. Devre parametrelerine ait seçim penceresi Şekil 4. 12'de verilmiştir. Bu pencerede hangi parametrenin çizimi yapılacağına dair Parametre bölümünden S, Y ve Z radyo düğmelerinden biri seçilir. Bu parametreye ait hangi niceliğin çizdirileceğine dair format belirlendikten sonra hangi elemanın veya eleman grubunun çıktısının çizdirileceği seçilerek Plot düğmesine basılarak işlem tamamlanır. Şekil 4.13'de örnek bir çıktı gösterilmiştir.

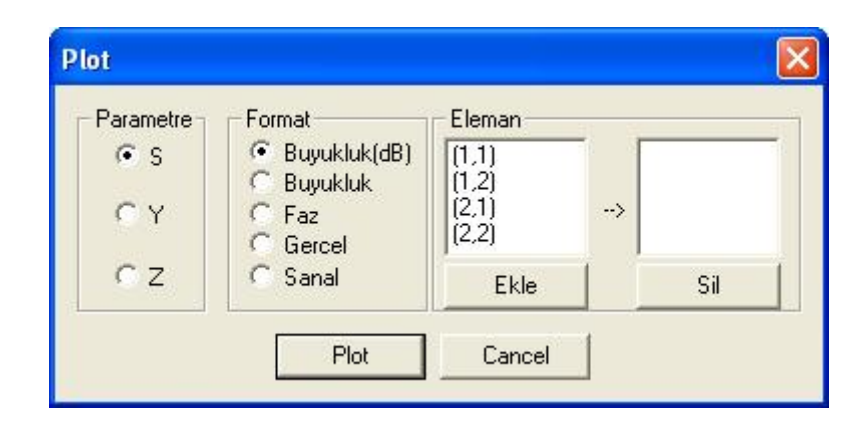

**Şekil 4.12** Devre parametrelerine ait seçim penceresi

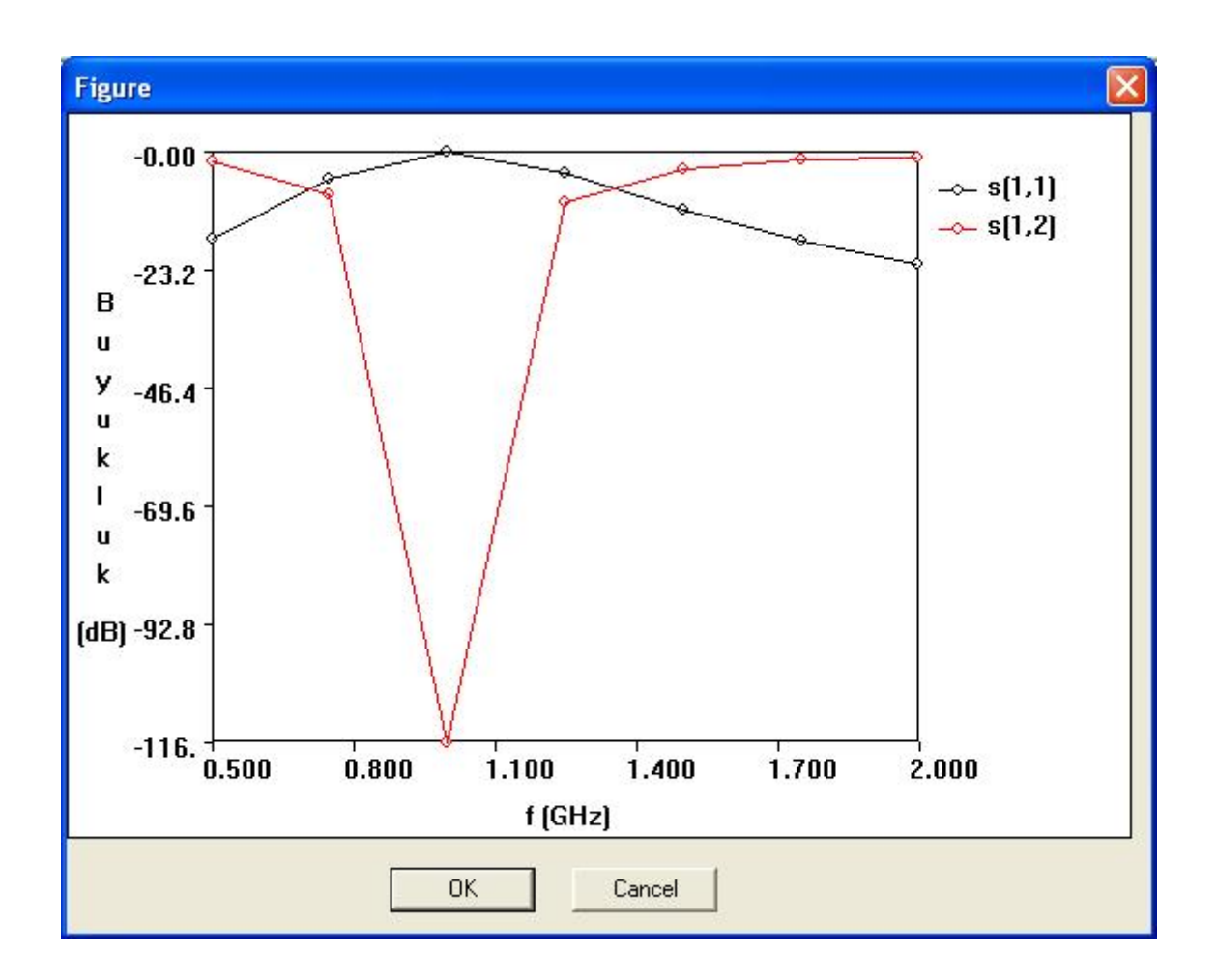

**Şekil 4.13** S<sub>11</sub> ve S<sub>12</sub> parametrelerinin dB cinsinden büyüklük değişimini gösteren örnek çıktı.

 Yukarıda detayları anlatılan EMSOLVE yazılım paketi, C++ (Microsoft Visual Studio) programlama dili kullanılarak gerçekleştirilmiş, düzlemsel katmanlı ortamdaki mikrodalga devrelerin simülasyonu için nümerik açıdan verimli, doğru sonuçlar veren, anlaşılır ve kolay kullanılan ara yüzleri gibi özelliklere sahiptir. Geliştirilen yazılım ile elde edilen sonuçların doğruluğunu göstermek için Bölüm 5'de çeşitli pasif mikrodalga devrelerin analizi yapılmış ve elde edilen sonuçlar oldukça yaygın bir şekilde kullanılan ticari programlardan biri olan SONNET yazılım paketi ile elde edilen sonuçlarla karşılaştırılmıştır.

# **5. NÜMERİK ÖRNEKLER**

# **5. 1. Giriş**

 Modern mikrodalga haberleşme sistemleri özellikle uydu ve mobil haberleşme uygulamaları yüksek performansa, düşük araya girme kaybı ve yüksek seçiliğe sahip mikrodalga filtrelere ihtiyaç duymaktadır [38-40]. Uydu ve mobil haberleşme sistemlerinde filtreler dışında kullanılan pasif mikrodalga elemanlar ve mikroşerit antenler başta olmak üzere çeşitli gerçekçi devrelerin simülasyon sonuçları bu bölümün konusunu oluşturmaktadır. Kare halka mikroşerit rezonatör, çift mod mikroşerit filtre, dört ve altı kutuplu eliptik bant geçiren filtre ve proximity kuplajlı mikroşerit yama anten örnek uygulama olarak seçilmiştir.

Bu bölümde, düzlemsel katmanlı ortamda bulunan çeşitli pratik mikrodalga devrelerin analizi gerçekleştirilmiştir. Analizler, bu doktora çalışmasında geliştirilen yazılım paketi (EMSOLVE) kullanılarak yapılmış ve elde edilen sonuçlar birçok araştırmacı ve mikrodalga devre üreticisi tarafından yaygın bir şekilde kullanılan ticari yazılım paketi (SONNET Sonnet Software, Inc.) kullanılarak elde edilen sonuçlarla karşılaştırılmıştır. Verilen örneklerin tamamında katmanlar ve toprak düzlemlerinin xy düzleminde sonsuza uzadıkları, iletkenlerin kayıpsız ve son derece ince oldukları varsayılmıştır. Ayrıca örneklerdeki devrelerin Sparametreleri 50Ω'luk referans empedansına göre hesaplanmıştır.

#### **5. 2. Kare Halka Mikroşerit Rezonatör**

 Mikroşerit halka rezonatör devreleri osilatör, filtre, kuplör, mikser ve anten içeren birçok mikrodalga devresinde kullanılmaktadır [41]. Devre basitliği, ucuz maliyetleri ve fiziksel olarak devreye rahatlıkla yerleştirilmeleri nedeniyle çok tercih edilirler. Bu örnekte, Şekil 5.1'de gösterilen ve 4.83 GHz rezonans frekansına sahip kare-halka mikroşerit rezonatörün analizi yapılmıştır. Giriş yansıma katsayının  $(S_{11})$  halka rezonatör ile mikroşerit iletim hattı arasındaki "s" aralığına göre değişimi incelenmiş ve Şekil 5.2'de farklı "s" değerleri için sonuçlar gösterilmiştir. Devrenin kalite faktörü "s" değerinin azalmasıyla veya diğer bir ifade halka rezonatör ile mikroşerit iletim hattı arasındaki kuplajın artması ile azalmaktadır.

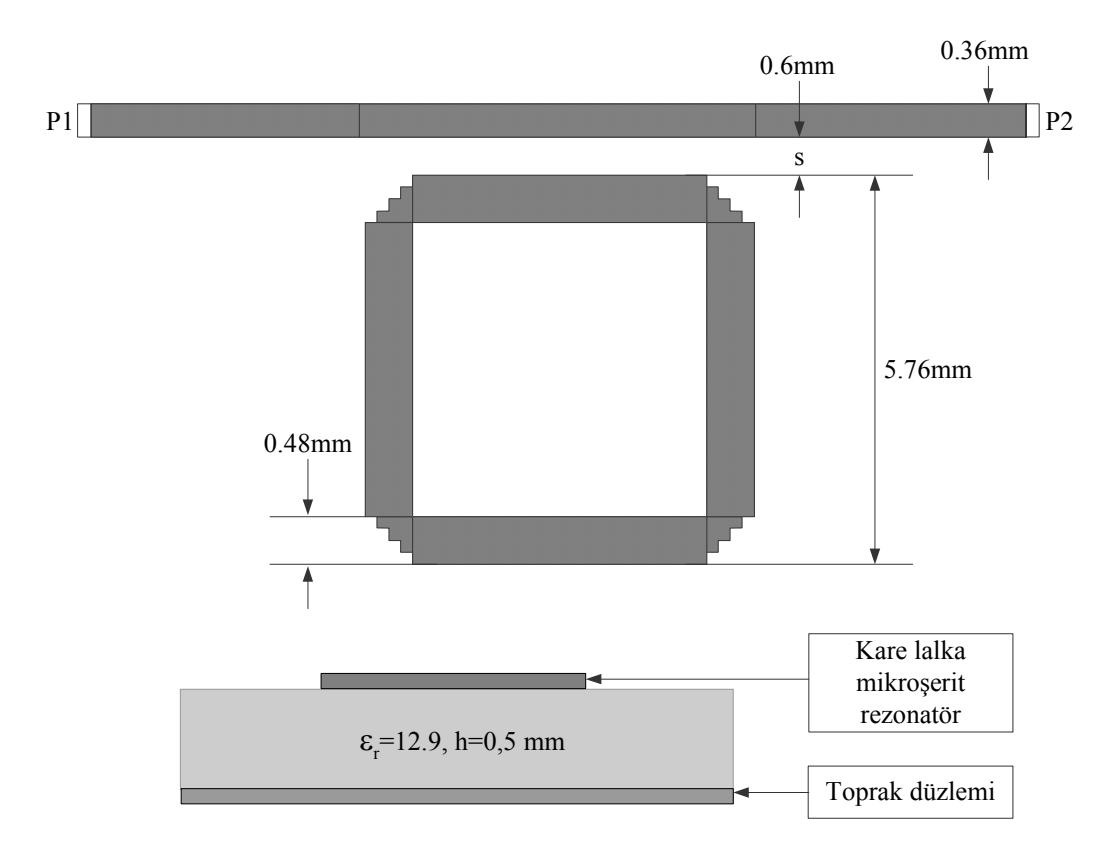

**Şekil 5. 1** Kare halka mikroşerit rezonatör devresinin geometrisi

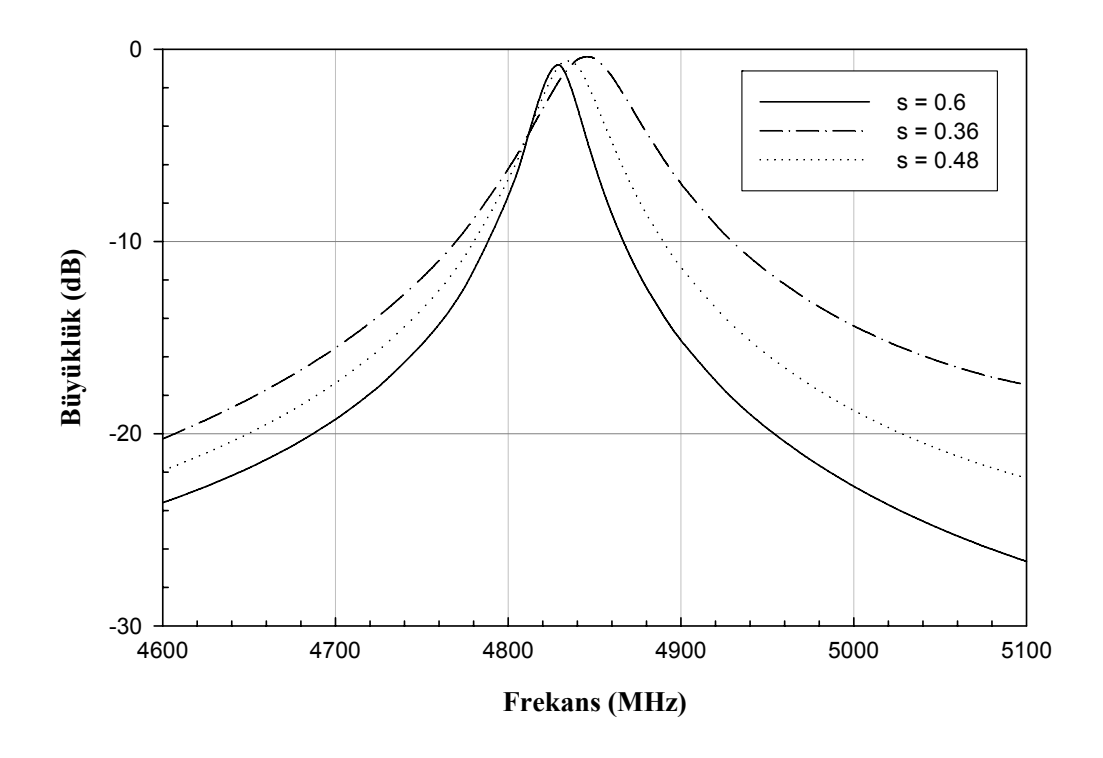

**Şekil 5. 2** Farklı s değerleri için mikroşerit rezonatörün S<sub>11</sub> parametresinin değişimi

Mikroşerit rezonatör devresi için elde edilen sonuçların doğruluğunu göstermek için Sonnet'ten elde edilen sonuçlarla karşılaştırılmıştır. Devrenin  $S<sub>11</sub>$  ve  $S<sub>12</sub>$  parametrelerinin dB cinsinden genliklerinin değişimleri Şekil 5.3'deki gibidir. Şekilden EMSOLVE'dan elde edilen sonuçlarla Sonnet'ten elde edilen sonuçların oldukça yakın olduğu görülmektedir.

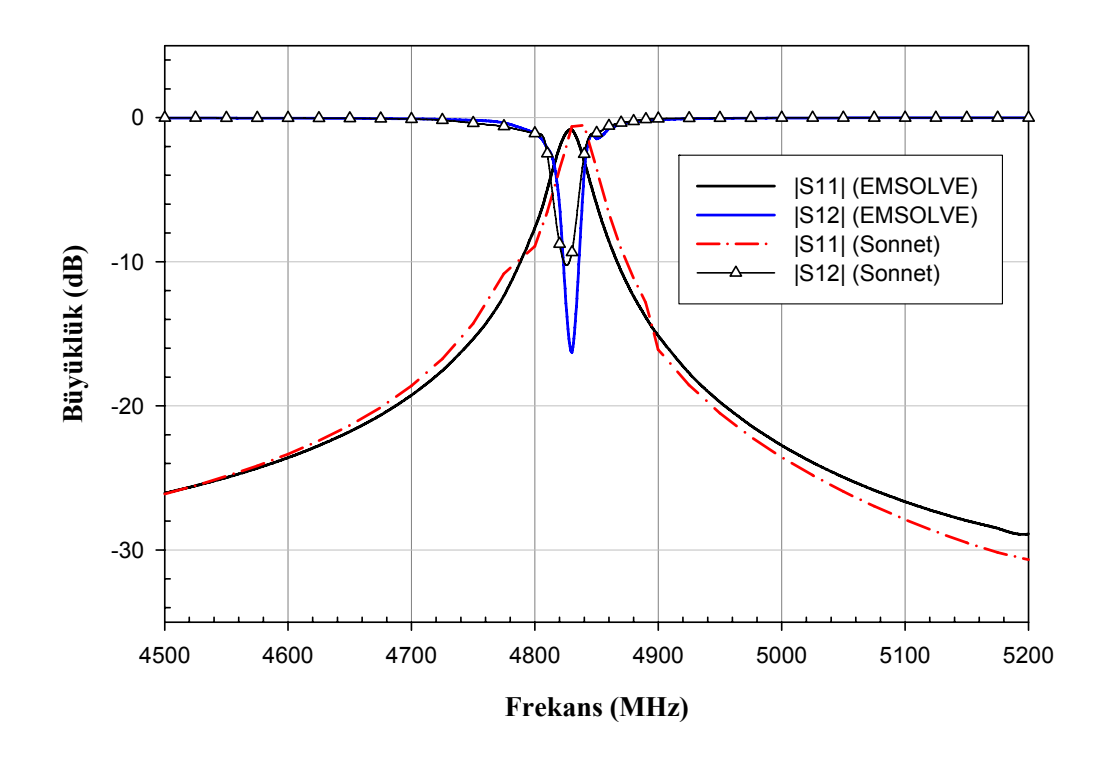

**Şekil 5. 3** Mikroşerit kare halka rezonatörün S<sub>11</sub> ve S<sub>12</sub> parametrelerinin genliklerinin değişimi.

#### **5. 3. Çift Mod Mikroşerit Filtreler**

 Mikrodalga filtre tasarımında yaygın olarak kullanılmakta olan mikroşerit halka rezonatörler, açık halka veya kıvrımlı halka şeklinde tasarım yapılarak çift mod özelliğine sahip filtreler gerçekleştirilebilir. Bir rezonatörün çift mod (dual-mode) özelliğine sahip olabilmesi için, rezonatör yapısının normal simetrik alan dağılımının bozularak iki dejenere modun veya aynı özelliklere sahip iki rezonatörün aralarında kuplaj oluşacak şekilde yerleştirilmesi gerekir [38, 42]. Halka rezonatörler için çift mod özelliği rezonatör yapısının simetri düzlemi üzerinde harici bir alan bozucu eleman kullanılarak, açık halka rezonatör modellerinde ise rezonatörler arasında indüktif veya kapasitif kuplaj oluşturarak gerçekleştirilir [42]. Mikroşerit halka rezonatörler kullanılarak çift mod filtrelere ait ilk örnek Şekil 5.4 ile gösterilen çift mod lineer faz filtre devresidir. Şekil 5.4'den görüldüğü gibi filtre, kuplajlı açık halka rezonatör tipinde olup, dielektrik sabiti  $\varepsilon_r=10.2$  ve taban kalınlığı h=1.27 mm olarak alınmıştır. Boyutlandırmalar Şekil 5.4 üzerinde gösterilmiştir. Açık halka rezonatörün kolları 6.5mm uzunluğunda ve 1mm genişliğindedir. Aynı tip rezonatör kullanılarak elde edilen filtre yapısında besleme hatları filtre yapısının eksenine göre karşılıklı olarak yerleştirilmiştir. Rezontörlerin açık uçları biribirini görecek şekilde ve aralarındaki "s" mesafesine bağlı olarak elektriksel kuplaj özelliğine sahiptir. Kuplaj katsayısı her bir rezonatörün oluşturduğu rezonans modlarının frekanslarına bağlı olarak,

$$
K = \frac{(f_{r1})^2 - (f_{r2})^2}{(f_{r1})^2 + (f_{r2})^2}
$$
\n(5.1)

ifadesi kullanılarak hesaplanır. Şekil 5.4'de verilen çift mod lineer faz filtre devresinin  $S_{11}$  ve S12 parametrelerinin genliklerinin değişimi Şekil 5.5'de verilmiştir. Şekilde EMSOLVE ve Sonnet'ten elde edilen sonuçların karşılaştırılması verilmiştir. Her iki yazılım paketi ile yapılan simülasyon sonuçlarının oldukça yakın olduğu görülmektedir. Devrenin frekans cevabı incelendiğinde bant geçiren filtre karakteristiği sergilemektedir.

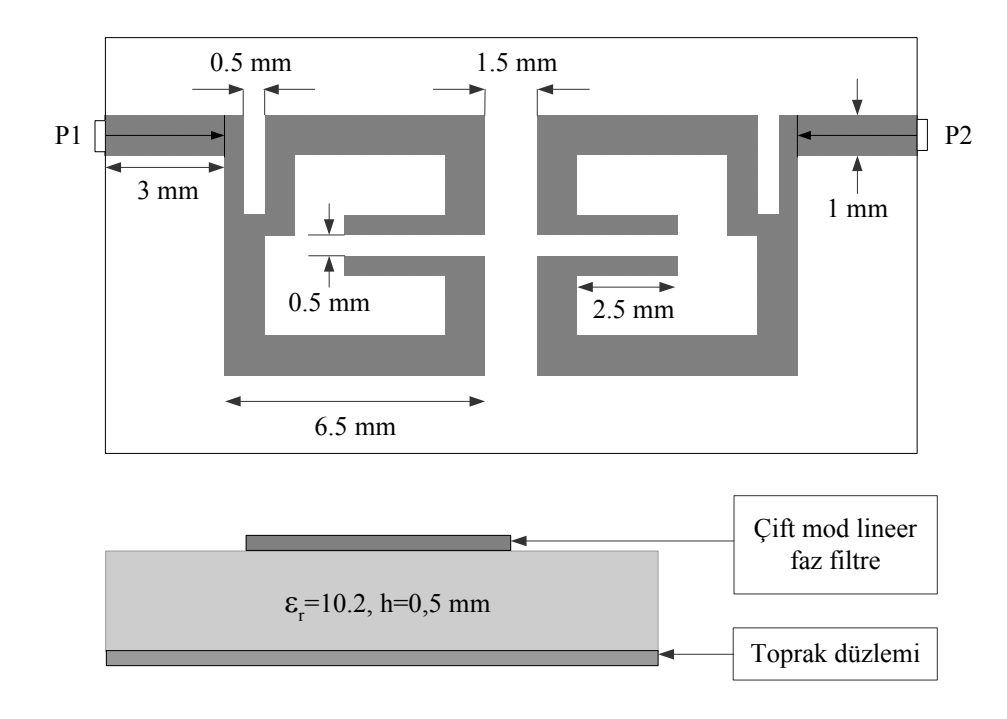

**Şekil 5. 4** Çift mod lineer faz filtre devresinin geometrisi (h =  $1.27$ ,  $\varepsilon$ <sub>r</sub> =  $10.2$ )
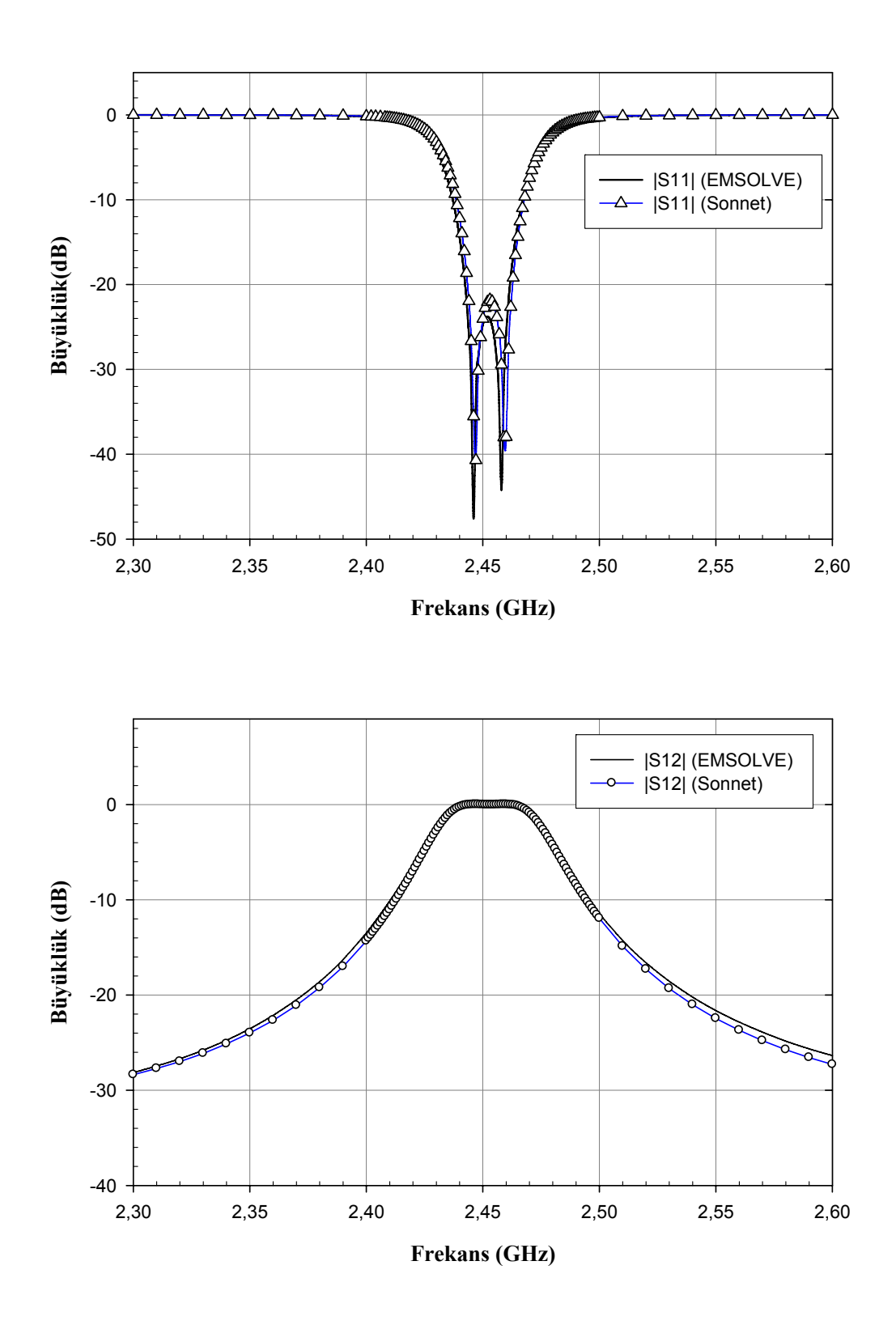

**Şekil 5. 5** Çift mod lineer faz filtre devresinin S<sub>11</sub> ve S<sub>12</sub> parametrelerinin genliklerinin değişimi

 Mikroşerit halka rezonatörler kullanılarak çift mod filtrelere ait ikinci örnek Şekil 5.6 ile gösterilen çift mod eliptik filtre devresidir. Çift mod eliptik filtre devresinin çift mod lineer faz filtre devresinden farkı besleme hatlarının simetrik olarak yerleştirilmesidir. Şekil 5.6'da verilen çift mod eliptik filtre devresinin  $S_{11}$  ve  $S_{12}$  parametrelerinin genliklerinin değişimi Şekil 5.7'de verilmiştir. Her iki yazılım paketi ile yapılan simülasyon sonuçlarının oldukça yakın olduğu ve devrenin frekans cevabı incelendiğinde bant geçiren filtre karakteristiğine sahip olduğu görülmektedir.

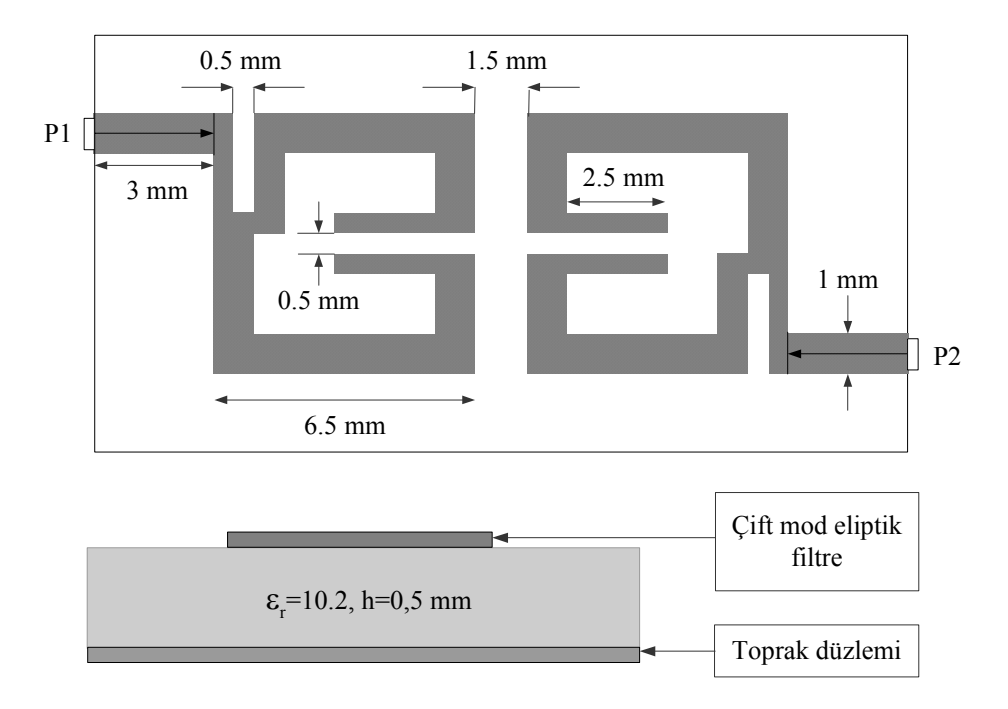

**Şekil 5. 6** Çift mod eliptik filtre devresinin geometrisi

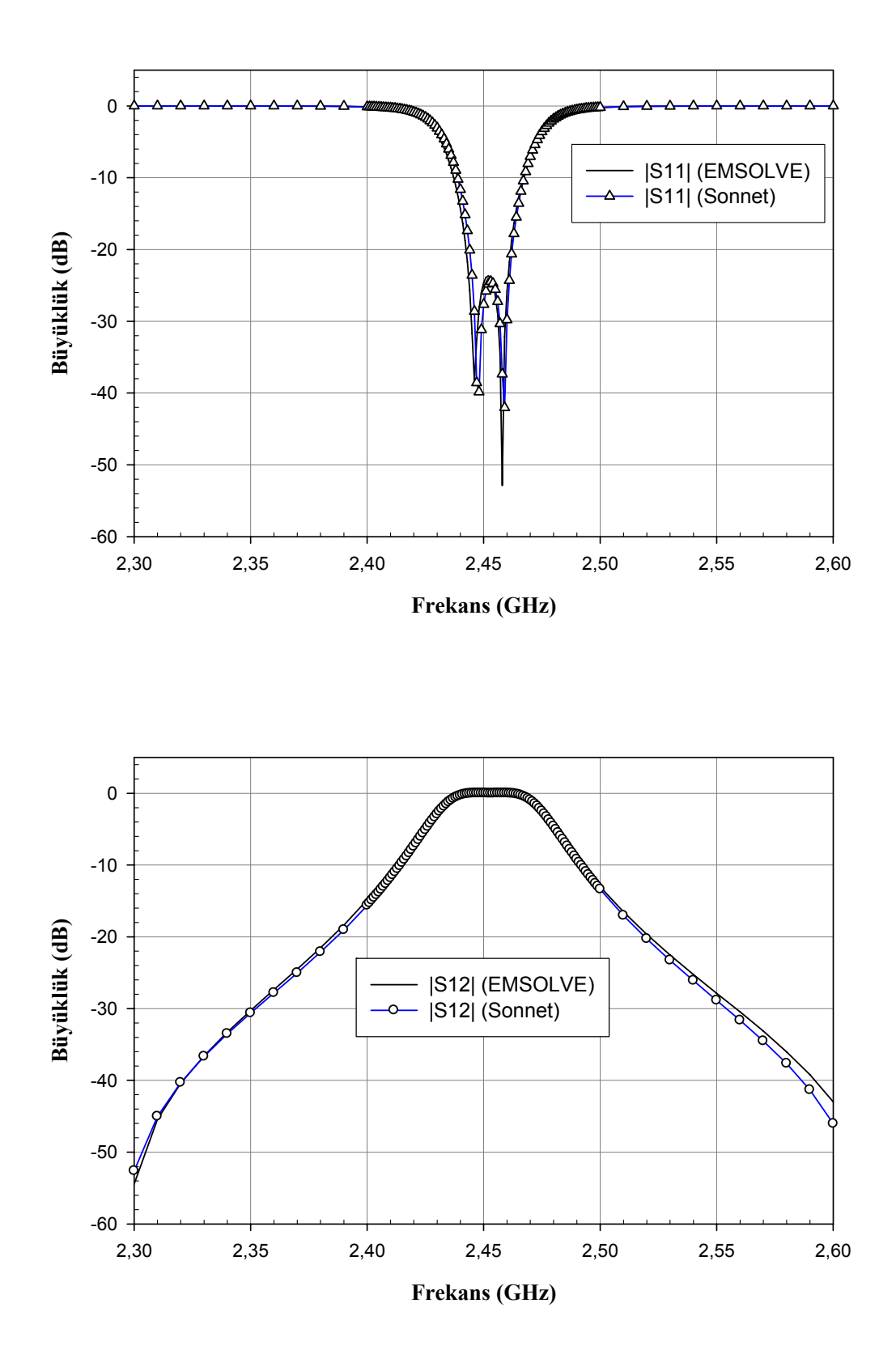

**Şekil 5. 7** Çift mod eliptik filtre devresinin S<sub>11</sub> ve S<sub>12</sub> parametrelerinin genliklerinin değişimi

Yukarıda simülasyon sonuçları verilen çift mod lineer faz filtre ve eliptik filtre minyatur boyutta olup dar bant ve yüksek seçicilik özelliklerinden dolayı hassas mikrodalga devrelerine ihtiyaç duyulan mobil haberleşme sistemleri için oldukça uygundur. Rezonatörlerin inset besleme şekli düşük araya girme kaybı ve yüksek performans karakteristiği sağlamaktadır.

### **5. 4. Dört Kutuplu Eliptik Bant Geçiren Filtre**

 Karşılıklı kuplaj özelliğine sahip açık halka rezonatör içeren düzlemsel mikrodalga filtrelere diğer bir örnek dört kutuplu eliptik bant geçiren filtredir [39, 40]. Şekil 5.8'de gösterilen dört kutuplu eliptik bant geçiren filtre devresi aralarında  $s=1.4$ mm ve  $g=0.7$ mm açıklık olacak şekilde dört adet mikroşerit kuplajlı açık halka rezonatör içermektedir. Açık halka rezonatörün kolları 7mm uzunluğunda 1.05mm genişliğindedir. Besleme hattının uzunluğu ise 10.5mm'dir.

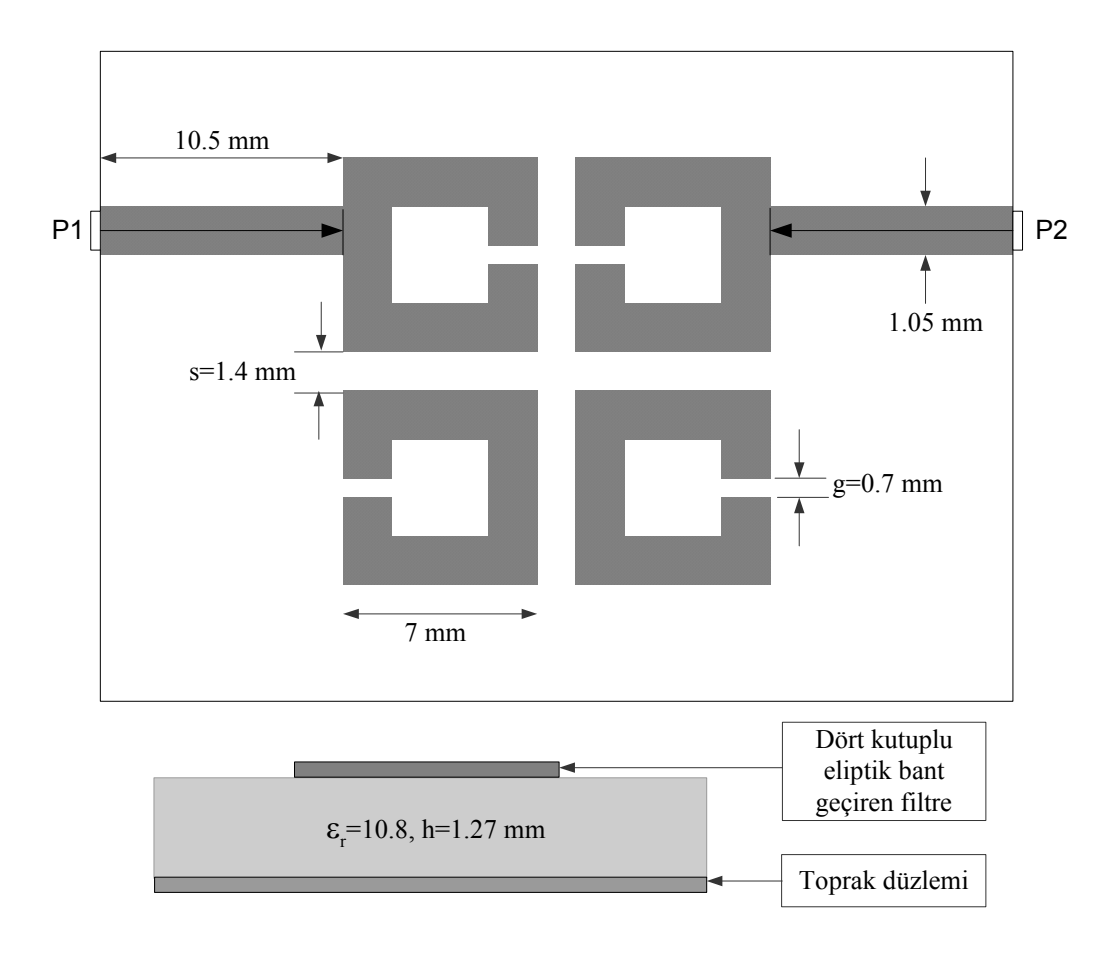

**Şekil 5. 8** Dört kutuplu eliptik filtre devresinin geometrisi

Şekil 5.8 ile gösterilen devre EMSOLVE yazılım paketi kullanılarak 2.4-2.8 GHz. frekans aralığında analizi yapılmış, elde edilen sonuçlar Sonnet yazılım paketi ile elde edilen sonuçlarla karşılaştırılmıştır. Devreye ait S parametrelerinin değişimi Şekil 5.9 ile gösterilmiştir.

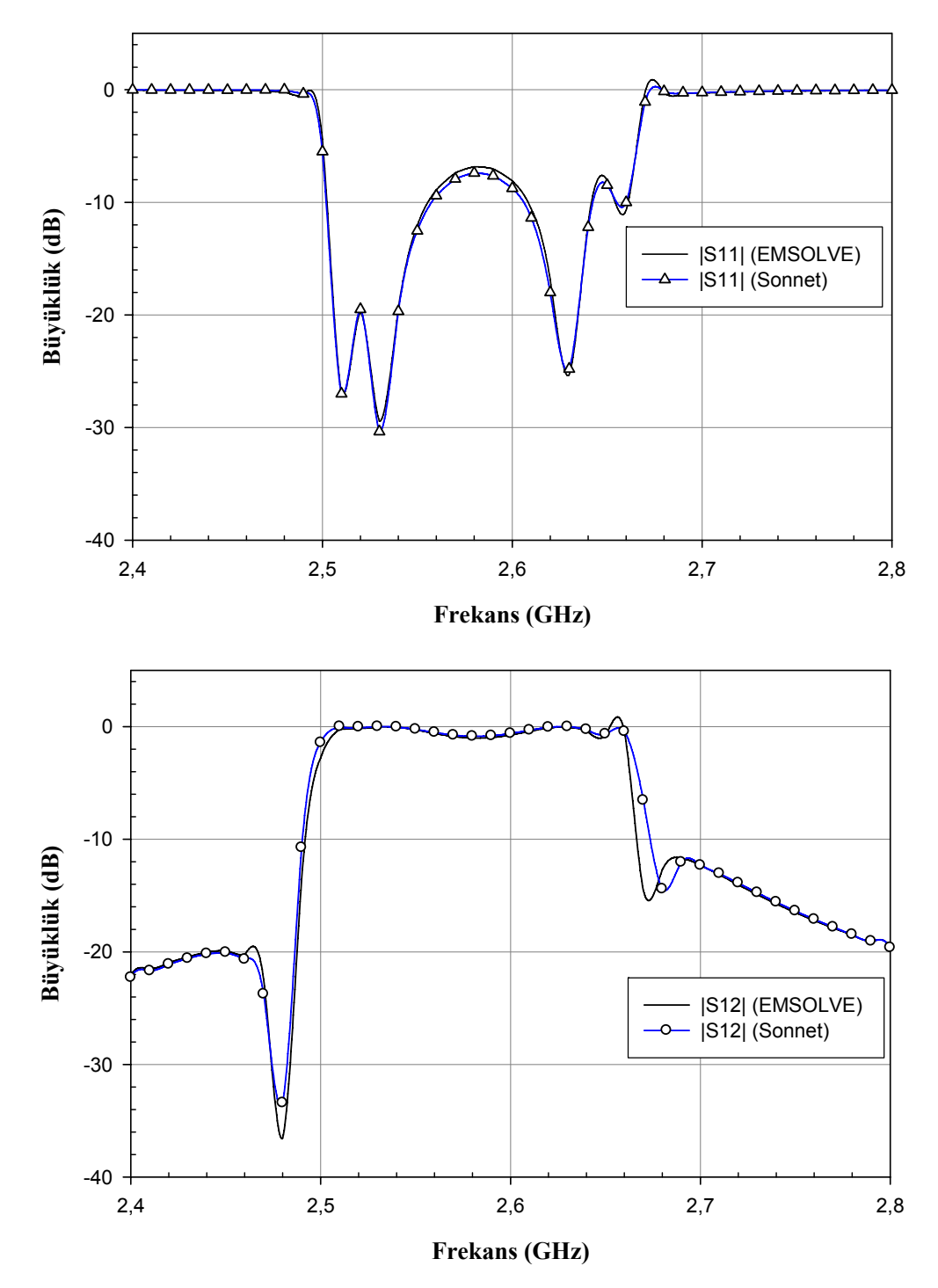

**Şekil 5. 9** Dört kutuplu eliptik filtre devresinin S<sub>11</sub> ve S<sub>12</sub> parametrelerinin genliklerinin değişimi

#### **5. 5. Altı Kutuplu Eliptik Bant Geçiren Filtre**

 Karşılıklı kuplaj özelliğine sahip açık halka rezonatör içeren altı kutuplu eliptik bant geçiren filtre [39] Şekil 5.10'da gösterilmiştir. Altı kutuplu eliptik bant geçiren filtre devresi, 6 adet kare halka rezonatörün aralarında şekilde gösterilen aralıklara göre yerleştirilmesinden oluşmaktadır. Açık halka rezonatörün kolları 16mm uzunluğunda 1.5mm genişliğinde ve kare halkaların açık uçları 1mm boyutundadır. Besleme hattının uzunluğu ise 14mm'dir. Devre dielektrik sabiti  $\varepsilon_r=10.8$  ve taban kalınlığı h=1.27 mm olan dielektrik katman üzerinde bulunmaktadır.

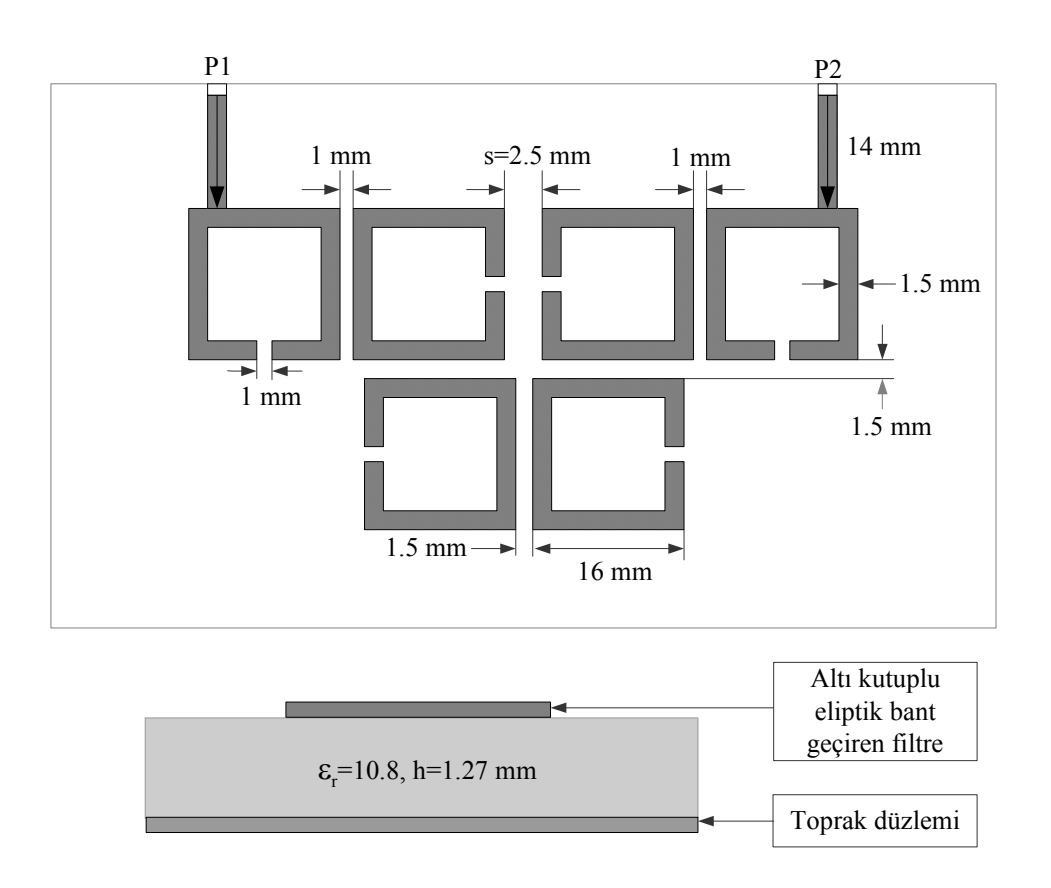

**Şekil 5.10** Altı kutuplu eliptik filtre devresinin geometrisi

Şekil 5.11 ile gösterilen devre EMSOLVE yazılım paketi kullanılarak 850-1100 MHz. frekans aralığında analizi yapılmış, devre 1105 Mhz. Merkez frekansına sahip -20 dB değerinde 90 Mhz. bant genişliğine sahiptir. Elde edilen sonuçlar SONNET yazılım paketi ile elde edilen sonuçlarla karşılaştırılmıştır. Devreye ait S parametrelerinin değişimi Şekil 5.11'de gösterilmiştir. Sonuçlar arasındaki çok küçük farkların sebebi, EMSOLVE yazılım paketi için kullanılan alt bölümlendirme ile Sonnet için kullanılan alt bölümlendirme arasındaki farktan

kaynaklanmaktadır. EMSOLVE yazılım paketinde oldukça hassas bir alt bölümlendirme işlemi uygulanmış, aynı hassasiyette Sonnet yazılım paketinde alt bölümlendirme işlemi bu yazılım paketinin sınırlamasından dolayı 1 gerçekleştirilememiştir.

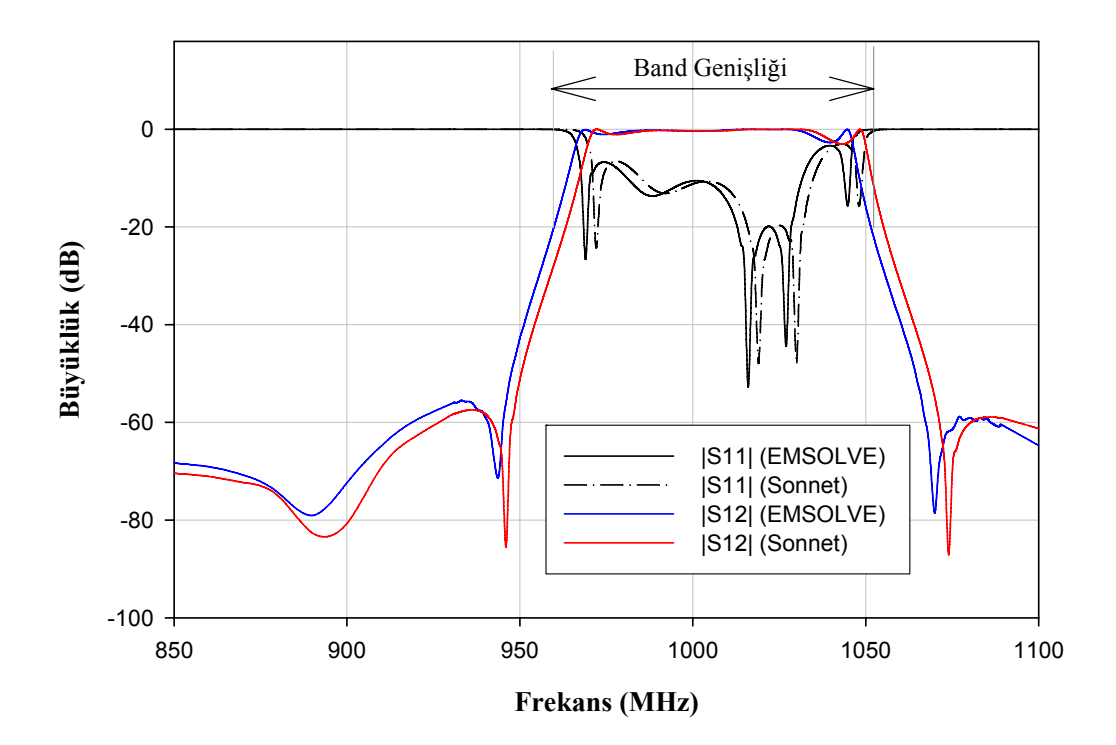

**Şekil 5.11** Altı kutuplu eliptik filtre devresinin  $S_{11}$  ve  $S_{12}$  parametrelerinin genliklerinin değişimi

#### **5.6. Proximity Kuplajlı Mikroşerit Yama (Patch) Anten**

 $\overline{a}$ 

 Elektromanyetik açıdan kuplaj özelliğine sahip proximity (yakınlık) mikroşerit antenler beslemeli ve koaksiyel beslemeli antenlere göre avantajları vardır. Bu avantajlar arasında besleme hattı ile ışıma yapan iletken arasında fiziksel bağlantı içermemeleri, dizi anten yapıları için uygunluğu, yüksek frekans performansı ve yüksek dereceli modları iyi bastırması örnek gösterilebilir [5,43-45]. Bir proximity-kuplajlı mikroşerit anten Şekil 5.12'de gösterildiği gibi 50Ω'luk besleme hattı ile toprak düzlemi ile yalıtılmış alt katman ve ışıma yapan yamanın (patch) bulunduğu üst katmandan oluşmaktadır. Katman kalınlıkları  $h_1 = h_2 = 1.59$  mm ve katmanların dielektrik geçirgenlikleri  $\varepsilon_{r1} = \varepsilon_{r2} = 2.62$ 'dir.

<sup>&</sup>lt;sup>1</sup> Kullanılan ticari yazılım paketi Sonnet'in 16 MB RAM kullanma kapasitesi bulunmaktadır. Analizi yapılacak devre 16 MB RAM kullanacak şekilde alt bölümlendirmeye izin vermektedir.

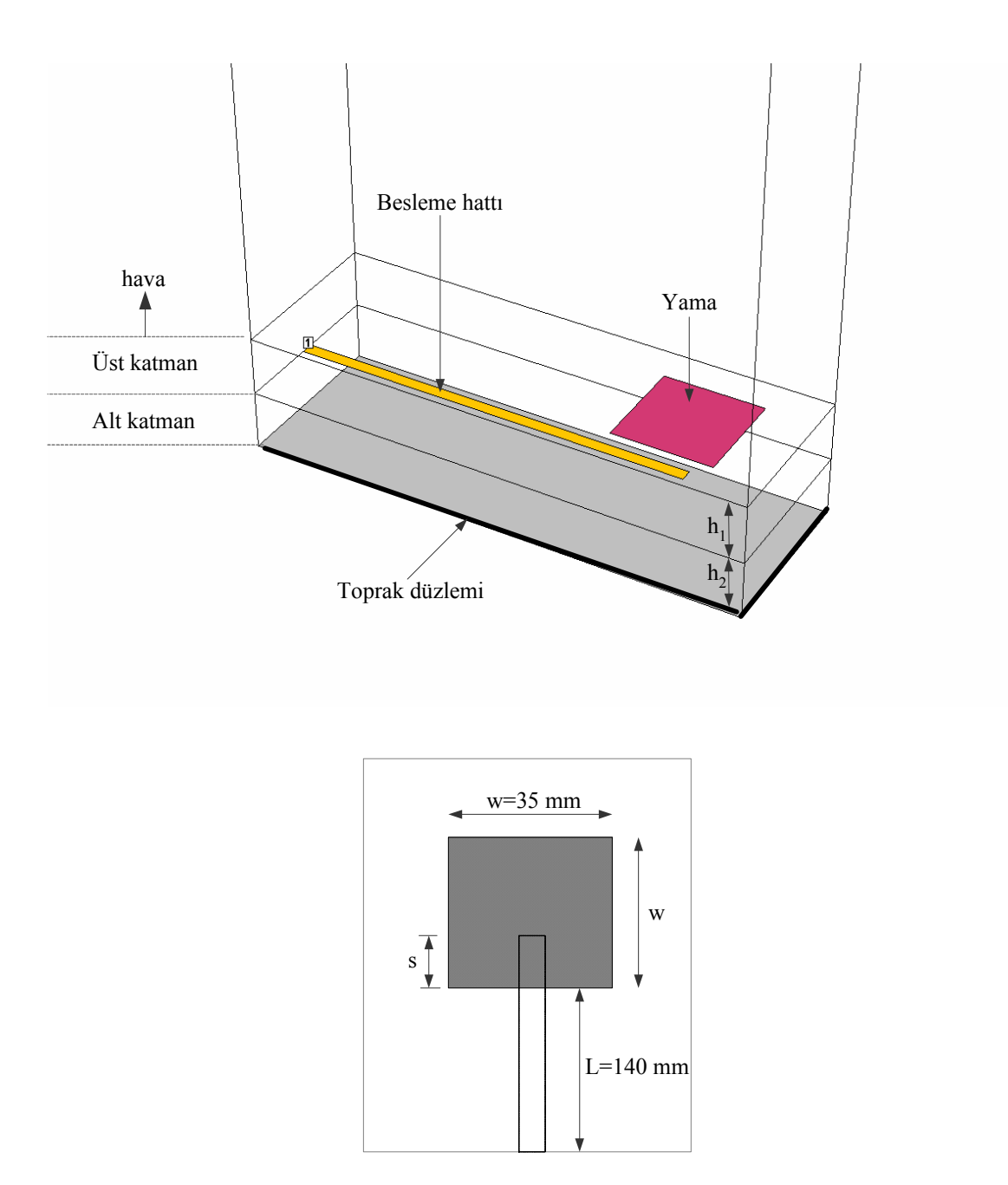

**Şekil 5.12** Proximity-kuplajlı mikroşerit yama anten devresinin geometrisi.

 Proximity-kuplajlı mikroşerit anten devresinin bileşik devre eşdeğeri Şekil 5.13'de gösterildiği gibidir. Işıma yapan yama paralel rezonans devresi ile, besleme hattı ise C<sub>c</sub> kuplaj kapasitesi ile temsil edilmektedir. Kuplaj katsayısı Şekil 5.12 ile gösterilen geometrideki s aralığının değiştirilmesi ile ayarlanabilir. Teorik olarak maksimum kuplaj yamanın "w" genişliğinin yarısıdır [43-45]. Devre 2-3 GHz. frekans aralığında analizi yapılmış, farklı "s" değerleri için kuplajın etkisi incelenmiştir. Devreye ait S<sub>11</sub> parametresinin büyüklük değerleri ve fazı Şekil 5.14 ve Şekil 5.15'de verilmiştir.

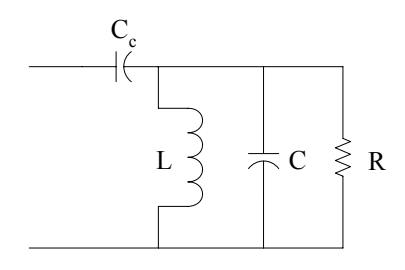

**Şekil 5.13** Proximity-kuplajlı mikroşerit yama anten devresinin bileşik devre eşdeğeri

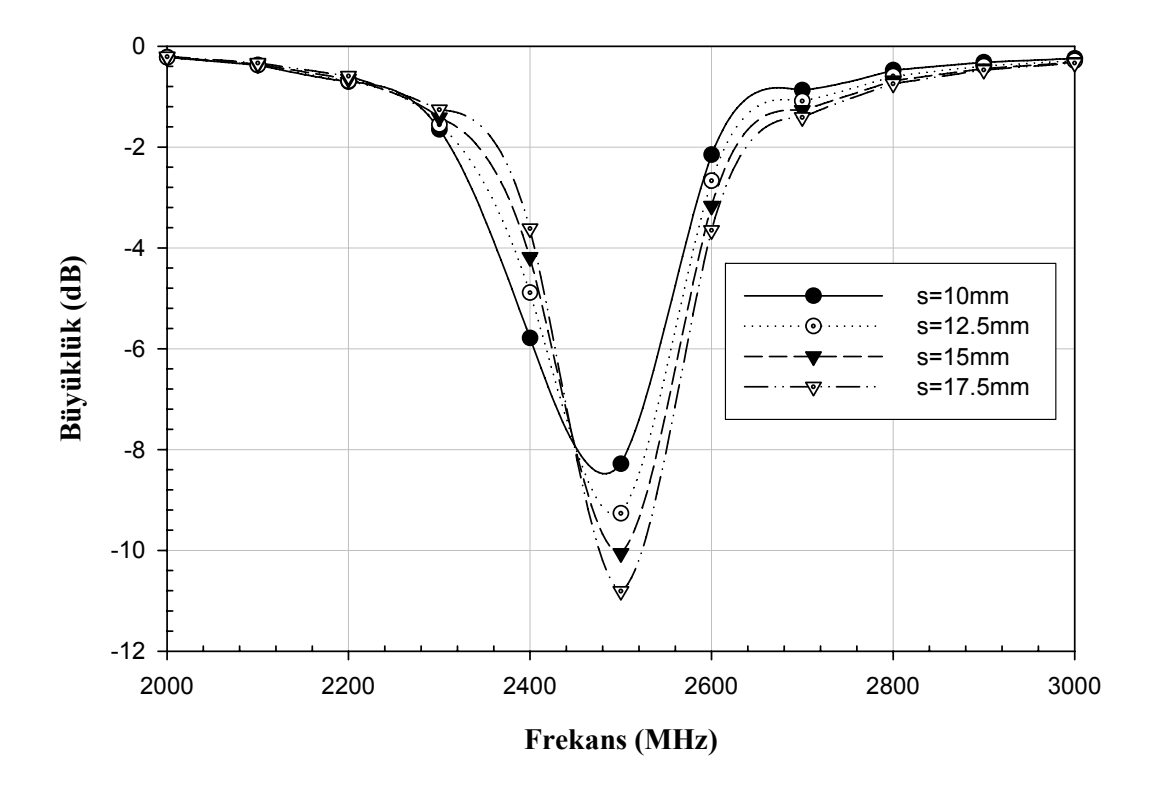

Şekil 5.14 Farklı s değerleri için proximity-kuplajlı mikroşerit yama anten devresinin S<sub>11</sub> parametrelerinin büyüklüğünün değişimi.

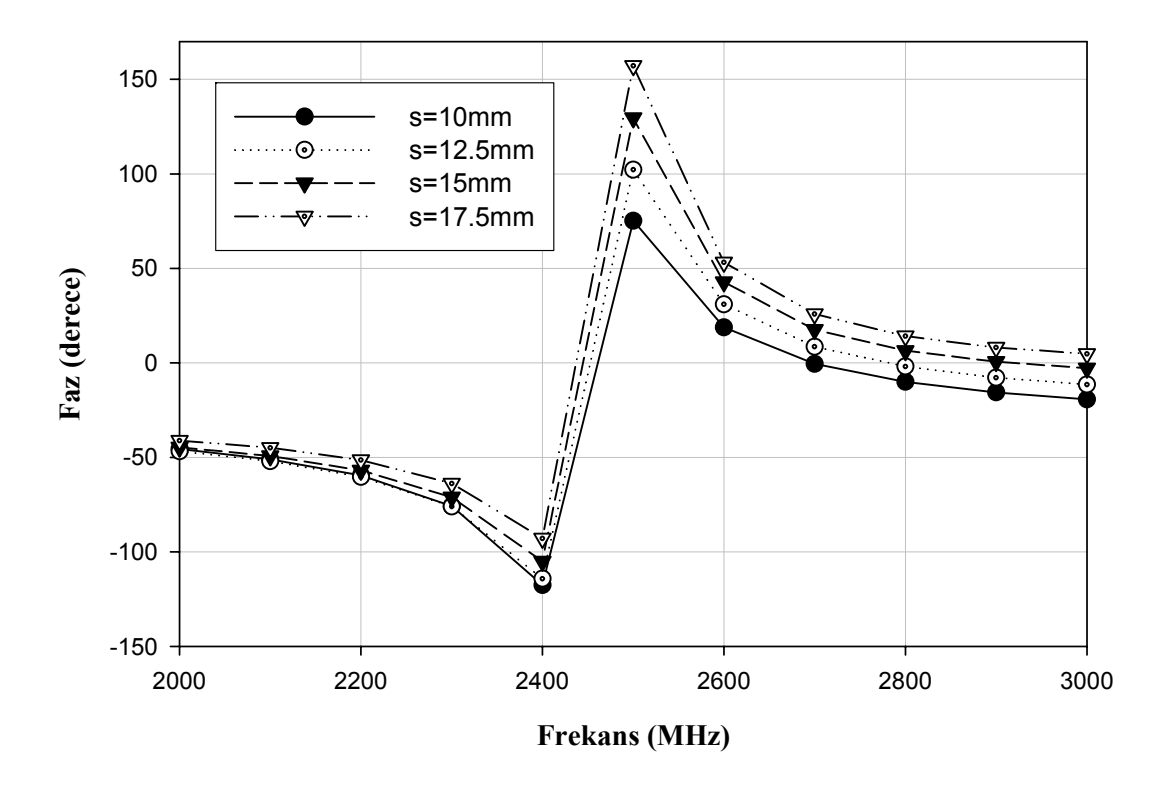

Şekil 5.15 Farklı s değerleri için proximity-kuplajlı mikroşerit yama anten devresinin S<sub>11</sub> parametrelerinin fazının değişimi.

## **6. SONUÇ VE GELECEKTE YAPILACAK ÇALIŞMALAR**

Son on yılda, katmanlı düzlemsel geometrilerin mikroşerit antenlerde ve MMIC uygulamalarında gittikçe artan kullanımı [1-6] sebebiyle bu katmanlı geometriler geniş bir ilgi odağı olmuşlardır. Bu sebeple, katmanlı ortamdaki mikroşerit geometriler için kesin ve hesap verimine sahip bilgisayar destekli araçların geliştirilmesi için önemli çaba harcanmaktadır. Bu tez çalışmasında, düzlemsel katmanlı ortamdaki MMIC devrelerin analizi için tam dalga analiz yöntemi kullanan bir bilgisayar destekli tasarım yazılımı geliştirilmiştir. Yazılımın ve kullanılan yöntemin doğruluğu çeşitli gerçek mikrodalga devrelerin analizi yapılarak gösterilmiştir. Analizleri yapılan devrelerden elde edilen sonuçlar ticari yazılım paketi (SONNET) kullanılarak elde edilen sonuçlarla yüksek doğruluğa sahip olduğu gözlenmiştir.

Düzlemsel geometrilerin analizi için bu çalışmada uygulanan sayısal yöntem, kapalı form skaler ve vektörel Green fonksiyonları ile ilişkili uzay tanımı moment yöntemi çözümü kullanılmıştır ve temel bilinmeyen akım yoğunluğunun karma potansiyel integral denklemi (MPIE) formülasyonu cinsinden ifade edilmesi üzerine kurulmuştur. Ara çözüm için kullanılan moment yöntemi açık alan problemlerinin, özellikle de düzlemsel katmanlı geometrilerin çözümünde önemli bir rol oynamaktadır ve integral denklemi matris denklemine dönüştürmektedir. Elektromanyetik problemlerin çözümünde farklı integral denklem formülasyonları kullanılmasına karşın, bu çalışmada tercih edilen MPIE formülasyonunun belirgin avantajı diğer integral formülasyonları EFIE ve MFIE ile karşılaştırıldığında daha az tekilliğe sahip skaler ve vektörel Green fonksiyonlarını kullanmasıdır. Elektromanyetik problemlerin çözümünde önemli rol oynayan Green fonksiyonu, devre ve sistem problemlerindeki darbe cevabının eşdeğeridir. Hem uzay hem de frekans tanımındaki Green fonksiyonları, elektromanyetik problemler için integral denklemler oluşturmada önemli rol oynarlar. Özellikle çok katmanlı düzlemsel geometriler için, dielektrik sabitleri, katman kalınlıkları, katman sayısı gibi katman bilgilerini katmanların ara yüzlerindeki sınır koşullarını sağlayarak birleştirip problemin boyutunu indirirler. Bu nedenle, bu tarz geometrileri incelemekte kullanılan yöntemin verimli olması için Green fonksiyonlarının verimli bir şekilde hesaplanması çok önemlidir. Bu çalışmada, önce frekans tanımındaki Green fonksiyonlarının türetilmesi yapılmış, daha sonra uzay tanımındaki karşılıkları kapalı yapıda elde edilmiştir. İlgili Green fonksiyonlarının elde edilmesinden sonra, katmanlı ortamdaki alan analizi vektörel ve skaler potansiyeller cinsinden elektrik alan bileşenlerinin ifade edilmesi ile başlar. Katmanlı ortamda bulunan iletkenler üzerindeki akım yoğunluğu bilinen temel fonksiyonlar ve bilinmeyen akım katsayıları cinsinden açılır. Daha sonra test işlemi olarak bilinen sınır koşullarının integral duyarlılığında uygulanması ile devam eder. Temel ve test fonksiyonlarının seçimi moment yönteminin verimliliği için son derece önemlidir ve bu çalışmada çatı tipinde fonksiyonlar tercih edilmiştir. Moment yöntemi matris girişlerinin analitik hesabı yapıldıktan sonra elde edilen lineer matris denklemi çözülerek akım yoğunluğu elde edilmiş olur. Düzlemsel katmanlı ortamdaki geometriye ait devrenin iletkenleri üzerindeki akım yoğunluğu bulunduktan sonra, devrenin S-parametreleri akım kaynağı modeli kullanılarak başarı ile modellenmiştir.

Geliştirilen EMSOLVE yazılım paketi ile tam dalga analiz yöntemi kullanarak düzlemsel katmanlı mikrodalga devrelerin analizi yapılmıştır. Bu yazılım, devrenin düzenli (uniform) veya düzensiz (non-uniform) bölümlendirilmesi, devreye ait S parametrelerinin bulunması ve bulunan bu parametrelerin görselleştirilmesi gibi önemli özelliklere sahiptir. Nümerik örnekler kısmında modern mikrodalga haberleşme sistemlerinde kullanılan kare halka rezonatör, çift modlu mikroşerit filtre uygulamaları, dört ve altı kutuplu eliptik bant geçiren filtreler ve mikroşerit antenlere ait analizler gerçekleştirilmiş, analizlerden elde edilen sonuçlar ticari yazılım paketi Sonnet ile mukayese edilmiştir. Sonuçlar incelendiğinde EMSOLVE yazılım paketinden elde edilen sonuçların yüksek doğruluğa sahip olduğu gözlemlenmiştir.

Gelecekte yapılması çalışmalar şu şekilde sıralanabilir:

- Dikey mikroşerit ve geçişler (via) içeren düzlemsel katmanlı geometriler için yazılımın geliştirilmesi ve bu tip mikrodalga devrelerin tasarlanması
- Konformal (conformal meshing) ve basamaklama (staircase meshing) gibi farklı alt bölümlendirme algoritmaların programa eklenerek alt bölümlendirme işleminin iyileştirilmesi,
- Düzlemsel olmayan geometrilerin analizinde kullanılabilecek bilgisayar destekli yazılım (CAD) paketinin geliştirilmesi.

#### **KAYNAKLAR**

[1] Grzegorczyk, T.M., Mosig, J.R., 2003, Full-Wave Analysis of Antennas Containing Horizontal and Vertical Metallizations Embedded in Planar Multilayered Media, IEEE Trans. On Antennas and Pro., vol.51, no.11, 3047-3053.

[2] Ling, F., Jiao, D., Jin, J.M., 1999, Efficient Electromagnetic Modeling of Microstrip Structures in Multilayer Media, IEEE Trans. Microwave Theory and Tech., vol.47, no.9, 1810- 1818.

[3] Alatan, L., Aksun, M.I., Leblebicioğlu, K., Birand, M.T., 1999, Use of Computationally Efficient Method of Moments in the Optimization of Printed Antennas, IEEE Trans. On Antennas and Pro., vol.47, no.4, 725-732.

[4] Kınayman, N., Dural, G., Aksun, M.I., A Numerically Efficient Technique fort he Anlaysis of Slots in Layered Media, 1998, IEEE Trans. Microwave Theory and Tech., vol.46, no.4, 430- 432.

[5] Tsai, M.Ju, De Flaviis, F., Fordham, O., Alexopoulos, N.G., 1997, Modeling Planar Arbitrary Shaped Microstrip Elements in Multilayered Media, IEEE Trans. Microwave Theory and Tech., vol.45, no.3, 330-337.

[6] Kınayman, N., Aksun, M.I., 1997, Efficient and Accurate EM Simulation Technique for Analysis and Design of MMICs, 1997, Int. J. MIMICAE, vol. 7, 344-358.

[7] Zor, A., Yazgan, E., 2002, Quasi-Static Analysis and Determination of Parameters of Open and Shielded Three-Layer Microstrip Lines, Electromagnetics, Taylor&Francis, vol.22, no.1, 1- 13, 1-13.

[8] Karpuz, C., Duyar, M., Görür, A., 2000, Quasi-TEM Analysis of Broadside-Coupled V-Shaped Microshield Coplanar Waveguides, Microwave and Optical Tech. Lett., Vol.26, No.4, 229-232.

[9] Karpuz, C., Görür, A., Genç, Z., 2000, Rectangular-Shaped Microshield Coplanar Waveguides on Cylindrical Substrate, Microwave and Optical Tech. Lett., vol.29, no.6, 415- 418.

[10] Yee, K.S., 1966, Numerical Solution of Inıtial Boundary Value Problems Involving Maxweel' Equations, IEEE Trans. On Antennas and Pro., vol.14, no.3, 302-307

[11] Sevgi, L., 2003, *Complex Electromagnetic Problems and Numerical Simulation Approaches,* IEEE Pres, 381 p.

 [12] Volakis, John L., Chatterjee, A., Kempel, L.C., 1998, *Finite Element Method Electromagnetics: Antennas, Microwave Circuits, and Scattering Applications,* Wiley-IEEE Pres, 368 p.

 [13] Soliman, E.A, 2005, Planar Microwave Structures in Layered Media: Full-Wave Analysis, Design, and Characterization, Doktora Tezi.

[14] Shuley, N.V., Boix, R.R., Medina, F., Horno, M., On the Fast Approximation of Green's Functions in MPIE Formulations for Planar Layered Media, 2002, IEEE Trans. Microwave Theory and Tech., vol.50, no.9, 2185-2192.

[15] Çivi, Ö.A., Alatan, L., Büyükdura, M., 2000, Sayısal Analiz Modelleme Konusunda O.D.T.Ü. Elektromanyetik Teori Grubunda Yapılan Araştırmalar, ELECO 2000, Bursa.

[16] Mosig, J.R., 1988, Arbitrarily Shaped Microstrip Structures and Their Analysis with a Mixed Potential Integral Equation, IEEE Trans. on Microwave Theory Tech., vol. MTT-36, 314–323.

[17] Aksun, M.I., 1996, A Robust Approach fort he Derivation of Closed-Form Green's Functions, IEEE Trans. Microwave Theory and Tech., vol.44, no.5, 651-658.

[18] Dural, G., Aksun, M.I., 1995, Closed-Form Green's Functions for General Sources and Stratified Media, IEEE Trans. Microwave Theory and Tech., vol.43, no.7, 1545-1552.

[19] Chew, W.C., 1990, *Waves and Fields in Inhomogeneous Media*, Van Nostrad Reinhold, 608p.

[20] Kınayman, N., Aksun, M.I., 1995, Comparative Study of Acceleration Techniques for Integrals and Series in Electromagnetic Problems, Radio Science, vol.30, 1713-1722.

[21] Chow, Y.L., Yang, J.J., Fang, D.G., Howard, G.E., 1991, A Closed-Form Spatial Green's Function for the Thick Microstrip Substrate, IEEE Trans. on Microwave Theory Tech., vol. 39, 588-592.

[22] Marple, S.L., 1987, *Digital Spectral Analysis with Applications*, Englewood Cliffs, NJ: Prentice-Hall, 492p.

[23] Hua, Y., Sarkar, T.P., 1989, Generalized Pencil-of-Function Method for Extracting Poles of an EM System From its Transient Response, IEEE Trans. on Antennas and Propagation, vol. AP-37, 229-234.

[24] Jain, V.K., Sarkar, T.P., 1983, Rational Modeling by Pencil-of-Function Method, IEEE Trans. on Acoust., Sppech, Signal Processing, vol. 40, 564-573.

[25] Aksun, M.I., Mittra, R., 1992, Derivation of Closed-Form Green's Functions for a General Microstrip Geometry, IEEE Trans. on Microwave Theory Tech., vol. 40, 2055-2062.

[26] Michalski, K.A., On the Scalar Potential of a Point Charge Associated with a Time-Harmonic Dipole in a Layered Media, IEEE Trans. on Antennas and Propagation, vol. AP-35, pp. 1299-1301, Nov. 1987

[27] Michalski, K.A., Zheng, D., Electromagnetic Scattering and Radiation by Surfaces of Arbitrary Shape in Layered Media, Part i: Theory, IEEE Trans. on Antennas and Propagation, vol. AP-38, pp. 335-344, March 1990

[28] Sommerfeld, A., 1949, *Partial Differential equations in Physics*, Academic Press Inc.

[29] Mosig, J.R., Gardiol, F.E., Analytical and Numerical Techniques in the Green's Function Treatment of Microstrip Antennas and Scatterers, IEE Proceedings, vol. 130, pp. 588-592, March 1991

[30] Kinayman, N., 1997, A Novel CAD Algorithm for the Analysis of Printed Geometries, Ph.D Thesis, Institute of Engineering and Science of Bilkent University.

[31] Alatan, L., Aksun, M.I., Mahadevan, K., Birand, M.T., 1996, Analytical Evaluation of the MoM Matrix Elements, IEEE Trans. on Microwave Theory Tech., vol. 44, no.4, 519-525.

[32] Eleftheriades, G.V., Mosig, J.R., 1996, On the Network Characterization of Planar Passive Circuits Using te Method of Moments, IEEE Trans. on Microwave Theory Tech., vol. 44, no.3 438-445.

[33] Sarkar, T.K., Maricevic, Z.A., Kahrizi, M., 1992, An Accurate De-Embedding Procedure for Characterizing Discontinuities, International Journal of Millimeter-Wave Computer-Aided Engineering, vol.2, no.3, 135-143.

[34] Çalışkan, F., 2004, Electromagnetic Analysis of Planar Layered Structures, Ph.D Thesis, School of Electrical and Computer Engineering Georgia Institute of Technology.

[35] Gardiol, F., 1994, *Microstrip Circuits*, New York: John Wiley&Sons, Inc.

[36] Press W. H., Teukoisky, S. A., Vetterling, W. T., *Fiannery, B. P., 1995, Numerical Recipes in C The Art of Scientific Computing Second Edition*, Cambridge University Pres, 965 pp.

[37] EM User's Manuel, Version 10.51, Sonnet Software, Inc.,2004.

[38] Kaptan, G., Karpuz, C., Görür, A., 2005, Mobil Haberleşme Sistemleri için Mikrodalga Dual Mod Planar Filtre Tasarımı, Bilgi Teknolojileri Kongresi BİLGİTEK, Denizli

[39] Hong, J. S., Lancaster, M. J., 2000, Design of Highly Selective Microstrip Bandpass Filters with a Single Pair of Attenuation Poles at Finite Frequencies, IEEE Trans. Microwave Theory Tech., MTT-48, 1098-1107.

[40] Hong, J. S., Lancaster, M. J., 1996, Couplings of Microstrip Square Open-Loop Resonators for Cross-Coupled Planar Microwave Filters, IEEE Trans. Microwave Theory Tech., vol. 44, no.12, 2099-2109.

[41] Semouchkina,E., Cao, W., Mittra, R., 2000, Modeling of Microwave Ring Resonators Using the Finite-Difference Time-Domain Method (FDTD), Microwave and Optical Tech. Letters, vol. 24, no. 6, 392-396.

[42] Hsieh, L. H., Chang K., 2001, Compact Size and Low Insertion Loss Chebyshev-Function Bandpass Filters Using Dual-Mode Patch Resonators, Elec. Lett., vol.37, 1070-1071.

[43] Pozar, D.M. and Schaubert D.H., 1995, *Microstrip Antennas*, United States of America, IEEE Press., p 62.

[44] Balanis, C.A., 1997, *Antenna Theory Analysis and Design, Second Edition*, United States of America, John Wiley & Sons, p734.

[45] Bhartia P., et al., 1991, *Millimeter-Wave Microstrip and Printed Circuit Antennas*, Norwood, Mass. Artech House, p10.

# **ÖZGEÇMİŞ**

## **Zülfü GENÇ**

## zgenc@firat.edu.tr

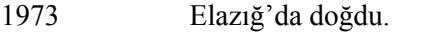

- 1987-1990 Elazığ Mehmet Akif Ersoy Lisesinden mezun oldu.
- 1991-1995 Selçuk Üniversitesi, Elektrik-Elektronik Mühendisliği Bölümünden mezun oldu.
- 1996-2000 Pamukkale Üniversitesi, Mühendislik Fakültesi, Elektrik-Elektronik Mühendisliği Bölümü Elektromanyetik Alanlar ve Mikrodalga Teorisi ABD'nda araştırma görevlisi olarak çalıştı.
- 1997-2000 Pamukkale Üniversitesi, Mühendislik Fakültesi, Elektrik-Elektronik Mühendisliği Anabilim dalında "V-Biçimli Dalgakılavuzlarının Quasi-Statik Analizi" konulu tez çalışmasını Prof. Dr. Adnan GÖRÜR danışmanlığında yüksek lisansını tamamladı.
- 2001-… Fırat Üniversitesi, Fen Bilimleri Enstitüsü, Elektrik-Elektronik Mühendisliği anabilim dalında doktora öğrenimine başladı.
- 2000-… Fırat Üniversitesi, Enformatik Bölümünde okutman olarak görev yapmaktadır.

## **Akademik Yayınları:**

Uluslararası Hakemli Dergilerdeki Yayınlar :

- A.Görür, C.Karpuz, Z.Genç, Rectangular-Shaped Microshield Coplanar Waveguides on Cylindrical Substrate, Microwave and Optical Technology Letters, vol.29, no:6, 415-418, 2001
- Z. Genç, H.H.Balık, Fast and Accurate Analysis of Dual-Mode Filter Configurations with MPIE-MoM Technique, Mathematics and Computer in Simulation (Accepted), July 2006

Uluslararası Konferans ve Sempozyumlardaki Tebliğler:

- Z.Genç, H.H.Balık, Numerically Efficient MPIE-MoM Technique for Analysis of Microstrip Structures in Layered Media, German Microwave Conference-GeMIC 2006, Karlsruhe, Germany, March 2006
- Hasan H. Balik, Kemal Balikci, Ayhan Akbal, I. Cem Ozcan, Dilek Turgut-Balik and Zülfü Genç, A Survey Study on Some Symptoms and Sensations Occurred in Eyes Caused by

Daily Talking Durations of Mobile Phones , German Microwave Conference - GeMiC 2006, Karlsruhe, Germany , March 2006.

Ulusal Konferans ve Sempozyumlardaki Tebliğler:

- Zülfü GENÇ, "Internet2, Geleceğin İnternet Teknolojisi", 1. Ulusal Bilişim-Multimedya Konferansı, Elazığ, Nisan 2001
- F.Talu, Z.Genç, H.Kürüm, Fırat Üniversitesi Web Tabanlı Sınav Otomasyonu(WTSO), Akademik Bilişim 2006, Pamukkale Üniversitesi, Denizli, Şubat 2006

Basılmış Kitap ya da Bölümler:

- Zülfü Genç, A.,Tekin, G., Karabatak (Bölüm-4,Yazar) , Temel Bilgi Teknolojisi Kullanımı , (ISBN: 975-6305-09-06) , Nobel Yayınları , Eylül , 2005
- Zülfü Genç, A., Tekin, (Bölüm 5,Yazar) , " C " ile Programlamaya Giriş , (ISBN : 975- 394-029-7) , F.Ü. Basımevi , Eylül , 2003
- Zülfü Genç, O., Özdemir, (Bölüm 1,Yazar) , Temel Bilgisayar Teknolojileri Kullanımı , (ISBN: 975-394-028-9) , F.Ü. Basımevi , Eylül , 2003